**Xerox Universal Time-Sharing System (UTS)** 

Sigma 6/7/9 Computers

Overview and Index Technical Manual

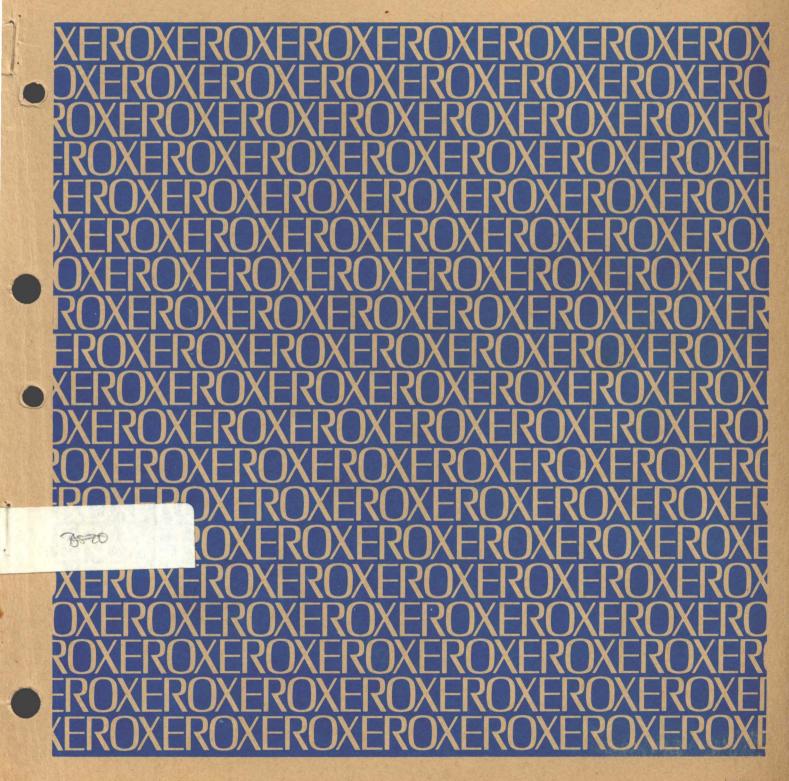

A14

Xerox Corporation 701 South Aviation Boulevard El Segundo, California 90245 213 679-4511 XEROX

# **Xerox Universal Time-Sharing System (UTS)**

Sigma 6/7/9 Computers

# **Overview and Index Technical Manual**

First Edition

90 19 84A

September 1973

Price: \$6.00

# NOTICE

This publication provides an overview of UTS and an index to the complete set of UTS technical manuals. The overview reflects the C01 version of UTS. The index reflects the B01 version. However, the index is largely applicable to the C01 version as well.

# **RELATED PUBLICATIONS**

| <u>Title</u>                                                     | Publication No. |
|------------------------------------------------------------------|-----------------|
| UTS Basic Control and Basic I/O Technical Manual                 | 90 19 85        |
| UTS System and Memory Management Technical Manual                | 90 19 86        |
| UTS Symbiont and Job Management Technical Manual                 | 90 19 87        |
| UTS Operator Communication and Monitor Services Technical Manual | 90 19 88        |
| UTS File Management Technical Manual <sup>t</sup>                | 90 19 89        |
| UTS Reliability and Maintainability Technical Manual             | 90 19 90        |
| UTS Interrupt Driven Tasks Technical Manual <sup>†</sup>         | 90 19 91        |
| UTS Initialization and Recovery Technical Manual                 | 90 19 92        |
| UTS Command Processors Technical Manual                          | 90 19 93        |
| UTS System Processors Technical Manual                           | 90 19 94        |
| UTS Data Bases Technical Manual                                  | 90 19 95        |

<sup>&</sup>lt;sup>t</sup>Not published as of the publication data given on the title page of this manual. Refer to the PAL Manual for current availability.

#### INTRODUCTION

| The UTS Operating System<br>Salient Characteristics | 2 |
|-----------------------------------------------------|---|
| Lineage<br>Typical Hardware                         | 5 |

#### CONCEPTS

| Jobs                  | 8  |
|-----------------------|----|
| User                  | 9  |
| User Number           | 9  |
| User ID               | 9  |
| Job Step              | 9  |
| Virtual Memory        | 10 |
| JITs                  | 12 |
| Shared Programs       | 13 |
| Public Programs       | 14 |
| Files and Accounts    | 15 |
| Star Files            | 15 |
| Libraries             | 17 |
| UTS Structures        | 18 |
| Logical Structure     | 19 |
| Dynamic Structure     | 20 |
| Slave Level           | 20 |
| Monitor Service Level | 20 |
| Scheduling Level      | 20 |
|                       |    |

#### CORE, SWAP, RAD, FILE, and SYSTEM TAPE LAYOUTS

| Core Memory                       | 2 |
|-----------------------------------|---|
| System Residence and Swapping RAD | 2 |
| System Storage                    | 2 |
| Swapping Storage                  | 2 |
| Symbionts and Files               | 2 |
| File Structure                    | 3 |
| System PO Tape Contents           | 3 |

#### MONITOR FUNCTIONAL STRUCTURE

| Basic I/O System                | 36 |
|---------------------------------|----|
| I/O Queuing and Device Handlers | 36 |
| Logical I/O Channels            | 38 |
| System Flow                     | 40 |
| Terminal I/O (COC)              | 42 |
| System Management               | 44 |
| Scheduling and Swapping         | 44 |
| Scheduler Inputs                | 44 |
| Scheduler Output                | 45 |

| User State Queues                       | 48 |
|-----------------------------------------|----|
| Scheduler Operation                     | 50 |
| I/O Scheduling                          | 54 |
| Reentrancy                              | 55 |
| Batch Jobs                              | 56 |
| Memory Management                       | 56 |
| Physical Core Allocation                | 57 |
| Job Step Control                        | 58 |
| Symbionts, Cooperatives, and Multibatch |    |
| Scheduling (RBBAT)                      | 61 |
| Symbiont/Cooperatives                   | 61 |
| Multibatch Scheduler                    | 62 |
| Scheduling Algorithm                    | 63 |
| System Services                         | 64 |
| System Initialization                   | 64 |
| INITIAL                                 | 65 |
| BOOTSUBR                                | 68 |
| GHOST1                                  | 69 |
| Operator Communications                 | 73 |
| Accounting and Performance Monitoring   | 74 |
| Automatic Recovery                      | 75 |
| System Debugging                        | 77 |
| Error Logging, Diagnostic Device Access | 78 |
| User Service                            | 79 |
| File Management                         | 79 |
| Load-and-Link Command                   | 80 |
| Batch Debugging                         | 81 |
|                                         |    |

### MONITOR PHYSICAL STRUCTURE

| Root Size                                     | Section States and a section of the section of the |
|-----------------------------------------------|----------------------------------------------------------------------------------------------------|
| Resident Table Sizes                          |                                                                                                    |
| Typical Contents of UTS in                    | n Loading Order                                                                                                    |
| Differences Between a Lar<br>Resident Monitor | ▼ 1 1 1 1                                                                                                    |
| Monitor Size Increases Du<br>Parameters       | e to SYSGEN                                                                                                    |
| Monitor Modules                               |                                                                                                    |
| Utility Processors                            |                                                                                                    |
| BPM/UTS Equivalent Mod                        |                                                                                                    |
|                                               |                                                                                                    |

#### UTS PROCESSORS

- <u>1</u>

| Executive Language Processors | 102 |
|-------------------------------|-----|
| LOGON                         |     |
| Terminal Executive Language   | 103 |
| Control Card Interpreter      | 103 |
| System Management Processors  |     |
| Super                         |     |
| Control                       |     |
| RATES                         | 105 |
| FPURGE                        | 106 |
| FILL                          | 106 |
| ERR:LIST                      | 107 |
| ERR:SUM                       | 107 |

| Language Processors            | 108 |
|--------------------------------|-----|
| Execution Control Processors   | 108 |
| Link                           | 108 |
| Load                           | 108 |
| Delta                          |     |
| FORTRAN Debug Package          | 110 |
| Utility Processors             | 110 |
| Edit                           | 110 |
| Peripheral Conversion Language | 111 |
| Sort/Merge                     |     |
| 1400 Series Simulator          |     |
| SYSGEN                         | 113 |
| DEFCOM                         | 113 |
|                                |     |

| SYMCON |     |
|--------|-----|
| ANALZ  | 114 |
| ВАТСН  | 114 |
| LABEL  | 115 |
| DRS P  | 115 |

#### INDEX to UTS TECHNICAL MANUALS 116

| Key to Index    | 116 |
|-----------------|-----|
| Index by Item   |     |
| Index by Module | 159 |

#### INTRODUCTION

This document is designed to give the technically-oriented reader, who is assumed to have a general knowledge of large computer operating systems, an overview of UTS. It is assumed that the reader is familiar with the use of the system, knowing both the kinds of service which are provided and the language elements which the user uses to request these services. He should come away from the reading with a general knowledge of how UTS accomplishes the various requests made of it. He should also come away with an idea of the parts into which the system is divided, both functionally and physically. Finally, he should be able to understand where to look, both in the technical documentation and in the listing of the code itself, when there is a need for more detailed knowledge.

As can be seen from the table of contents, this overview comprises six major sections:

The introductory section (of which this paragraph is a part) skims lightly over the system as a whole describing the services it provides, the salient characteristic of its implementation, the operating systems on which it is based, and the hardware which is required for operation.

The second section describes the concepts fundamental to UTS operation. It introduces some of the vocabulary used throughout the technical documentation of the system.

In section three are gathered descriptions of how UTS formats all the storage elements under its control: core memory in both physical and virtual forms, secondary storage used for UTS residence and user swapping space, RAD and disc storage used for files of stored data, and the contents of the source system tape are included.

Section four divides the system into functional groupings and describes the general techniques used to accomplish those functions.

Section five reviews the functional structure of section four giving module-by-module names, sizes, and description of function performed.

Finally, in section six, the processors which, together with the UTS monitor, make up the total system are functionally reviewed.

#### The UTS Operating System

UTS is a multiple-user Sigma 6/7/9 operating system providing service for a maximum of 50-200 concurrent on-line terminals (a physical limitation of 512 lines is imposed by the hardware; system logic limits the number of concurrent terminals to 250; response and throughput impose a practical limit of 50-200 load submitted) terminals depending on the and full multiprogrammed batch processing services with full resource control. It includes BPM-compatible management of consecutive, key-indexed (ISAM-like), and random (direct) files (on either fixed-head disc (RAD), disk pack, or magnetic tape). These files are use-protected by password and access designation. A symbiont (spooling) system services the low-speed peripherals (card equipment and line printers) asynchronously with other CPU functions to buffer I/O to and from secondary storage.

Central to the operation of the system is the secondary storage, used for monitor and processor residence, symbiont buffers, swapping, and user information files.

Users at the terminals may create, modify, compile, execute, and symbolically debug programs on-line in BASIC, FORTRAN, COBOL, METASYMBOL, and other languages. Through terminal batch entry the user may submit tasks to batch processing, where COBOL, SORT/MERGE, MANAGE, and other processors are available. Any program may be run in either on-line or batch environments. Memory mapping allows reentrant processors (which may be overlaid and may contain initial data areas) to be shared by terminal and batch users. Other shared processors of UTS are EDIT (a context editor), DELTA (a DDT-like machine-language debugger), FDP (a FORTRAN debugging package), a program loader and link-editor, PCL (a device-to-device transmission and conversion program), and both batch and on-line executive-level command processors. The system can easily admit additional shared processors for other languages or for specialized user services added at each installation. Batch jobs may be inserted either at the central site, from from remote batch terminals, or from on-line consoles. On-line terminals make use of the output printers and punches via the symbiont mechanism; they may also access tape drives and private disk packs.

SECTION BA 1/12/73 PAGE 3

Map access controls and write locks secure the system from its users and the users from one another. Through the map the full virtual address range is available for user programs, I/O buffering, shared libraries, and the operating system on machines with less than maximum memory. Multilevel queue scheduling for execution and swapping assures rapid response and overlap of computation with file I/O swapping. The map makes possible multiple user programs and shared processors in core, which contributes to efficient operation through the overlap of CPU execution with I/O. The map obviates the need for core shuffling or compaction.

A comprehensive performance monitoring facility which instruments and displays a wide variety of internal counts and timings allows an installation manager to examine current operation and adjust system performance.

Continuous operation is maintained by automatic error detection, reporting, and recovery. System recovery, which includes automatic failure analysis, maintains integrity of user files while providing automatic restart within one to three minutes.

Printers, punches, card readers, and tapes are maintained with time-shared diagnostics during system operation. System services allow on-line diagnostic programs for maintenance of all peripheral devices concurrent with system operation.

UTS is delivered as a package which includes the following:

- 1. An operational system tape for a standard configuration.
- 2. A tape containing compressed decks, symbolic updates, and binary versions of each system module.
- 3. Tapes containing symbolic, binary, and object modules for the following language processors: BASIC, METASYM OL, FORTRAN IV, SORT/MERGE, the Extended FORTRAN IV Library, ANS COBOL, and 1401 Simulator.
- 4. A full set of user and operations manuals for the system and language processors.
- 5. A set of test cases to exercise and verify proper system operation.
- 6. A delivery document (-11 or -61) describing it all.

3

#### Salient Characteristics

Some especially noteworthy characteristics of UTS are the following:

- 1. Full use of hardware page mapping (equivalent to a relocation register per page) to provide for location of a user's program and data in an arbitrary set of physical core pages (512 words each). This makes it possible for a variable number of different sized program partitions to be concurrently resident in core memory and for the number and size of partitions to vary dynamically from moment-to-moment.
- 2. Use of the map to share the code portions of reentrant processors among concurrent users with attendant savings in core requirements and associated overhead.
- 3. Division of all programs into procedure and data areas separately protected with execute-only and read/write access codes. Access codes and write locks are used to protect users from another, to protect the system code from the user, and to prevent the system from writing in its own procedure area.
- 4. Identical treatment at the execution level of batch and on-line programs, which provides for multiprogramming of batch programs and of batch with on-line, and for file sharing between batch on-line programs.
- 5. Swapping of user programs as a whole (rather than demand paging) as regulated by the swap scheduling algorithm. Unmodified pure procedure is never swapped out.
- 6. A multi-level queue scheduling discipline, which provides a common algorithm controlling both execution and swap scheduling and which allows separate scheduling of terminal I/O, file I/O, interactive CPU requests, batch/compute-bound execution, and other special situations. Terminal I/O, for example, has a higher priority than file I/O or compute-bound execution.
- 7. Full overlapping of user and swap I/O with CPU execution through scheduling, provided that there is enough core in which to do the overlapping.
- 8. Complete automatic recovery system with primary attention to preservation of user files provides fast restart following hardware malfunction.

SECTION BA 1/12/73 PAGE 5

- 9. Ability to create an installation-specific command processor to efficiently pass control to a subsystem and field all exits, errors, etc.
- 10. On-line diagnostics for card reader, card punch, line printers, tapes, and disk packs.
- 11. A comprehensive file management system which includes three organizations:

#### Random (direct)

Contiguous pre-allocated set of 512-word granules accessed by relative granule number. Content is managed entirely by the user program.

#### Consecutive

A collection of variable length logical records physically blocked into granules by the system. Access is tape-like: sequential, forward, reverse or spacing. Allocation is dynamically limited only by the size of physical devices on the system.

#### Key-indexed (ISAM-like)

Collection of variable length logical records each of which has an associated key (name). Access is either by key or sequentially or a mixture. A tiered tree index provides for fast access by key to any record. Allocation is dynamically limited only by the size of physical devices on the system.

#### Lineage

UTS is the latest member of a family of operating systems, or monitors, for the XEROX 6/7/9 line of computers. Because each is built upon its predecessor, each takes advantage of much of the experienced code of the preceding systems. From time to time portions of the monitor are rewritten to add facility, improve performance, enhance maintainability, reduce size, or some combinations of these. When this happens the common line makes it possible to apply the improvement to all monitors in the line. Broad-brush characteristics of each system are given below. BCM, the Basic Control Monitor, provides device handlers for XEROX peripheral devices and an I/O enqueueing routine which synchronizes requests and provides for error recovery. Two monitor families distinguished by their file management systems, arose from this common ancestor.

RBM, the Real-time Batch Monitor, added simple job scheduling for batch jobs, and a basic file management system as well as real-time services. A new version of the I/O queueing routines and device handlers were added which improved real-time performance. They also replaced their counterparts in BPM, BTM, and UTS.

BPM, the Batch Processing Monitor, is a major full-service operating system for a single stream of batch jobs. Real-time services allow concurrent process control and other high response card-to-disk Symbionts concurrently spool and needs. disk-to-printer or punch. A full file management system is included with access methods for consecutive files, indexed sequential files (called KEYED), and pre-allocated direct files (called RANDOM). A Control Command Interpreter (CCI) processes the job control language to allow the user to call processors for compilation, assembly, loading, and execution, and to assign logical I/O units (DCBs) to physical devices or files on RAD or disk pack.

BTM, the Batch Timesharing Monitor, added to the full BPM batch service a single fixed partition of memory for terminal users. Editing, debugging, and various interactive languages serve the terminal user through a terminal command language. Since BTM does not make use of the memory map, it may be used on Sigma 5, 6, 7, 8, or 9 computers. It is limited by its two partition design.

UTS utilizes the hardware memory map to provide for a variable number of variable-sized memory partitions that do not require relocation after being moved into physical memory. Having several user programs in core increases the probability that the system can find concurrent computing to overlap with swapping and file I/O. The map also makes it possible to share the code portions of processors (e.g., BASIC, FORTRAN) in concurrent use. Because the executing partitions need not be confined to on-line users, UTS contains a basic multiprogramming facility for batch jobs. Up to 16 simultaneous batch streams are multiprogrammed with full control over physical resources, such as tapes, to prevent inter-job lockup. New and improved processors for on-line interactive use are provided in UTS.

6

SECTION BA 1/12/73 PAGE 7

#### Typical Hardware

.

- ~ -

A typical UTS hardware configuration would include the following:

Sigma 6/7/9 CPU with 256-page map 64K-128K word core memory High speed swapping RAD File RAD and/or disk pack Tape units Card punch, card reader, line printer Operator's console 8 - 512 teletype, typewriter, or CRT terminals

#### CONCEPTS

Jobs

The UTS scheduling unit is the JOB or USER (see below). As each terminal user calls up or as a batch job is selected for execution, the job becomes active. For each active job, UTS maintains in core records in the form of user-associated tables that allow the job to be scheduled and swapped. Also, associated with each active job is a Job Information Table (JIT) which is the first page of each job both in core and on the swapping RAD. It contains accounting information, memory map, swap storage addresses, and other information.

There are three kinds of jobs in UTS: BATCH, ON-LINE, and GHOST.

Batch jobs arrive via the input symbiont from a local card reader, a remote card reader, or an on-line terminal. They may be scheduled in the same way as on-line jobs, or in other ways, at the discretion of the system manager. The Control Command Interpreter (CCI) is the shared processor that reads and acts upon the control command stream (!commands) for batch jobs.

On-line jobs are terminal-initiated and generally assume interaction with a user at a keyboard-type device. The Terminal Executive Language (TEL) processor handles control commands for on-line jobs. Additionally, a user may build his own command processor.

Ghost jobs are operator- or program-initiated by naming the program load module to be "forked" to and do not have card or terminal input streams, although they may read command files or take commands from the operator's console. Ghost jobs are used in UTS for the following: initialization, operator key-in commands, file backup, hardware error log processing, certain diagnostics, performance monitoring, secondary storage (file space) granule allocation, multibatch scheduling, and remote batch and input symbiont processing.

#### User, User Number, User ID

The term USER is often used to describe a UTS job. Users are either terminal users, batch jobs, or ghost jobs. Each user is assigned a unique number at job entry which is carried in his JIT, printed on terminal page headings, and listed with every user-associated message that is typed at the operator's console. The number is also referred to as the user ID (or system ID) and is used by the operator to send messages, to abort or otherwise affect the user's job. A different, but associated value, user number, is used to index scheduler control tables when jobs are active.

#### Job Step

Each job, whether under terminal control or submitted through the batch stream, is divided into a set of sequential increments called job steps. For example, a FORTRAN compile and execute job divides into three job steps: a compilation, a load operation, and the execution.

Common information carried across all steps is the accounting and limit information carried in JIT (CPU time, elapsed time, pages out, cards in, tapes used, RAD space accumulated, etc.), and DCB assignment information carried in a special RAD record called the ASSIGN/MERGE record. The latter is the accumulation of information from all the ASSIGN cards or SET commands which have occurred previously in the job stream.

At each job step, control returns to the user's associated command processor. For batch jobs, all control cards occur between job steps and are read by CCI. For on-line, TEL reads and acts on all commands issued to it between steps and, in certain cases, during interruptions within job steps.

At the end of each job step, the user's core memory areas are released to the system's common pool, as are the corresponding spaces on the swap device. Thus, only the JIT accounting information, COOP buffers, and the DCB ASSIGN/MERGE records (plus files created by the steps) are carried from step to step.

#### Virtual Memory

Virtual memory is the logical memory seen by the user or other mapped program running under UTS. Instruction addresses of the program are virtual memory addresses. During program execution a hardware map register relates each virtual memory page (user addresses) to a page in real physical core memory. UTS keeps track of physical memory and assigns it as appropriate to users by establishing the contents of the map. individual Physical pages are associated on user program request either for an explicit page or implicitly when a program is called for and requires memory for residence. Unassigned pages are filled with the physical page address of a write-protected monitor page. This protects the system from erroneous references in master-mapped routines.

The map frees the monitor to choose any physical page to satisfy a request for virtual space at a given location. Thus, programs remain at the same virtual (logical) location and requirement for moving programs in core and relocating them are removed. A program may be placed in <u>any</u> available collection of physical memory pages.

Mapping also permits sharing of the pure program procedure portions of commonly used system processors. (It is also possible to share data areas but this feature is only used for monitor data.) Programs requesting shared processors are connected via the map to a single in-core copy. Separate data areas are provided for each instance of execution of a shared processor. Programs which do not modify themselves may be shared in this map-reentrant way by separating them into data and pure procedure sections.

UTS takes full advantage of the extended memory capabilities offered with the Sigma 9, and may use up to 512K words to hold the monitor and user programs. User program area size may be as large as 64K and additionally have up to 12K of context area.

UTS has over 40 shared processors including ordinary shared processors, their overlays, monitor overlays, shared command processors, a shared debugger, and shared run-time libraries. Shared processors may be added or replaced during system operation by use of the processor DRSP.

Figure BB-1 shows how several users, each with his own virtual memory, might be mapped when they are all in the same physical core.

# SECTION BB

## Figure BB-1 - <u>Relation of Several Users' Virtual Memory</u> to the Sigma Physical Memory

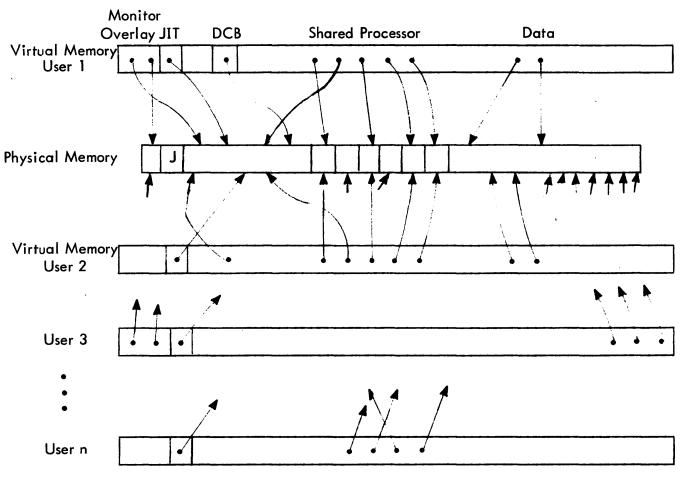

J is the physical JIT for unmapped programs.

Map cells for:

Virtual Pages not used are set to X'20'; Virtual Pages assigned a swap image but not yet a core page contain X'22'.

SECTION BB 1/12/73 PAGE 12

Each user has a separate JIT, DCBs, Data, and other memory areas which are private to him and his execution. User 1 and User 2 share a single processor as indicated by the fact that their maps point to the same places in physical memory. Similarly, User 1 and User 3 share a single monitor overlay. User n has his own private program resident in the same virtual space which Users 1 and 2 are using for a shared processor.

#### JITs

The Job Information Table (JIT) is the central record keeping place for information related to each job. Accounting information, the memory map image, disc addresses for the job's image on swap image on swap device, the I/O command chain used for swapping, a DCB for terminal use (M:UC) and one for miscellaneous functions (M:XX), control command buffers, and the user-related push stack are some of the important elements stored in this table.

JIT is mapped. The CPU accounting clock ticks subjectively into one user's JIT or another depending on how the map is set. The monitor pushes temporary data into a user-related stack depending on how the map is set. In fact, much of the monitor, the file system for example, need not be and is not aware of which user it is working for, rather it is mapped to the appropriate user via the hardware map.

A master JIT exists in the physical space corresponding to the virtual space where all JITs are located. This JIT is used by all unmapped programs, the symbiont system, and interrupt processing, for example. All CPU accounting for symbiont operation is, therefore, recorded in the master JIT.

Each user is assigned a JIT in order to create the job. Depending on the source of the job, a JIT may be created which is appropriate to 1) an on-line, 2) a batch, or 3) a ghost program. The JIT for KEYIN, the operator's command language, holds in its push stack the entire program for KEYIN operation: a call for the KEYIN overlay and a self-destructive exit.

The JIT disc address is the scheduler's "handle" which allows retrieval of the job when needed from the swap device. This address is kept in a core-resident table along with the job-scheduling information.

SECTION BB 1/12/73 PAGE 13

#### Shared Programs

There are six distinct kinds of shared programs in UTS:

- 1. Ordinary shared processors (FORTRAN, BASIC, PCL, LOAD)
- 2. Overlays of the ordinary shared processors
- 3. Special shared processors (TEL, LINK)
- 4. Shared debuggers (DELTA)
- 5. Public libraries (FORTRAN run-time library, FDP)
- 6. Monitor overlays (OPEN, labeled tape routines, KEYIN)

Ordinary shared processors occupy the same virtual memory as user programs. Special shared processors, shared debuggers, and public libraries occupy (and are overlaid in) dedicated high virtual memory and may be associated with user programs or ordinary shared processors. The processors CCI, TEL, and LOGON which require store access to JIT are granted that special privilege.

Although user programs may have large complex tree structures in both data and procedure sections, ordinary shared processors are restricted to a single overlay level in the procedure area only. However, they may have any number of overlays within that level. All changeable data must be in the root segment (unlike the overlays of unshared programs, which may have data in the overlays). Data is initialized at the same time the shared processor is called, and thereafter is associated with each user of that processor and swapped in and out with him.

Shared processors of other than ordinary type may not have overlays.

Shared processors are not limited to programs provided by XEROX. The facilities may be effectively used whenever a program has a high probability of common usage. Service bureaus, for example, may use the mechanism for proprietary packages, and corporate installations may use it for programs with a high frequency of use.

SECTION BB 1/12/73 PAGE 14

UTS processors may be shared processors when they are named during SYSGEN and contain shareable pure procedure (reentrant code) or when they are added during system operation using the program DRSP. Data areas of the processor which will be user-associated are initialized at first entry. A shared processor has the following special charastics:

- 1. Its name is known to the system at SYSGEN time or provided by DRSP and is stored in resident tables.
- 2. It has dedicated residency on swap storage established at system initialization or by DRSP.
- 3. A single copy of the pure procedure is shared by all requesting users.

Any program which meets the restrictions may be established as a shared processor by naming it at SYSGEN, which causes the file copy of the program from the :SYS account to be written on the swapping RAD and its name placed in shared processor tables in resident monitor core during system initialization. The program is then available through high-speed swapping I/O. DRSP accomplishes a similar task during system operation.

The file copy of the program is retained for recovery purposes and may be run as an unshared program under DELTA for development and debugging purposes. If the load module in the :SYS account is replaced, the shared copy of the program on the swapping device is updated to the newer version in the event of a system recovery.

#### Public Programs

A program whose load module is in the :SYS account is a public program in the sense that it may be called either by a control card containing the ! symbol and the program name or by entry of the program name in response to a TEL prompt (!) for commands. Each user of a public program has his own copy of the program. If a program name refers both to a shared processor and to a load module in :SYS, then the shared copy is used.

14

#### Files and Accounts

Upon the basic physical I/O management routines of UTS/BTM/BPM systems is built a file management system which is used not only by the users and processors of the system but also by the system itself. Read, write, open, close, and other command directives of this "file system" are issued by users and processors via CAL instructions. The monitor itself may issue CALs as a user does or may BAL directly to the routines through internal interfaces.

With minor exceptions, all temporary storage needed by the monitor is managed by this file system.

Files may be either consecutive or key-indexed and consist of a variable number of variable length records. Records may be read from key-indexed files by name or in a sequential manner. Unlike the file management of many systems, space is acquired from a general pool and files may expand indefinitely in size restricted only by the physical size of the secondary storage available.

A third type of file, called RANDOM, pre-allocates a fixed amount of space at open time and is read or written addressing by relative granule number. This type of file is <u>not</u> used by the monitor for any of its I/O.

All files are divided into and cataloged by <u>account</u>. Authorization to read or write a file within a given account is granted on an account basis. Each user must establish an account under which he runs at logon time.

Logon account, therefore, establishes control with respect to the file system and should not be confused with accounts established by the installation for fiscal purposes or with the "accounting" records produced at the end of each job to record time, core use, I/O activity, and other resource utilization. Accounting routines which gather this information have nothing to do with file accounts.

#### Star Files

Processes within the monitor, including the loaders and CCI, which require files of temporary intermediate information place this information in files which are called star files. These files are special with respect to their handling by file management since they are not entered into the file directory, and are special in their naming convention and in handling at job logoff.

SECTION BB 1/12/73 PAGE 16

The file name of star files is constructed of three characters: the first two are the halfword user ID which is included to assure that the file has a name unique in the system. (Two distinct files will therefore be created and used by a shared processor or monitor component executing concurrently for two different users.) The third character of the file name is assigned to the process using the file. The file named idD for example is a file used by the monitor batch debugging facility to temporarily save MODIFY and SNAP commands. Note that the star file names are often referred to with the ID in lower case and the following character in upper case to indicate that ID is substituted at file creation time.

Star files and their use in UTS are as follows:

- idB Binary file of ROMs from card input formed by CCI (and the tree table) so that the Loader may make its two passes.
- idD Batch debugging commands MODIFYs, SNAPs, etc.
- idL Load module output file created by LOADER or LINK when a LM file is not explicitly named.
- idG Assembler or compiler output ROM file used when the GO option is specified. The default file assignment of the M:GO DCB.
- idR Assembler ROM output for LINK if no explicit file is given. R is exactly equivalent to B with respect to the file system.
- idT File containing the names of all files which have been marked for release at job end by the M:TFILE operation.
- idN Load and Link files

16

SECTION BB 1/12/73 PAGE 17

#### Libraries

There are three kinds of program libraries provided in UTS:

- 1. Relocatable Object Module (ROM) libraries (computer or assembler output) which may be private to a user's account or public by placement in the system account.
- 2. Load Module (LM) librarios (loader output) which may also be either publicly or privately held (these are formed by the Loader in :DIC and :LIB files as described in the UTS System Management Reference Manual).
- 3. Shared libraries (in absolute form) which are publicly shared by all concurrent users.

Association of libraries with a user program is carried out by one of the loaders, either the one-pass on-line loader, LINK or the two-pass overlay loader, LOAD. LINK does not include LM loading in its capabilities. Both loaders associate programs with the shared libraries either on explicit command or implicitly by knowing that certain unsatisfied references can be found in a particular library (e.g., 9INITIAL is to be found in the FORTRAN run-time shared library).

Shared libraries are created and absolutized at SYSGEN time. They consist of three elments each:

- 1. The instructions (pure procedure) of the library routines which will be the shared part,
- 2. An unitialized data area which provides local library context to each user at a fixed virtual address, and
- 3. A symbol table (REF/DEF stack) which enables the Loader to provide direct linkages to the library from the user program.

Two shared libraries are supplied with each UTS system: a standard set of FORTRAN run-time routines (excepting only complex and hyperbolic functions), and the same standard set, together with the FORTRAN Debug Package (FDP).

SECTION BB 1/12/73 PAGE 18

#### UTS Structures

The UTS Operating System may be divided into the resident monitor with its overlays and the processing programs without which it would be skeletal.

As shown in Figure BB-2, the processors may be thought of on two levels: first, on the executive level, are the command processors. These shared processors, of which TEL, CCI, LOGON, and EASY are examples, pass control to other processors on error command. They are returned to in the case of errors and aborts or exits in the other processors; secondly is a level containing user programs, language processors, utility programs, and management control processors. On this level, any special privileges required are granted to the user job.

The monitor and all processors except the application processors, language processors, FDP, libraries, are termed the control program and are those programs delivered with a UTS release. (As a matter of convenience, the latest versions of the FORTRAN Library and the language processors Meta-Symbol, FORTRAN, and BASIC are included in a UTS release.)

SECTION BB 1/12/73 PAGE 19

#### Figure BB-2 - UTS Logical Structure

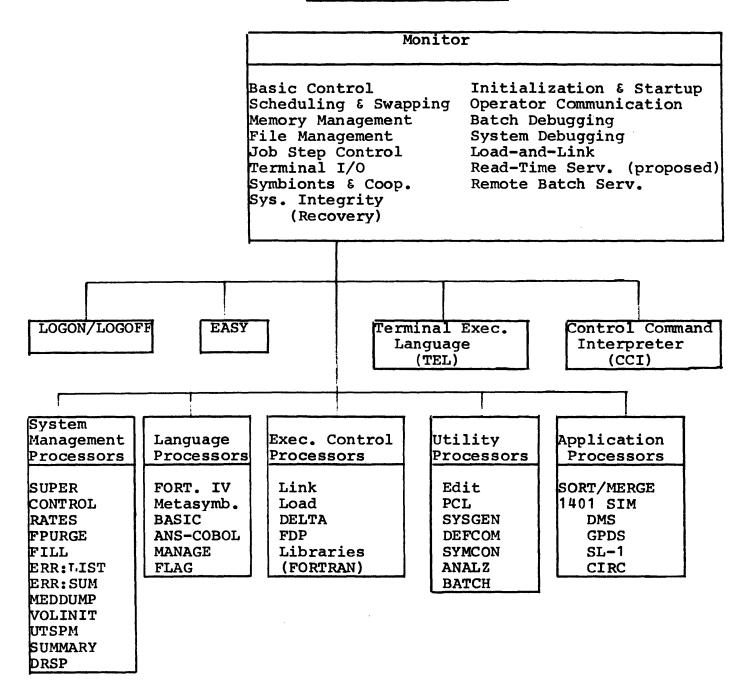

SECTIONBB1/12/73PAGE20

#### Dynamic Structure

Another way of viewing UTS is through the dynamics of its operation. Here we see three levels: the <u>slave</u> program level, the monitor <u>service</u> level for carrying out the users' requests, and the scheduling level where the decision for next user is made.

#### Slave Level

This level includes all programs that run in the MAPPED, SLAVE mode (parts of some specifically privileged programs on this level may run in master mode). Batch and on-line user programs, with their shared public libraries, language processors, such as FORTRAN and COBOL, and the special processors of the system, such as CCI, TEL, LINK, and DELTA, all fall into this category. Programs operating at the slave level are always mapped and are protected from others in core by the access codes and write-locks of the hardware. Monitor services for I/O and other services are provided via CAL instructions which pass control to the monitor service level.

#### Monitor Service Level

The second logical level of UTS provides for service of CAL instructions, processing of machine traps, I/O interrupts, clock interrupts, and external interrupts. Operation at this level is always in the MASTER mode and may be either mapped or unmapped. Code at this level is largely resident in core memory and is divided into data and pure procedure sections. Write locks are set so that the procedure area can never be written even by the monitor itself. After the called service program is executed, exit is made to the scheduling level.

#### Scheduling Level

The third logical level of UTS controls scheduling of machine operations by making an appropriate selection for a swap between the swapping device and core memory, followed by selection of the next user for execution. Map, access codes, PSD and general registers are then loaded and control goes to the selected slave program.

This logical organization of UTS is shown in the diagram of Figure BB-3.

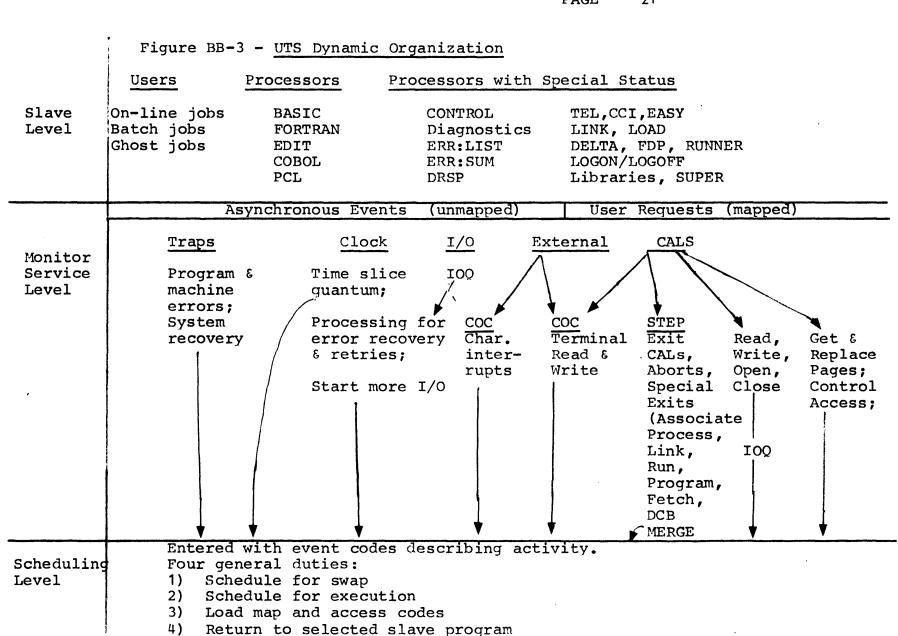

SECTION BB 1/12/73 PAGE 21

SECTION BC 1/12/73 PAGE 22

#### CORE, SWAP RAD, FILE, AND SYSTEM TAPE LAYOUTS

#### Core Memory

UTS makes full use of Sigma 6/7/9 mapping hardware, access protection, write locks, and Sigma 9 extended memory in allocating available physical core pages to users. Physical core pages are allocated to users at their request. At system boot time the physical size of the actual memory is determined by referencing all memory and linking existing pages into an available pool. Thus, it is possible to remove core from service by turning off the physical boxes so long as the available physical memory is contiguous from address zero.

Use of the map obviates the need for program relocation or physical moves. Full protection is provided, not only of the monitor from the users but also of one user from another, the monitor from itself, and each user from himself. All programs including the monitor itself are divided into procedure and data. The procedure area is protected by write-locks or access codes, or both, against inadvertent stores.

The strategy of write-lock usage to protect master mode programs are as follows:

See the Sigma 7 Reference Manual for a complete description of locks and keys, but remember that a key is associated with each program through the PSD and a lock is attached to each core memory page. Keys and locks control only store accesses. A key of 00 fits any lock; a lock of zero is "unlocked"; otherwise, the key must match to permit a store.

1. A key of 11 is never used nor is a lock of 10.

2. The monitor operates with a key of 01 and thus may store in

- a. its own data area (lock = 01).
- b. any batch, on-line, or shared processor core (lock = 01).
- c. a reserved area for resident real-time data (lock = 00).

It may not store in

- a. its own procedure (lock = 11).b. pure procedure of resident real-time (lock = 11).
- 3. User programs operate with a key of 00 but in mapped/slaves mode so that protection is provided by the access controls.

SECTION BC 1/12/73 PAGE 23

<u>9</u>\*\*\*

- 4. A key of 10 is reserved for resident real-time. It may store only in its own data area (lock = 00). It may not store anywhere else (lock = 01 and 11).
- 5. Write-locks are initialized only once (at system startup) and are not changed thereafter except when running under control of EXECUTIVE DELTA where they are used to enable data breakpoints.

A typical layout of physical memory is shown in Figure BC-1.

The access code of each virtual memory page controls references made by slave mode programs (user programs and shared processors). Full access and map images are retained in the JIT of each user and are loaded when the user gains control. TEL, CCI, and LOGON are given special write access to JIT and other job context areas.

In examining the virtual and physical memory layouts to determine the protections, the reader should recall that although the map applies to all addressing operations when the map bit of the PSD is on, address protection depends on the master/slave bit. In slave mode, the access test is made first and then the write-key write-lock test. In master mode, the access test is skipped.

The layout of virtual memory that applies to user programs and ordinary shared processors is shown in Figure BC-2. Virtual core addresses shown are those appropriate for a typical system. More (or less) physical core may be established for the resident monitor at SYSGEN time depending on installation needs, such as the requirement for special device handlers or other options. The bound at which the one-pass Loader (LINK) places the user program is adjustable by assembly parameter in LINK.

SECTION BC 1/12/73 PAGE 24

Typical contents of the various areas together with number of pages used are as follows:

| Context Area                | Available Area                             | Special Area                             |
|-----------------------------|--------------------------------------------|------------------------------------------|
| Job Information Table (1-2) | User programs, data,<br>and symbol tables. | Special shared<br>processor and<br>data: |
| DCBs (1-n)                  | Ordinary shared<br>processors including:   | LINK                                     |
| File Buffers (4-n)          | Root segment                               | DELTA                                    |
|                             | Initial Data                               | TEL                                      |
| COOP Buffers (0-2)          | Overlay Area                               | FDP                                      |

Monitor Overlay (1-6)

Public Libraries

Virtual pages which have no physical core page associated and are mapped into a resident monitor page (20) that is write-locked and protected by the no-access (11) code. Thus, slave mode programs are denied access through the access mode, and attempts to store at these virtual addresses by a master mode program are protected by write-locks.

#### System Residence and Swapping RAD

In UTS, the system resides on the swapping RAD or disk pack. Allocation of components of the operating system on this system device is accomplished at the time the system is booted from a PO tape. The initial portions of the RAD contain enough information to accomplish a complete restart after quiescence or a recovery in event of system failure.

This device is also allocated dynamically to individual user jobs as they are swapped between bursts of activity which require core residence and use of the CPU or an IOP.

#### System Storage

Table BC-1 lists the system components and shared processors appearing on the system/swap device. Two categories are listed: the area provided by the boot-from-tape process, and the area constructed from system files by the initializer GHOST1. This latter area is used by recovery for a core dump area and is reconstructed by the initializer following each recovery. The remaining portion of the system device is dedicated to user-swap space.

| (        | 0                  |         |                                                                                               |                                                           |         |
|----------|--------------------|---------|-----------------------------------------------------------------------------------------------|-----------------------------------------------------------|---------|
| Contents | Resident Monitor   |         | On-line Jobs, Batch Jobs, Shared<br>Processors, Nonresident Monitor<br>Overlays (Master mode) | Resident real-<br>time programs<br>and data<br>(Proposed) |         |
|          | Data               | Program |                                                                                               | Data                                                      | Program |
| Keys     | 01                 |         | 00                                                                                            | 10                                                        |         |
| Locks    | 01                 | 11      | 01                                                                                            | 00                                                        | 11      |
| Mapping  | Mapped or Unmapped |         | Mapped                                                                                        | Unmapped                                                  |         |
| Use Mode | Master             |         | Slave                                                                                         | Master or Slave                                           |         |

Note that the system is protected from users by access codes, not locks and keys. Note that key = 11 and lock = 10 are never used.

UTS TECHNICAL MANUAL

SECTION BC 1/12/73 PAGE 25

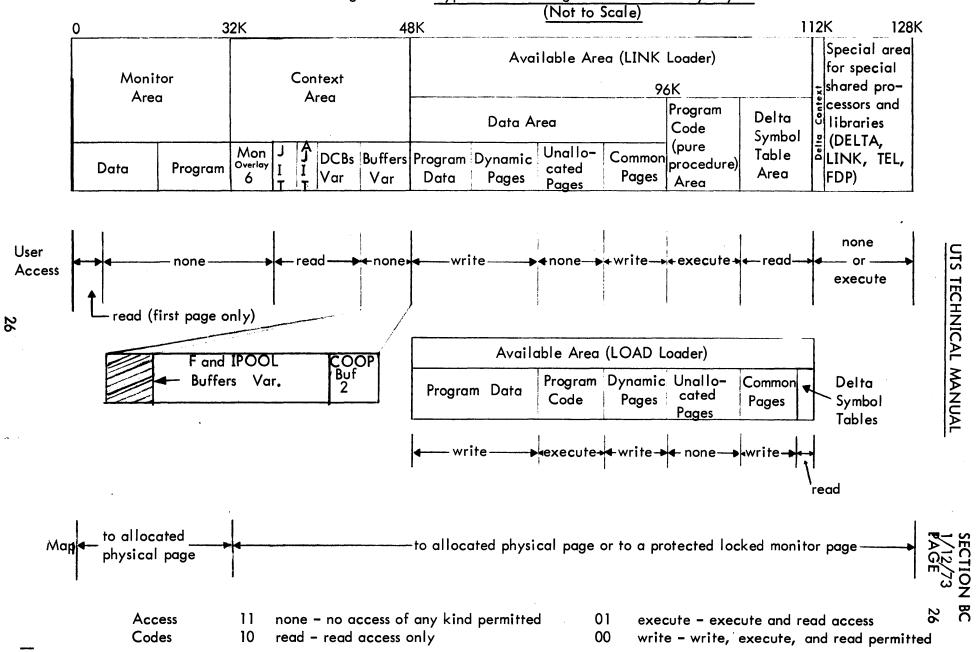

Figure BC-2 - Typical User - Program Virtual Memory Layout

SECTION BC 1/12/73 PAGE 27

Table BC-1 - Contents of System Portion of the Swapping RAD

A. Items Written During System Boot

1. Disc bootstrap routine (Sectors 0-1).

2. Space for ALLOCAT JIT, AJIT (Sectors 2-5).

3. Master JIT (Sectors 6-7).

4. ALLOCAT data, including HGPs, the granule allocation bit maps.

5. ALLOCAT procedure - the granule allocation ghost program.

6. GHOST1, the system initializer.

7. Space for new or replaced monitor overlays (six pages each per MOSPACE).

8. Nine monitor overlays - Open Files (OPEN), Close Files (CLOSE), Label Tape (LTAPE), Operator Keyins (KEYIN), Load-and-Link (LDLNK), Batch Debugs (DEBUG), multilevel index creator (MUL), Device and Type CALs (IODTYPR), and miscellaneous routines (MISOV).

9. RECOVERY, the system failure recovery and restart routines.

10. XDELTA, the executive system debugger.

11. UTS Monitor Root, in absolute core image format.

B. Items Written by GHOST1.

The shared processors are built according to specifications in monitor tables provided by SYSGEN. XEROX shared processors established automatically by SYSGEN are as follows:

CCI, TEL, LOGON LOGON, LOADER BASIC, METASYMBOL, FORTRAN EDIT, PCL, DELTA, BATCH FILL, RUNNER GHOST1, DRSP FORTRAN Public Library, FDP

SECTION BC 1/12/73 PAGE 28

#### Swapping Storage

Users (batch and on-line) are removed from core to a dedicated area of secondary storage (RAD or disk pack) when core storage is required for higher priority users.

A bit table (SGP) is used to keep track of the availability of each granule (two sectors = 512 words) on the RAD. In this table, a zero is used to indicate that the granule is in use (assigned to a user) and a one is used to indicate that the granule is available. Users are assigned, in groups of four, a sufficient number of page-size granules to accommodate their current use. The assignment is done in such a way that command chaining of the I/O can order the granules to be fetched for a single user with a minimum latency. That is, each user's pages are spread evenly over the set of available granules so that data will be transmitted in every disc sector passed over when the user is swapped.

The records of disc granules associated with each user are kept in the user's Job Information Table (JIT), which is kept on the swap device when the user is not in core. The disc location of the JIT is kept in core by the scheduler. The device layout is such that sufficient time is available after the user's JIT arrives from the swap device for the system to set up the I/O command chain contained therein for swapping the reaminder of the user program.

The amount of secondary storage assigned to swapping is a parameter of SYSGEN. The number of active (batch and on-line) users that the system can accommodate is limited by the space allocated for swapping and the total size of all active users.

If the swap device is a disk pack, each user is allocated one or two cylinders during SYSGEN. The system still uses the RAD SGP and allocates swapping storage in terms of granules. The exception is the swap I/O routine which obtains the user's cylinder number from a resident table and epecially sets up disk pack command lists to perform I/O to continuous granules on cylinders.

28

SECTION BC 1/12/73 PAGE 29

#### Symbionts and Files

RADs and disk packs are divided into page size (512 words) granules. Each RAD or pack except for the system (swap) RAD is divided into a symbiont area (PER) and a file area (PFA). At SYSGEN, the proportion of each kind of storage on each device is specified. Once generated the PER and PFA are not exchangeable; they form separate allocation pools, except that when PER is exhausted, PFA is used for symbiont space.

For each device, SYSGEN provides an allocation table which contains a bit per granule on the device. These tables are collectively referred to as the HGP, although technically, HGP, the Head of Granule Pool, is a cell containing the address of the first of a linked chain of allocation tables. Also, contained in each allocation table are pointers dividing the PER and PFA area and constants defining the number of granules per track and other device-specific parameters. These allocation tables reside in and are manipulated by the ghost program, ALLOCAT, which is called occasionally to fill or empty stacks of available granules in core memory. Granules required for file addition or released when files are deleted are taken from the stacks of available granules. When the stacks' contents exceed pre-established thresholds, then the ALLOCAT Ghost is called to refresh them to an optimum level.

SECTION BC 1/12/73 PAGE 30

#### File Structure

A file may be organized as consecutive, keyed, or random. In a consecutive file, the records may be accessed only in the sequence in which they were orginally written. In a keyed file, each record has an associated name or key. Records in a keyed file may be accessed directly by specific key values or sequentially, according to their order in the file. A random file consists of contiguous granules rather than a group of records. Random files are accessed by granule number relative to the beginning of the file.

A disk file resides on the Monitor's secondary storage. UTS uses both the RAD and disk pack devices for secondary storage. Any combination of these devices can be defined for a UTS system at SYSGEN time. A disk pack device has dismountable volumes and can be declared either a public or private device at SYSGEN time, while a disk device, not having dismountable volumes, can only be declared a public device. A public disk pack has only one volume that can be recognized by UTS, and that volume must be mounted at all times while the system is active. A private disk pack device has any number of dismountable volumes that can be recognized by UTS. The Monitor requires that only those volumes needed for execution of the user's job be made available and be mounted. A public file resides on public devices (RAD and/or disk pack); a private file resides on private disk pack volumes.

A private volume set is defined as a collection of removable volumes that the user has grouped together containing any number of files with any type of organization (consecutive, keyed, or random). All files in a private set must belong to the same account. A private volume set is identified by the volume serial numbers specified in the SN option of the !ASSIGN command when the first file is written on the set. Volumes may be added to the set by entering a new volume serial number in the SN list, but a volume may not be removed.

Keyed and consecutive file space is allocated on a demand basis as the file is being created or updated, therefore such files do not necessarily exist in contiguous areas on a RAD or disk pack device and can exist on many different physical devices. Random file space is allocated when the file is opened for output. The size of a random file can never be changed.

Access to user files is via a hierarchy of disk-resident Monitor files. Figure BC-3 shows the structure of system-managed files. The top file is an Account Directory, which contains a directory of all accounts that have public user disk files. There is one account directory for all public files in the system (the Public File Account Directory). Each account has its own file directory, which contains a directory of all files in the account. Each file has a File Information Table (FIT), which is part of the file directory for random files and part of the file itself for keyed and consecutive files, and contains all the information necessary to open a file, such as its organization, location, password, etc.

To locate a public file, the public account directory is searched for the file account number. The account number entry contains the disk address of the account's file directory. The file directory is searched for the file name. The file name entry contains the disk address of the file's FIT. The FIT contains the disk address of the file.

Private files are located via AVR and MOUNT logic. A kéyed file consists of two parts: a Master Index and a set of data granules. The data granules contain the records in the file, which are packed in granule-size blocks. Data granules do not contain any system information. The Master Index is a collection of hierarchical levels of index blocks where the entries in a higher level point to index blocks at the next lower level, and the entries in the lowest level point to data records.

A consecutive file consists of granules containing the data of the records preceded by four bytes of control information per record, generally. A random file is devoid of system information. Record management and format of the file is the user's responsibility. Besides the security checks required for access to a file, the only checks made by the system are to prevent the user from reading or writing past the limits of the file. Functionally and operationally, a random file is a collection of contiguous granules on the specified device type. However, if a random file is larger than a disk pack in size, the file will extend beyond volume boundaries (if private) or device boundaries (if public).

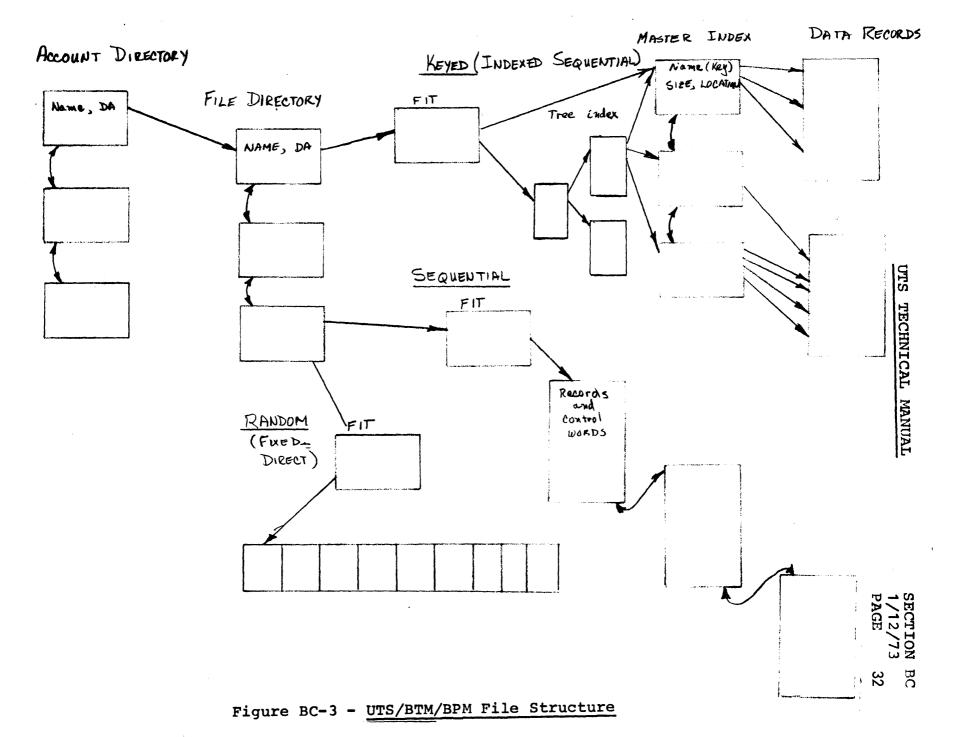

### System PO Tape Contents

The system tape, called a 'PO tape' for reasons lost in antiquity, contains all data needed to begin UTS operation. The tape contains ready-to-run load modules for the monitor, its overlays, and the processors of the operating system. It may contain any other files which the installation desires and includes when the tape is written (DEFed). The tape is structured into two parts. Prior to the first file mark are records absolutely required in getting the system into Operation: the monitor, its overlays, EXEC DELTA, recovery, ALLOCAT, and the elements of the initialization program, GHOST1. Following the first file mark, the tape is in standard labeled tape format and contains load modules for all remaining parts of the system. The tape may contain any modules or files whatever. Only those preceding a null file named LASTLM are copied to the system device file structure during system initialization.

The system tape may contain any necessary number of records prior to the formatted part and still be a valid standard format tape because of the label tape identification procedure (AVR sequence). In this sequence, the tape is rewound, forward spaced to the first file mark, backspaced two records, and read forward to find the tape label. Thus, the label is found independent of the number of records preceding the first file mark.

Table BC-2 lists the records on a UTS PO tape.

33

SECTION BC 1/12/73 PAGE 34

# Table BC-2 - Contents of UTS PO Tape

A. Unformatted Area Records

Tape Boot Monitor Root in one-page records System information record containing version and creation date EXEC DELTA Head EXEC DELTA Data\* ALLOCAT Head ALLOCAT Data\* ALLOCAT Procedure GHOST1 Head GHOST1 DCBs (load module protection type 2) GHOST1 Data\* GHOST1 Procedure (load module protection type 1) Overlay Head Overlay Data\* Recover Head Repeated for the nine overlays: MISOV, IODTYPR, OPEN, CLOSE, LBLT, KEYIN, Recover Data\* DEBUG, DLNK, MUL

B. Standard Labeled Tape Formatted Area

:LBL :ACN First Physical End-of-File File records for all system load modules and other needed files (SYSTEM PROCs, Error Message Files, etc.) LASTLM File Other files as desired :EOT

\*Data is protection type 0 of the load module.

## MONITOR FUNCTIONAL STRUCTURE

This section describes the UTS monitor's functional capabilities together with the broad strategy which is used to accomplish each. The outline of this section is echoed in the following section, BE, which reviews the system module by module giving details of the function provided by each, together with approximate physical size.

The broad categories and services provided by each are as follows:

1. Basic I/O

This section describes the operation of routines which centrally gueue all requests for I/O, provide device-specific handling of each request, service I/O interrupts, and buffer and manage all terminal I/O requests.

2. System Management

This section describes the operation of those portions of the monitor which are responsible for scheduling execution and swapping of user programs, managing core and swap RAD memory, and controlling the sequencing of jobs from step to step.

3. Symbionts and Cooperatives

The routines described in this section provide for buffing of input and output between user programs and low-speed peripherals (card readers, card punches, line printers, and remote batch terminals).

4. System Services

This section describes routines which relate to the system as a whole. Areas covered are: initialization, recovery, operator communications, accounting, performance monitoring, system debugging, and hardware error logging.

5. User Services

The routines described in this section carry out services at the explicit request of user programs. Covered are file management, the load-and-link commands, and batch debugging commands.

SECTION BD 1/12/73 PAGE 36

#### 1. Basic I/O System

The code grouped in the 'basic control' category includes (a) the routine which queues up requests for I/O activity and handles the I/O interrupt, (b) the basic device I/O handling routines, and (c) the UTS terminal I/O and buffering routines. The first two sets are nearly identical for the BPM, BTM, and UTS systems. The I/O queue routines and handlers are also close cousins to those used in BCM and RBM.

Data used by these routines are largely generated by SYSGEN, including the Device Control Tables (DCTs) and RAD Granule Maps (HGP) in the module IOTABLE, the Queue Tables (IOQ) in M:CPU, and the terminal I/O tables in M:COC.

a. I/O Queueing and Device Handlers

The Basic Input/Output System which is common code to RBM, BPM, and UTS provides a simple interface between all parts of the operating system and the external peripheral devices. It stacks or 'queues' the requests for service rather than waiting for each operation to complete before returning to the caller. When a request is completed, the caller is notified via certain parameters in the DCB, or the caller may specify the address of a subroutine to be executed at this time (called the 'end-action' routine). It is capable of receiving requests for input at any time or from any place in the system and dispatching them in a manner which is independent of other operations concurrently being executed by the system. Error recovery procedures are invoked when necessary and do not require any additional specifications from the caller.

Requests are normally serviced in the order in which they are received. In a real-time system, requests are serviced by task priority. Precautions are taken to prevent any major service to lower priority requests when a higher priority task is active.

Standard techniques within the handlers provide centralized recovery from errors and device malfunctions Operator intervention is enlisted when required, for example, to reinsert a card read with error or to take action on unrecoverable device failure.

SECTION BD 1/12/73 PAGE 37

There are two basic entries to IOQ: a standard entry in which the I/O commands are prepared by IOQ and the handlers, and an entry in which the entire I/O command list is supplied by the caller.

Few restrictions are placed on buffer size or location. Facilities are included for gather-write/scatter-read operations (data chaining), and provision is made to allow construction of IOP command lists outside of the basic I/O. For standard tape, RAD, and Pack I/O, a monitor buffer is obtained in which data chained I/O command lists are built according to the actual physical core locations of the record requested. A maximum of 3K words is allowed for tape requests.

UTS 'blocks' I/O requests if the calling process is mapped, i.e., a user service. Operation is discontinued for this user and the system turns to the next.

The inherent differences between peripheral devices are accounted for by the insertion of device-oriented code (handler) for each type of device in the system. A well-defined handler interface allows addition of new handlers with a minimum of difficulty. Also, a number of subroutines are available which perform common hander functions.

Handlers are added to the monitor root as a result of a SYSGEN PASS2 DEVICE command which names the device, its addresses, and its handler. This causes the handler to be added to the standard file of handlers which initially includes the handlers for the operator's console, the card reader, the line printer, the RAD, and nine-track tape.

# b. Logical I/O Channels

A channel is a data path connecting one or more devices with the CPU, only one of which may be transmitting data (to or from memory) at any time.

Thus, a magnetic tape controller connected to an MIOP is a channel. But one connected to an SIOP is not, for in this case, the SIOP itself fits the definition. Other examples of channels are a card reader on an MIOP, a keyboard/printer on an MIOP or a RAD controller on an MIOP.

Input/Output requests made on the system are queued by channel. This method facilitates starting a new request on the channel when the previous one has completed. The exception to this rule is the 'off-line' type of operation such as rewinding of magnetic tape or arm movement of certain moving arm devices. If this type of operation is started, an attempt is always made to start a data transfer operation as well. Thus, the channel is always kept busy, if concurrent requests are available.

By using logical channels to separate devices on a physical channel (MIOP), the IOQ routine may be used to prevent data overruns when more devices are connected than can be handled by the MIOP simultaneously.

In addition to assigning a logical channel(data path) to a group of devices, it is possible to define two logical channels for a group of devices where the hardware permits. Thus, requests to use any of the devices will be honored as soon as either channel (data path) available for data transmission. is This facility is commonly referred to as 'device pooling'. Thus, for example, two controllers can simultaneously have any two of eight disk packs; whereas, without the feature, each controller would be able to serve any one of four. Obviously, the former case is more efficient, in general.

SECTION BD 1/12/73 PAGE 39

Since requests on a channel are normally "chained" by the I/O interrupt, there must be a means whereby any action on a request which is deferred by priority may be resumed at a later time. This provision is the 'Control Task', usually the lowest level external interrupt in the system. When action is deferred, the device code is entered into the Control Task stack and its interrupt is triggered. When it becomes active it will call the scheduler for the device in question. In a system created with no Control Task, the console interrupt will be triggered instead. The console interrupt receiver is designed to perform Control Task functions when there is no external interrupt assigned for this purpose.

There are two major parts involved in the processing of an I/O request: start (done by STARTIO) and cleanup (done by CLEANUP). The start consists of building the IOP command list and executing the SIO instruction, while the cleanup consists of testing for errors and notifying the caller of the completion. For a given request, the time at which a start of cleanup is done is determined by the I/O scheduler (called Service Device or SERDEV).

SECTION BD 1/12/73 PAGE 40

System Flow

The center of I/O activity is the scheduler, Service Device. This routine starts all operations and processes their interrupts (cleanup). Thus, Service Device must be called whenever certain key events occur or when other special conditions are present in the system. The figure below shows the downward flow of control from some of the most important areas of the I/O system.

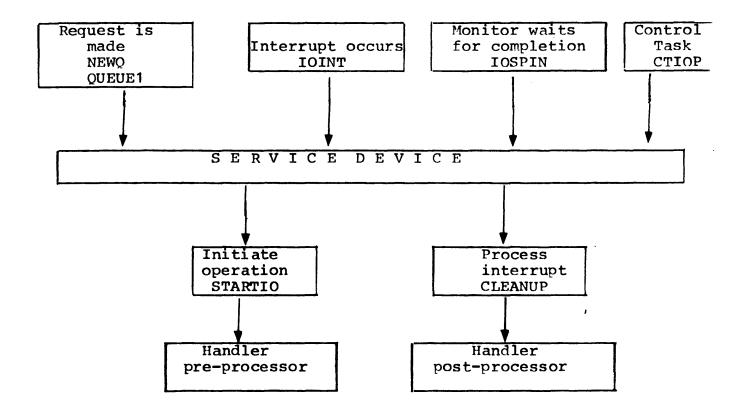

Service Device is a highly independent routine in the sense that it can be called at any time from anywhere in the monitor. It is called whenever there is any chance that a start or cleanup can be done for a given device. Some examples of when Service Device is called are as follows:

- 1. When a request is queued (start may be performed for the next request in the queue).
- 2. After an I/O interrupt has occurred (cleanup may be done).
- 3. After a cleanup has been done (a start may be performed for the next request in the queue).

Device-dependent routines are provided for building command lists and testing for errors. STARTIO calls the 'handler pre-processor' to do the former, while CLEANUP calls the 'handler post-processor' to do the latter. These two parts constitute the device handler for any given peripheral and are provided in separate assembly modules.;9

Information pertaining to requests, devices, and channels is maintained in a series of parallel tables produced at System Generation Time. The first entry (index = 0) in each table is reserved for special use by the system. Three groups of tables are used 1) to carry individual I/O requests, 2) to carry status and control information for each device, and 3) to group the requests for each logical channel.

IOQ, Request Information

These tables contain all information necessary to perform an input/output operation. When a request is made on the system, data is transferred from the controlling DCB and/or registers into one element in each of the parallel IOQ tables. This set of elements forms a 'queue entry'. The entry is then linked into the channel queue below other requests of higher or the same priority.

SECTION BD 1/12/73 PAGE 42

DCT, Device Control

The device control tables contain fixed information about each system device (unit level) and variable information about the operation currently being performed on the device.

CIT, Channel Information

These tables are used primarily to define the 'head' and 'tail' of those entries which represent the queue for a given channel at any time. A channel queue may have more than one entry active at any time (such as several tapes rewinding while another reads or writes).

c. Terminal I/O (COC)

Terminal I/O COC routines are the read/write buffering and the external interrupt handling routines for I/O directed to user terminals. The read and write routines on the user-interface side translate characters to external form and buffer messages into linked, core-resident blocking buffers. Insertion of page headers, vertical format control (VFC), user headings, tab simulation, and other formatting tasks are performed.

The interrupt routines demultiplex incoming characters by line, translate to internal EBCDIC form, check parity, block messages into buffers, echo characters to the terminal, and test for valid end-of-message characters.

The routines support teletypes, ASCII-compatible CRTs, and 2741's for most common speeds, formats, and character encodings. Where full-duplex terminal are available, type-ahead is supported - the user may type input while output is ongoing or before a read request is received. Paper tape units are supported for both full- and half-duplex terminals. Translation of characters may be suppressed to provide arbitrary binary I/O.

Recognition of special characters to allow simple character-delete and line-delete editing functions, mode settings to control echoplex operation, tab simulation, code set restriction, and other activities are included.

SECTIONBD1/12/73PAGE43

A routine entered periodically as a result of a clock interrupt scans all 7611 lines to detect data set hangup and data set answer to provide automatic logoff and logon, respectively.

The COC routines carry out their functions using information carried in a series of line-associated tables, processing both characters deposited by the 7611 hardware in a 'ring-buffer' and messages to and from a pool of four-word blocking buffers. All these data are included in the module COCD and in M:COC, which is provided by SYSGEN as a result of processing the :COC control card. Initialization of 7611 lines is accomplished by the routine COCI, which is needed during system initialization, recovery, and power fail-safe restart.

The COC routines are resident in the monitor root and consist of four main parts plus common subroutines, all assembled as a single unit:

- 1. Output interrupt handler.
- 2. Output interrupt handler.
- 3. Code to process a user's Write CALs directed to the terminal.
- 4. Code to process Read CALs directed to the terminal.

SECTION BD 1/12/73 PAGE 44

# 2. System Management

Four groups of routines are associated with this activity: a) those that record the significant events which occur during operation and schedule user execution and swapping from them, b) those that centrally manage core and RAD or Pack memory, allocating and releasing pages of core and granules of secondary storage on demand, c) those that properly sequence the operation of a job between its individual steps, and d) those that associate and release monitor overlays in a job's virtual memory space.

a. Scheduling and swapping

The routines in this group control the overall operation of the system. Inputs to these routines, together with the current state of users as recorded by the scheduler, are used to change the position of each user in the scheduling state queues. It is from these queues that selections are made for both swapping and execution. Swaps are set up by the selection of a high-priority user to be brought into core and by pairing this user with one or more low-priority users to be transferred to swap storage. Similarly, the highest priority user in core is selected for execution.

Scheduler Inputs

System activities are reported by direct entry to the scheduler, which makes changes to user state state queues through a logical event signaling table. The scheduler records inputs by changing the user the user state and other information associated with the user. In general, a table-driven technique is used. The received event is on one coordinate of the table and the current state of the user is on the other. The table entry thus defined names the resulting state or the routine to be executed in response to the given event-state combination. Since the number of events and states is large, the table technique aids in debugging by forcing complete specification to all the possibilities. Inputs to the Scheduler are listed in Table BD-1.

 SECTION
 BD

 1/12/73
 PAGE
 45

The Scheduler also receives control at execution of each CAL issued by a user program that is requesting monitor service. All these entries (Table BD-2), the special entries from the executive language processors, and entries from internally reported events drive the scheduling of the system. Other entries to the Scheduler occur following each trap, each interrupt, and the end of each clock quanta.

#### Scheduler Output

The scheduling routine performs two major functions during the time it is in control of the computer. The first is to set up swaps between main core memory and swap storage in such a way that high-priority users are brought into core to replace low-priority users transferred to swap storage. The actual swap is controlled by the swapper according to specifications prepared by the Scheduler according to priority state queues described in the next section. Given a suitably large ratio of available core to average user size (greater than 4), the Scheduler can keep swaps and compute 100 percent overlapped.

The second function is to select a user for execution according to the priority state queues and the rules for batch processing. The rule is simple: the highest priority user whose program and data are in core is selected.

SECTION BD 1/12/73 PAGE 46

# Table BD-1 - Events Received by Scheduler

| EVENT          | MEANING                                                             |
|----------------|---------------------------------------------------------------------|
| E:ABRT         | Operator-aborted user.                                              |
| E:ADAI<br>E:AP | Associate shared processor with user.                               |
| E:AF<br>E:ART  | Associate real-time job (not used).                                 |
| E:CBA          | COC buffer available.                                               |
| E:CBK          | Break signal received.                                              |
| E:CBL          | Number of output characters system limit.                           |
| E:CEC          | TEL request: Y received.                                            |
| E:CFB          | COC buffer available.                                               |
|                |                                                                     |
| E:CIC          | Terminal input message complete.<br>Read terminal command received. |
| E:CRD          |                                                                     |
| E:CUB          | Number of output characters = system limit.                         |
| E:DPA          | Swap page available.                                                |
| E:EI           | External interrupt event (unused).                                  |
| E:ERR          | Operator errored user.                                              |
| E:IC           | I/O complete.                                                       |
| E:IIP          | I/O started and now in progress.                                    |
| E:IP           | Request permission to start I/O.                                    |
| E:KI           | User back in core.                                                  |
| E:KO           | User kicked out of core.                                            |
| E:NC           | Cannot get requested core pages.                                    |
| E:ND           | Cannot get requested swap page.                                     |
| E:NOCR         | Initiate user requesting open or close.                             |
| E:NRD          | Job exit until next external interrupt (unused                      |
| E:NSYMD        | No symbiont disc space.                                             |
| E:NSYMF        | No symbiont file entry.                                             |
| E:OCR          | User request to do open or close.                                   |
| E:OFF          | User hung up or logged off.                                         |
| E:QA           | Q for access (e.g., for access to tape                              |
|                | or disk pack).                                                      |
| E:QE           | Quantum end.                                                        |
| E:QFAC         | No file granules available for user.                                |
| E:QMF          | Master I/O function count exceeded.                                 |
| E:SL           | Sleep time for user.                                                |
| E:SYMD         | Symbiont disc granule is now available.                             |
| E:SYMF         | Symbiont file table entry is now available.                         |
| E:UQA          | De-Q for access (e.g., for access to tape                           |
|                | or disk pack).                                                      |
| E:UQFAC        | ALLOCAT has filed granule stacks.                                   |
| E:WU           | Wake up time for user.                                              |

-

SECTIONBD1/12/73PAGE47

# Table BD-2 - Service Request Input to Monitor

| SOURCE OF INPUTS                                | SERVICE REQUEST ENTRIES                                                                                                    |
|-------------------------------------------------|----------------------------------------------------------------------------------------------------|
| User program (through<br>monitor service calls) | 1. Terminal input/output request.                                                                                                    |
|                                                 | <ol> <li>Input/output service calls for RAD, disk<br/>pack, or magnetic tape.</li> </ol>                                                |
|                                                 | 3. Wait (sleep) request.                                                                                                    |
|                                                 | 4. Program exit (complete).                                                                                                    |
|                                                 | 5. Core request (for common, dynamic, or specific pages).                                                                               |
|                                                 | 6. Program overlay request.                                                                                                    |
|                                                 | 7. Debug requests.                                                                                                    |
|                                                 | <ol> <li>Requests for control of breaks, traps,<br/>timing, etc.</li> </ol>                                                             |
| Executive Processor                             | <ol> <li>Name of system programs (shared or not)<br/>to be loaded and entered (implies<br/>deletion of any current program).</li> </ol> |
|                                                 | 2. Continuation signal                                                                                                    |
| :                                               | 3. LINK load-and-go exit.                                                                                                    |
|                                                 |                                                                                                    |

.

 SECTION
 BD

 1/12/73

 PAGE
 48

# User State Queues

State queues form a single priority structure from which selections for swapping and execution are made. The state queues form an ordered list with one and only one entry for each user. The position in queue is an implied bid for the services of the computer. As events are reported to the Scheduler, individual users move up and down in the priority structure. When they are at the low end, they are prime candidates for removal to secondary storage. This latter feature, that of having a definite priority for removal of users to swap storage, is an important and often overlooked aid to efficient swap management. It avoids extraneous swaps by making an intelligent choice about outgoing as well as incoming users.

In addition to these primary functions, user state queues have other functions:

- 1. Synchronizing the presence in core of the user program and data with the ability of I/O devices.
- 2. Queueing user program to be 'awakened' at a pre-established time.
- 3. Queueing requests for entry and use off processors.
- 4. Managing core memory.
- 5. Queueing requests for buffers in core or on RAD.
- 6. Queueing requests for several non-reentrant services.
- A list of the state queues is given in Table BD-3.

 SECTION
 BD

 1/12/73

 PAGE
 49

# Table BD-3 - Scheduler State Queues

.

| STATE NAME  | MEANING                                                       |
|-------------|---------------------------------------------------------------|
| AB          | Users waiting for a COC buffer.                               |
| BAT         | Batch compute-bound users under segregated batch              |
| DAT         | scheduling discipline.                                        |
| BK          | Users who have high BREAK.                                    |
| C           | High-priority compute-queue (used for association             |
|             | processors and some special cases of memory and               |
|             | swap storage management).                                     |
| COM         | Compute-bound users                                           |
| CU          | Current user of the CPU.                                      |
| CP          | Users waiting for a core page.                                |
| DP          | Users waiting to be allocated a swapping page.                |
| EC          | Users queued for entry to TEL (they have hit Y <sup>c</sup> ) |
| ERR         | User jobs errored by the operator.                            |
| IOC         | Users with I/O complete.                                      |
| IOW         | Users with I/O in progress.                                   |
| IOMF        | Users queue because of excessive current                      |
|             | I/O count.                                                    |
| IR          | Users with complete terminal input messages.                  |
| NRRT        | External interrupt received (not used).                       |
| OCU         | Users waiting to open or close a file while                   |
|             | another open or close is in progress (non-                    |
|             | reentrant portions only).                                     |
| OFF         | Operator aborted user or user hung up.                        |
| ON          | Users queued for the log-in process.                          |
| QA          | Users queued for access to an I/O device.                     |
| QFAC        | Users queued for ALLOCAT managed granules.                    |
| SYMD        | Users queued for symbiont disc space.                         |
| SYMF        | Users queued for symbiont file table entry.                   |
| TI          | Users typing input and in core.                               |
| TIO         | Users typing input and user not in core.                      |
| TOB         | Terminal output users - in core (more                         |
|             | characters than the system limit are ready                    |
|             | for typing).                                                  |
| TOBO        | Same as TOB except user is not in core.                       |
| TOC         | Users ready to continue terminal output                       |
|             | (the number of characters remaining to be                     |
|             | typed is less than a system limit).                           |
| W           | Users waiting for a specified 'wake up'                       |
| OTE: The ac | time.<br>tual names of the scheduler state queues are those   |

given above prefixed with the letter 'S'.

\_...

-

SECTION BD 1/12/73 PAGE 50

# Scheduler Operation

The scheduling queues may be divided into four categories:

1. READY Queues (SB:EXU)

Jobs in one of these state queues are ready for execution if in core or ready to be swapped in if not. Through some event, they have indicated a present need for the CPU.

2. ACTIVE Queues

Jobs, in one of the states CU or IOW, are currently running either using the CPU or one of the IOPs.

3. WAITING Queues (SB:SWP)

These jobs have no present need for the computer and are not in core.

4. OUT-OF-IT Queues

These jobs have no present need for the computer and are not in core.

Table BD-4 shows the queue list used for selection of users to be brought in for execution and the queue list used for execution of users to be moved to the swap device. HIR (High-In-core-Ready-to-run) is a condition set when an in core user is in one of the READY Queue states (actually a count of such users).

**SECTION** BD 1/12/73 PAGE 51

| READY                                                                       | QUEUES |               | WAITING QUEUES                                           |
|-----------------------------------------------------------------------------|--------|---------------|----------------------------------------------------------|
| NRRT<br>ON<br>OFF<br>ERR<br>EC<br>BK<br>IR<br>TOC<br>C<br>IOC<br>COM<br>BAT | HIR    | High Priority | SYMF<br>SYMD<br>W<br>QEI<br>QA<br>DP<br>TI<br>TOB<br>OCU |
|                                                                             |        | Low Priority  |                                                          |

Table BD-4 - Ready and Waiting Queue Lists

To select users for execution, the scheduler searches a list of the state queues, the READY list, in order to find the highest priority user in core memory. The highest priority user is served first. Thus, for example, interrupting users are served before those with an active input message (both of these take precedence over users with unblocked terminal output), then come on-line compute-bound users and, finally, compute-bound batch jobs. Note that users in order states have no current requests for CPU resources. Note also that as each user is selected for execution, the state queue of the user is changed to CU. When the quantum is complete, the highest priority gueue which the user can enter is the compute gueue. Users that enter any of the high (above COM) priority states receive rapid response, but only for the first quantum of serivce. Thereafter, they share service with others in the compute queue.

SECTION BD 1/12/73 PAGE 52

A similar selection procedure is used to set up users for swapping. First, the highest priority in the READY list who is not in core is selected and his size requirement (including the requirement for shared processors not in core) is determined. Second, users are selected from the WAITING list until enough space is freed until enough space is freed by these users and shared processors to provide for the their user selected for swapping. If a single user can be found to swap out, then a single rather than multiple swap is chosen. No swaps occur until a user that is out of core enters a high-priority queue (READY Queue). No execution selection occurs prior to the end of the minimum compute guanta. No execution selection occurs prior to the end of the full compute quanta unless the HIR signal is set.

Two lists resulting from this selection are presented to the swapper. One list contains the user (or users) to be swapped out and the other contains the user to be swapped in, the shared processors that must accompany the user, and the current free core-page list.

Priority queues are arranged from high to low in order of increasing expected time before the next activation. This ensures that the users that are least likely to be needed are swapped out first, while the users most likely to require execution are retained in core. For example, the swap algorithm operates so that compute users remain in core and use all available compute time while the interactive users are swapped through the remaining core space whenever the following three conditions exist:

- 1. There is room in core for three user programs.
- 2. Two users are computing steadily.
- 3. Other users are doing short interactive tasks.

In order to prevent deadlocks and to provide for round robin scheduling of the compute-bound queue, the swap algorithm also provides for a search through the READY Queue list in inverse order up to the level of the inswap user for a set of outswap users. Thus, users whose programs have just issued a terminal input request will be swapped out before programs which have blocked on terminal output. Both of these will precede programs blocked by file I/O requests, and the final selection will be made in reverse order through the queue of compute-bound users.

For file I/O, programs are blocked from the time the I/O command is issued until it is complete. Terminal input is similar. Output to the terminal is no wait until about four seconds of typing have been accumulated in system buffers. It is then blocked; unblocking occurs when one-half second remains.

Since users' programs are of different sizes, it may be necessary to swap out more than one program to make room for the incoming program, although a detail of the selection algorithm causes it to preferentially select a single outswap program if one adeguate size (including any associated shared processors) can be found on the WAITING Queue list.

The layout of programs on the swap device is made by selecting four pages (always a 512-word granule) at a time from a common pool, but preferential allocation occurs for pages which will maintain nearly continuous sector-by-sector allocation. This technique keeps swap time short while preserving a general allocation scheme. Programs are allocated to storage with the pure procedure portions ordered last so that the procedure portions do not have to be transferred from core to swap storage when a copy already exists on the device.

Note that the queues CU, IOW, TOBO, and TIO do not appear in either list. Thus, the users in these states are not selected either for execution or for swapping, nor is unnecessary overhead expended in their search.

Two examples of typical interactive use are illustrative of the scheduling operation. The first example traces scheduling operations for a simple, short interactive user request. At the time the request is typed, the user is in the typing input (TI) queue. His program, which has probably been swapped, remains on swap storage until the COC routines receive an activation chracter. Receipt of this character is reported to the scheduler and causes a change in state of the user to input received (IR):

SECTION BD 1/12/73 PAGE 54

The scheduler finds a high-priority user not in core and initiates a swap removing a low-priority user (if necessary) and bringing in the one just activated. On completion of the swap, the scheduler is again called and now finds a high priority user ready to run. Given that the current user has completed his minimum quanta, the user's state is changed to CU, the program is entered, and the input command is examined by the The cycle in this reading program. example is completed by preparation of a response line and a request to the monitor for more input, which changes the user's state to TI again, making him a prime candidate for removal to swap storage.

The second example illustrates an output-bound terminal program. This program moves through the state cycle TOB-TOC-CU as output is generated by the program. The COC routines signal when the output limit has been reached, thus causing the program to be delayed while output is transferred to the terminal. In a typical operation, four to six seconds of typing is readied in buffers each time the user program is brought into core and executed. During the typing time, the program is not required in core and the CPU resources can be given to other programs.

# I/O Scheduling

I/O scheduling is designed to give job step I/O a very high priority to provide good terminal response. Other I/O is permitted to run as fast as possible until the user has accumulated a full maximum quantum of CPU time, at which point the user is placed at the bottom of the compute queue. The scheduling scheme is illustrated in Figure BD-1.

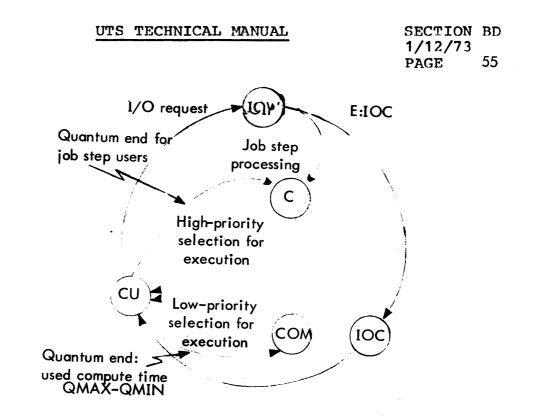

An I/O-bound user cycles through the queues CU, IOW. IOC, and CU until he exhausts his time quantum at which time he cycles through the compute (COM) queues. This ensures that a single I/O bound user does not dominate the system. I/O that occurs at job step time (that done by CCI, TEL, and the program fetch logic) proceeds through the higher priority C queue. If the number of concurrent I/O operations for a user exceeds а specified limit, the user is blocked in state IOMF until some of them complete.

### Reentrancy

The scheduler permits job-to-job switching only at certain carefully controlled points within the monitor. At these points control is explicitly given to the scheduler for job switching. The scheduler also receives control on asynchronous events from traps and interrupts (this code is completely stack-reentrant in the unmapped stack), but it enforces a logical disable of monitor operations by returning to the point of interrupt if the trap or interrupt occurred with the monitor in control. This scheduler-enforced logical disable allows critical monitor operations, such as a file to run to completion before index update permitting another user job to proceed and possibly interfere with the incomplete activity.

Batch Jobs

Two ways of scheduling batch jobs which result in guite different fractions of machine time devoted to batch processing are reasonable in this priority structure. Both are provided in UTS, and the mode of opration may be selected by the installation manager.

The first scheduling technique keeps the batch job stream in a separate queue (BAT) that has a lower priority than the interactive compute queue indicated in Table BD-3. Thus, batch jobs get service only when no interactive user has a request. Estimates from current systems indicate that 10 to 20 percent of compute time is available to batch processing on a system supporting between 20 and 30 concurrent users in prime shift. During nonprime time, 80 percent or more of CPU time is available to batch jobs.

The second method of scheduling cycles batch jobs through the interactive compute queue, where each job receives an equal fraction of the available time. It is usual in on-line systems for 5 to 20 percent of the on-line users to be computing at any one time. Thus, as much as one-half of prime time, plus 80 percent of nonprime time, could be devoted to batch background operation. In this scheme, batch jobs can be biased to get a different quantum than on-line user, thus permitting the installation manager to control the actual percentage of computer time devoted to batch processing.

#### b. Memory Management

These routines control the allocation of physical core memory, maintain the map and access images for each user, service the get and free page CALs, and manage the swapping space.

 SECTION
 BD

 1/12/73

 PAGE
 57

Core management includes the parallel management of swap space. When a core page is requested, a swap page must also be acquired. Similarly, a release of core requires release of swap space. In order to provide for fast swaps, space acquired must be contiguous, or nearly so, to that already allocated. Further, the program pure procedure is always placed last on swap device so that it need not be written out if it is unchanged. These two requirements make necessary a shuffling of space on the swap device and corresponding adjustment of memory maps and swap command list when a new data page is acquired.

Frequently no new core pages are available when requested. In this event, memory management must allocate the swap space and not the core space by the 'get virtual, no physical' process and cause an entry to the swapper to provide the needed extra page(s) through its normal swap scheduling algorithms.

# Physical Core Allocation

Allocation of core memory pages to a user at his request depends on the actual size of the machine as determined during initialization, the current size of the user including all needed shared processors and the management set limits on user size. Details of the calculations are given below.

SECTION BD 1/12/73 PAGE 58

The following table describes how physical memory is reserved for system functions in UTS:

| (JITLOC+511)/512 Resident Monitor SYSGEN<br>9 XDELTA Answering "Y" to<br>during initializa<br>request. |  |
|----------------------------------------------------------------------------------------------------|--|
| 6 Longest Overlay Initialization<br>(OPEN)                                                             |  |
| 3 KEYIN Procedure Initialization                                                                       |  |
| 1 KEYIN JIT Initialization                                                                             |  |
| 1 Monitor JIT Initialization                                                                           |  |
| 1 Each Symbiont Device Initialization                                                                  |  |

The above table shows that an 80K system with three symbiont devices and a 27K monitor will have 41.5K in which to run user programs if XDELTA is requested, and 46K if it is not.

In addition, pages must be reserved for the context area and other things, as follows:

| PAGES  | PURPOSE                | HOW ACQUIRED                                                                                                    |
|--------|------------------------|----------------------------------------------------------------------------------------------------|
| 1<br>1 | JIT<br>AJIT            | Logon<br>Allocated when N pages<br>are acquired and is<br>never released once<br>allocated. N is 32 for<br>$\Sigma$ 7 and 13 on $\Sigma$ 9 greater<br>than 128K. |
| n      | DCBs                   | Job step time, from user program.                                                                                                    |
| m      | IPOOL/FPOOL<br>Buffers | Job step time. A<br>minimum of two IPOOL<br>and two IPOOL are re-<br>guired; i.e., three<br>pages.                                                               |
| 2      | CPOOL Buffers          | Automatic for batch<br>jobs, reserved if an<br>on-line user has sym-<br>biont access in his<br>account.                                                          |
| 8      | TEL                    | Reserved if user is on-line.                                                                                                    |

Note: n may be obtained from the LOADER map and is never program-dependent.

SECTION BD 1/12/73 PAGE 59

m may be altered using !POOL card; otherwise, system defaults are assumed. these defaults are defined at SYSGEN time and may be altered using CONTROL.

Therefore, the maximum user program size run on-line on the previously mentioned system, with two pages of DCBs and the minimum allocation of file buffers (three pages) would be 33K with XDELTA and 37.5K without. The maximum size of the same program in batch would be 37K with XDELTA and 41.5K without.

increase in physical memory will increase the An maximum size of a user program up to a point (less than 128K) where the limiting factor is the virtual memory first 32K of virtual memory is dedicated layout. The to the Monitor. The context area which includes monitor overlays, buffers, DCBs, JIT, and AJIT follows in the next 16K of virtual memory. The next 64K is set aside for user programs, and the last 16K of virtual memory is allocated to special shared processors and shared libraries. 64K is available for user program pure procedure and data, and 12K is available for user context (DCBs, buffers), not including JIT and AJIT maximum program size is 76K.

On Sigma 6 and Sigma 9 configurations with 128K or less, an AJIT is required when the user size exceeds 32 pages. On Sigma 9 configuration over 128K, this threshold is 13 pages due to the larger memory map.

## c. Job Step Control

The collection of monitor resident routines called STEP is entered between major segments of a job or an on-line user's session. Entries are made whenever ERROR, EXIT, or ABORT CALs are executed or when a new shared processor or new program must be fetched. When command processors (CCI, TEL, or LOGON/OFF) exit, they do so with coded information in registers which are used to associate a shared processor or fetch а prepared load module. (This exit is known as an interpretive exit.) Prior to either type of fetch, the user's core and swap RAD space are returned to the available pool to be reacquired during the fetch. Following the fetches, all DCB assignments associated with the user are merged into the DCBs acquired in the fetch. Required initialization of JIT is latest completed.

SECTION BD 1/12/73 PAGE 60

Following an exit by LINK from the load phase of processing a RUN command, step control sets up the loaded program, core image for execution, including the association of required shared debuggers and public libraries.

Exit from CCI, TEL, and LOGON/OFF includes two other 'interpretive' exits. The first, to simply continue the current activity, and the second, to do the final cleanup after LOGOFF exits. The latter includes a test for completion of a batch job. If the job is completed, entry is made to the batch scheduler for selection of another batch job for processing.

I/O, issued by STEP in order to fetch programs and processors at user request, is handled as a special high priority in order that good response time be achieved in these cases.

SECTION BD 1/12/73 PAGE 61

# 3. Symbionts, Cooperatives, and Multibatch Scheduling (RBBAT)

# a. Symbionts/Cooperatives

Records sent to and received from the low-speed peripherals (CR,CP,LP,PL,RBT) are buffered to RAD or pack through the symbiont-cooperative routines. Four stages are readily identifiable.

First, input jobs from the CR or RBT are blocked by the input symbiont into disc unit records and written in the peripheral storage area (PER). This process is carried out asynchronously with respect to other tasks in the system and, once started, is interrupt-driven until completion. Initiation is accomplished by operator command for CR and is automatic for RBT. The input symbiont recognizes !JOB cards for CR and RBT and treats them as beginning-of-file and end of previous file (if any), recognizes !FIN cards for CR and RBT and treats them as end-of-stream, and recognizes !RB cards for RBT and treats them as beginning-of-file/end of previous file as with !JOB cards. At file end, the file starting disc address is passed to RBBAT, the symbiont file ghost job, for entry into the batch tables.

Second, when a user issues a read directed to the card reader, the operation is intercepted by the input cooperative. This routine reads and deblocks the records for presentation to the reading program, which is not allowed to read past the end of the symbiont file containing his own job. Initially, the multibatch scheduler selects the job to be run by placing the job and resource information in the GET tables. The batch user is started and the !JOB card CCI read causes this information to be placed in the user's JIT. Thereafter, records of the file are passed to the user on subsequent reads.

Third, the <u>output</u> <u>cooperative</u>, which is an intercept routine acting on all output directed to symbiont devices, blocks records into buffers, and writes them to secondary storage. Separate symbiont files are built for each type of output (print and punch). Upon user signal ('superclose', usually at end of job), the file is cloosed by entering it into the RBBAT gueue via the add output file communication.

61

SECTION BD 1/12/73 PAGE 62

Fourth is the interrupt-driven task (the <u>output</u> symbiont), which reads symbiont files and writes the <u>symbiont</u> device. Output symbionts are started automatically when RBBAT senses that there is work to do, the device is idle and, otherwise, capable of processing the output.

Symbionts use, for buffer memory, pages obtained from the general pool of physical memory. This restricts maximum user size in that a user must not be allowed to exceed the available physical memory left while symbionts are active. The cooperatives use similar buffer and control memory pages from the user's virtual space. The buffer management routines get memory and restrict size appropriate to the mapped/unmapped (cooperative/symbiont) condition on entry.

Symbiont files are selected by the Multibatch Scheduler (MBS) portion, RBBAT, for input and output by resource, priority, system id, and control information maintained by RBBAT. Priority by symbiont files which originates from the job card (or on-line user default) may be changed by the operator, who may also delete files. Control information (e.g., remote batch hold) is specified by the user. Figure GA-1 shows the symbiont and cooperative big picture.

b. Multibatch Scheduler

#### Inputs

- o Job description (resource requirements) from JOB and LIMIT cards. This information is carried in input symbiont tables which reside in the RBBAT.
- o Partition definitions (permissible ranges of resource values) created by SYSGEN in resident tables and modifiable dynamically during system operation using CONTROL.
- o Maximums, also carried in resident tables and changeable via CONTROL, which limit the total use of each resource by all batch (or on-line) jobs taken together.

SECTION BD 1/12/73 PAGE 63

# New Job selection initiated whenever:

- 1. a job completes exeuction.
- 2. a new job is entered.
- 3. partition definitions are changed.
- 4. operator command !S is issued.
- 5. Resources are released (by an on-line job or by a CAL which releases resources).
- 6. Clock routine which checks a flag set by certain cases of resource releasing.

# Scheduling Algorithm

- Identify all available partitions (not executing, not locked).
- 2. Find the highest priority job which fits one of the available partitions.
- 3. Verify that execution would not exceed established maximums.
- 4. Failing 3, increment job priority and go to Step 2.
- 5. Verify that order and account parameters do not preclude running the job.
- 6. Run the job selected if all tests have been passed.
- 7. Go back to Step 1, unless:
  - a. The job was 'F' priority and not selected.
  - b. No partitions are available.
  - c. All jobs in the input queue have been processed.

SECTION BD 1/12/73 PAGE 64

# 4. System Services

#### a. System Initialization

UTS initialization routines accomplish three major functions: booting from a system PO tape, booting from system resident secondary storage, and recovery-restart. The functions are accomplished by common routines which distinguish recovery from booting by zero contents of cell 2A which is always filled in during a device boot by the hardware.

The initialization routines fall into three physical groups: first, the routine INITIAL which initializes trap and interrupt cells and loads locks and access images both for booting and recovery; second, the routine BOOTSUBR which provides for monitor patching and system storage initialization; and third, the initialization job, GHOST1, which copies the system tape to the system account, provides for GENMOD patches to processors, and completes system storage initialization. The last two processes which have similar functions are divided in order to remove as much code as possible from the monitor root to job status even though, in this case, it is a master mode job. BOOTSUBR completes just enough initialization of the system to enable it to run its first job, GHOST1, which completes the initialization task. Figure BD-1 summarizes the initialization process.

64

# INITIAL

This routine is entered immediately after a tape or disc boot has read in the monitor's root or after recovery has done the same thing. Its purpose is to preset the hardware for system operation. It accomplishes this in the following order:

- 1. the unmapped JIT is moved from assembled location to execution location;
- 2. external interrupt cells are preset to zero;
- 3. the trap and interrupt cells 40 through 5F are initialized;
- 4. the memory locks are set to 01 everywhere except the code portion of the monitor, which is set to 11;
- 5. the virtual memory map is preset in one-to-one correspondence with physical memory;
- 6. access is preset to read-only for virtual page zero and to no-access for the rest;
- 7. I/O interrupts are enabled for tape boot; CLOCK4 counter for disc boot; and
- 8. GETHGP is called to read in XDELTA if initialization is from disc.

| Tape Boot | Disc Boot | Recovery | FIGURE BD-1 - Initialization Overview                                                                                                    |
|-----------|-----------|----------|----------------------------------------------------------------------------------------------------|
|           | T         |          | Move master JIT to Execution Location.<br>Zero external interrupts<br>Set up 40 through 5F.<br>Load Locks, Access.<br>Enable I/O interrupts.<br>Enable CLOCK4 counter interrupts. |
|           |           |          | BOOTSUBR<br>MONINIT<br>Check and set assigns for C, LL, DC, COC.<br>Print and type patch numbers.                                                                                 |

Print and type patch numbers. Type sense switch setting assignments. Set up location 2B with proper monitor type. Read in XDELTA. Read card reader via XDELTA, patch root.

# SWAPINIT

Copy ALLOCAT, GHOST1, Monitor Overlays XDELTA, RECOVER to swapper. Set up monitor tables with disc addresses.

# WRTROOT

T

Write monitor root to swapper. Write bootstrap on swapper.

Disc Boot **Cape Boot** SECTION BD UTS TECHNICAL MANUAL Recovery 1/12/73 67 PAGE GETHGP (Get XDELTA) Set up memory size info. Ì Turn off symbionts. Enable all interrupts. GHOST1 Ask about DELTA and keep or no; release core of INITIAL and BOOTSUBR. PASSO to read and patch (GENMOD) processors. RECOVER2 for shutdown of open files. SYSMAK: copy shared processors to swap RAD Request date and time from operator. Write start record in ERRLOG. Initialize COC. Turn on symbionts Log on Analyze to process crash dump T Start scheduling batch jobs by start of RBBAT Ι ghost job; interpretive exit to FILL.

SECTION BD 1/12/73 PAGE 68

## BOOTSUBR

Three subroutines of BOOTSUBR are then called if the initialization is from a PO tape: MONINIT, SWAPINIT, WRTROOT.

MONINIT, the first subroutine of BOOTSUBR, carries on the initial dialogue with the operator:

- 1. it requests from the operator new device addresses for card reader, line printer, system resident swapper, and COC, providing dynamic reconfiguration for these devices;
- 2. it prints the patch segment numbers and sense swith setting both on line printer and on the operator's console;
- 3. it sets location 2B with monitor version and type; version comes from the monitor information record generated on the PO tape by DEF;
- 4. it reads in EXEC DELTA and initializes the monitor cells which locate it;
- 5. it then passes control to EXEC DELTA to read the card reader for monitor patches, interpret them, and place them. If the \*\* card is read, a flag is set to control the 'boot-under-the-file-structure' operation, in which the PO tape is not read.

SWAPINIT, the second subroutine of BOOTSUBR, initializes the system portion of the swapping RAD. Enough monitor elements must be placed to be able to run the first job - the GHOST1 initializer. During copying to the swapper of monitor overlays, ALLOCAT, the elements of GHOST1, XDELTA, and the RECOVER overlays, the card reader is read by DELTA for patches to them; monitor tables which record overlay swapper locations are set up. This setup defines the portion of system RAD which must be intact to accomplish recovery. Recovery uses the system swapper from this point on (that which will be occupied by the shared processors) to save the crash core dump.

SECTION BD 1/12/73 PAGE 69

WRTROOT, the third subroutine of BOOTSUBR, writes the monitor root which is now fully initialized and patched to the system swapper. The routine also writes the disc bootstrap routine onto system swap storage.

INITIAL'S Entry to GHOST1

Final activity carried out before entry to GHOST1 includes:

- 1. scanning memory for existing physical pages which are linked into an available memory page pool;
- 2. enabling of all interrupts (COC lines are not scanned by the clock interrupt routines until later when the input external interrupt locations are set up);
- 3. temporary disabling of the symbionts so that GHOST1 will use printer and card reader directly.

INITIAL exits through the job initialization logic calling for startup of GHOST1.

GHOST1, The System Initializing Program

This master mode job contains all initialization and recovery functions which can be run as a job (as distinct from those functions which must be imbedded in the monitor root). The program takes differential action on recovery (cell 2A = 0) and on disc and tape boots. Major elements included in GHOST1 are as follows:

- 1. RECOVER2, which is entered only in a recovery situation to replace dynamic system information like the date, to provide accounting summaries for all interrupted jobs, to copy files that were open in update mode and could not be closed normally, and to copy the core dump from the swapper to a permanent file,
- 2. PASSO, which copies PO tapes to files, including the application of GENMOD patches,
- 3. SYSMAK, which reads the shared processors from files and prepares absolute copies on the swapper.

As shown in the schematic flowchart of Figure BD-2, GHOST1 first asks if EXEC DELTA is required. If not, or if there is no answer within six seconds, the physical memory used by EXEC DELTA (from about 60-64K physical) is released to the physical page pool and the 'Lees-watering-hole' entry to EXEC DELTA at location 4E is disabled.

A check of location 2A determines whether recovery (2A = 0) or boot is intended. RECOVER2, PASSO, and SYSMAK are entered, as shown.

Following a date-time request, if booting, common logic is entered which:

- 1. writes a startup (or recovery) record into the hardware error file,
- 2. initializes terminal I/O by starting COC I/O and turning on all line receivers,
- 3. turns on the symbiont system,
- 4. logs on a ghost job for Analyze (if recovering) to process the crash dump,
- 5. enters the batch job scheduler to start jobs still in the input symbiont queue after a recover, and, finally,
- 6. exits through the monitor's interpretive exit logic to activate FILL for possible reading of backup tapes.

The flowchart Figure BD-3 shows PASSO's main execution line.

SYSMAK copies the shared processors listed in the monitor table P:NAME from files to locations on the swapper with addresses, sizes, and start addresses placed in the monitor shared processor tables.

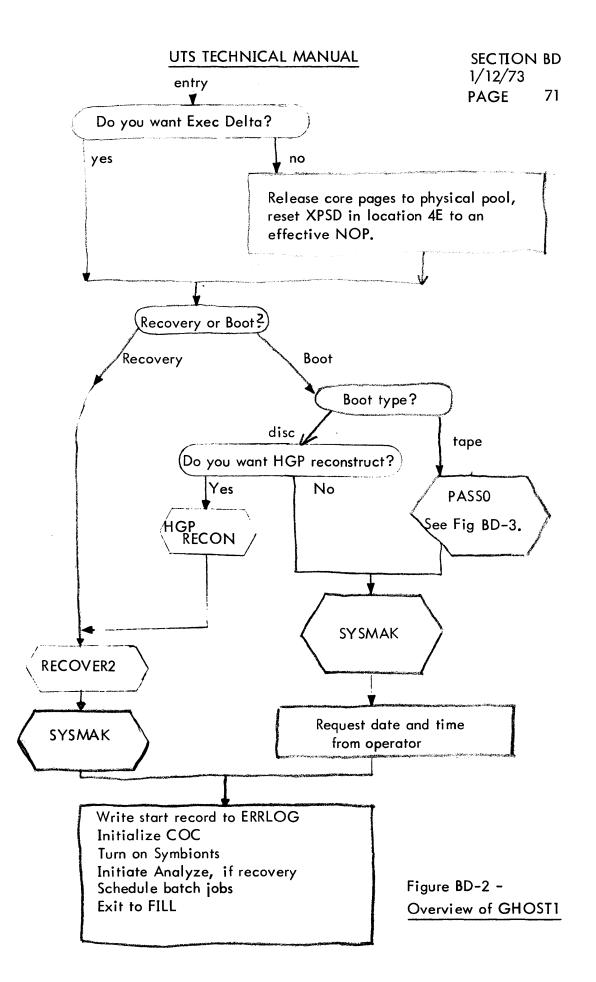

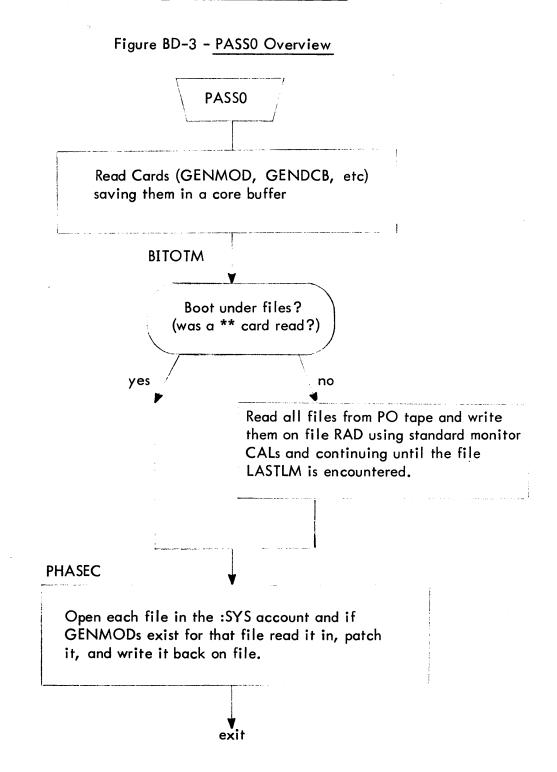

72

## b. Operator Communications

The machine operator communicates his instructions and requests to the system through key-ins at the operator's console. This 7012 console is a TTY-like EBCDIC transmitting device connected to an MIOP. It is usually designated TYA01. Since the device may be used in only one direction at a time, the operator must signal his desire to type by pressing the PCP interrupt button. He is prompted for input with a !, carriage return terminates the control message, and EOM deletes it for a retry.

When the PCP interrupt button is pressed, IOQ recognizes the request and starts the console read operation into a dedicated buffer. On completion of the message, the ghost job for KEYIN is initiated. The pre-established JIT for this job is read, and the initial environment is pulled and executed as is normal for job beginning. For the KEYIN job, the program is entirely the registers. contained in The two-instruction program calls for association and entry into the KEYIN overlay and for job deletion after return.

The KEYIN overlay reads the input message from its fixed buffer, interprets it and acts on the commands. The overlay structure is used in order to provide convenient direct entry to monitor routines and to the monitor tables which KEYIN is directed to change or display.

## c. Accounting and Performance Monitoring

CPU execution accounting is carried out by the incrementing of the CLOCK4 timer. This clock ticks each 2ms into a cell in the JIT. Addressing is subjective, that is, the JIT of the current user is selected by the setting of the memory map. When the map mode is not on, the time increments are accumulated into the monitor's JIT located at the same physical address that is occupied virtually by user JITs.

Thus, when the CPU is executing for a given user, whether in his program or in the monitor cting at his request, time ticks are directed to his JIT via the map. When the monitor is operating unmapped in servicing I/O or terminal character interrupts, processing traps, providing symbiont I/O or scheduling jobs - all general services which are not simply allocatable to a single job - the time ticks are accumulated to overhead cells in the master unmapped JIT.

Two other breakdowns are performed on the CPU time accumulated for each user. The two breakdowns result in four separate CPU time accumulations. Time is separated at the CAL boundary accumulating time used by the user program and monitor time used to carry out his CAL requests. Monitor service and program time are carried separately also for UTS shared processor execution and other program execution. This is slightly different than BPM/BTM which counts processor execution for all programs coming from the :SYS account. COBOL is the important processor which is not shared and is therefore accounted for as a user program.

Performance monitoring is carried out as an integral part of the UTS system. Subroutines and count-incrementing instructions are embedded in the monitor at appropriate places. The counts which they accumulate and the program to display these counts are described in detail in the UTS System Management Reference Manual.

SECTION BD 1/12/73 PAGE 75

Approximatelv one page of memory is devoted to accumulation of data on system operation. In order to keep the memory required small some reduction of the data is done at the time of gathering. Along with sums and counts for averaging, certain data is accounted for by adding into an appropriate cell of a distribution histogram.

d. Automatic Recovery

The system recovery function is provided to restore UTS to operational status very quickly following an unrecoverable failure, which may be either hardware or software caused. Some examples are memory parity error by the hardware or an illegal memory reference trap because of software error. Each reported error is checked to determine whether the entire system is in danger (unmapped mode errors) or if only one user is affected (mapped mode errors). In the latter case, that user is logged off, or failing that, deleted, and system operation continues. In the former case, Recovery consists of cleaning up recovery is entered. all open-ended information (both user and system-oriented information) and restarting the system at initialization. If this occurs all terminal users must log on again and the current executing batch job(s) must be resubmitted. Any job partially read through the card reader must be reinserted. Jobs already submitted but not yet in execution are saved and need not be resubmitted. The recovery routine is entered whenever hardware and software errors are detected. Manual entry is also provided for use by the operator when the system cannot automatically recover, such as if low core erased or the system loops.

When the recovery routine is entered, none of the normal operating system is assumed to be operating. Most routines of the normal system required for recovery are duplicated in the recovery routine, but for automatic recovery a small resident recovery driver is required intact. This driver brings in the bulk of recovery routine, overlaying the pure procedure the portion of UTS. Certain monitor tables are also required intact. This is verified where possible. If the recovery process cannot be completed, the operator is instructed to reload the system from the PO and file backup tapes.

The recovery routine performs the following functions:

- 1. Displays cause of failure.
- 2. Takes a full core dump for later analysis.
- 3. Closes all open files using default o tions.
- 4. Packages or releases all partial symbiont files.
- 5. Packages error log.
- 6. Informs users of interruption.
- 7. Saves time, date, error log pointers, accounting information, s mbiont file directory, and RAD granule stack contents.
- 8. Restarts system and restores items saved above.

When any functions cannot be performed, these are noted on the operator's console. If the function is considered minor, recovery continues. If it is connected with file operations, the file identification is noted and recovery proceeds.

If recovery determines that the RAD allocation tables (HGP) or File Control Tables (CFU) have been destroyed, then a routine is called to rebuild the H P by reading through the entire file hierarchy, recording RAD and pack addresses as it proceeds. While this technique cannot repair or replace file elements which have come unlinked during the failure, it does provide a much faster restart mechanism than reloading of files from tape (about 15 minutes, as opposed to one to five hours, depending on reload technique and file size).

 SECTION
 BD

 1/12/73

 PAGE
 77

## e. System Debugging

Although much system debugging is carried out by other means and with other tools, UTS carries with it a master interactive debugger called EXECUTIVE DELTA. Language features of this debugger are virtually identical to those of user DELTA as described in the UTS Time-Sharing Reference Manual.

EXECUTIVE DELTA carries with it an elided symbol table for the monitor and may be entered through location 4E. EXEC DELTA does not use (and therefore depend on) monitor I/O and thus, may be used to examine, change, set breakpoints and otherwise completely control the operation of the system whenever such steps are necessary for detailed debuggging or development activities. (For most crash analysis on running systems, the dumps taken by recovery and reported by ANALYZE are adequate for finding problems.)

EXECUTIVE DELTA is loaded with the monitor's REF/DEF stack and placed on the system PO tape by SYSGEN. One of the first tasks of the boot routines is to bring in EXEC DELTA and place in physical memory at approximate location 60-64K. During the boot processes it may be used to make symbolic patches to the system either entered from the console or from the card reader. At the end of the boot process the operator has the option of retaining DELTA for possible later use or releasing it and returning its physical space to system use. Once released EXEC DELTA cannot be regained except through the recovery process.

## f. Error Logging, Diagnostic Device Access

Recording of hardware errors for analysis by customer engineers is carried out by a special procedure designed to minimize the possibility of losing the record of the errors. Each device error, watchdog timer trap, memory parity error, device timeout, etc., together with system startup and recovery records and software-detected inconsistencies which might have been caused by hardware errors are recorded by the resident error logging routine into a pair of 64-word core buffers which are then transferred to RAD in a simple linked chain. A special CAL may be used to read this file and a routine, ERR:FIL, is provided with the system read this special file and, using standard file management operations, transfer it to a standard managed file, ERRFILE. ERR:FIL is called as a ghost program each time five error records are accumulated. In file form, the records are accessible to customer engineers and to two standard system programs, ERR:LIST and ERR:SUM, for listing and summarizing the error file Descriptions of these programs and of contents. ERRFILE record formats are given in the UTS System Management Guide.

Also provided for customer engineers is a privileged method for opening I/O directly to a device, bypassing the symbiont operation. Thus, diagnostics may be run on-line during system operation to diagnose, test, or PM the peripherals. In this special mode, the AIO, TDV, and TIO status information from the device are returned directly to the program via the DCB. Error and failure records are still recorded in the error log and privilege-controlled CALs allow direct reading and writing of the special error file. Alternately, the diagnostic program may cause ERR:FIL to transfer records to the standard file, ERRFILE, by issuing a ghost job initiation CAL, and read the records from that file.

## 5. User Service

This category encompasses most of the monitor routines which are called at the explicit request of user programs, both batch and on-line, through CAL instructions. The major categories are: a) file management service for reading and writing of files on tape, RAD, and disk pack; b) load-and-link services; and c) batch debugging services. Also in this category but not explicitly described in this overview, are routines for the UTS-specific CALs, trap control and timer CALs, the user program overlay segment loading CAL, error log read and writing CALs, and the job entry CAL.

a. File Management

category includes routines which manage This the and access physical files contents of to of information. Included are the functions of indexing, blocking and deblocking, management of the pools of granules on RADs and disk packs, labeling, label checking and positioning for mag tape, formatting for printer and card equipment, and controlling access to and simultaneous use of a hierarchy of files.

Four subgroups are identifiable:

- 1. Basic routines for reading and writing files and physical devices.
- 2. Routines for opening and closing files.
- 3. Routines to service the CALs requesting position changes in files or on tape (PFIL, PRECORD, REW, WEOF, PEOF) and those requesting DCB changes for device DCBs (all the M:DEVICE CALs).
- 4. Routines to service labeled tape.

The primary storage areas used by file management are the DCBs and buffer areas in user virtual memory, and the CFUs in resident core which control simultaneous file usage. Also in resident memory are 'monitor buffers' from MPOOL, which are used primarily for preparing operator console I/O. Occasional use of DCT and IOQ tables occurs.

SECTION BD 1/12/73 PAGE 80

All physical I/O is accomplished via the basic I/O routine, IOQ. Entries to the file management routines are via the CAL receivers, CALPROC and ALTCP.

### b. Load-and-Link Command

This set of monitor routines is contained in the overlay, LDLNK, and processes the M:LINK and M:LDTRC CALS. They allow processors to pass control back and forth from one to another in either a subroutine or transfer-of-control fashion. COBOL object programs and the MANAGE processor use SORT as a subroutine via M:LINK; PASS3 of SYSGEN uses the Loader in a similar way. Communication between caller and callee is via information stored in COMMON memory and in registers.

When an M:LINK is issued, the entire program and context, including open DCBs but not the COMMON memory area, is saved in the star file idN where N is a binary number incremented for each M:LINK. All memory except COMMON is released and control passes to a point in STEP to associate the indicated shared processor or fetch the named program. The parameter N is passed to the called program to identify the saved program for possible return.

Two possible actions are available for M:LDTRC. The first is like M:LINK except that the current program is not saved. The second occurs when the request names a program file, idN, preserved by a previous M:LINK. Current memory pages are released and the file idN is read in. The file idN is released and the program entered at its return point just following the M:LINK.

Cleanup is necessary for the saved program images after program exit or abort and processing of any PMDs. This need is indicated by a nonzero value of the link counter, N, in the rightmost byte of the JIT cell, J:RNST. Each idN file is read and all DCBs therein are closed, the file is released, and finally, N is zeroed.

80

SECTION BD 1/12/73 PAGE 81

### c. Batch Debugging

Batch debugging services include program MODIFY commands, execution output and test via SNAP, IF, AND, COUNT, etc., CALs and control cards, and postmortem dumps through PMD commands.

These commands are read, processed, and executed by the coordinated action of the processors CCI and RUNNER, the root element STEP, and the monitor overlay DEBUG. The processors read and prepare tabular forms of the commands while the monitor elements carry out the indicated actions.

The process begins when CCI reads the MODIFY, SNAP, PDM, etc., cards which follow the RUN command in the JCL stream. A RUN table is built from the information on the RUN card and left in high virtual memory for use by RUNNER and STEP. For each card read after the RUN card, a record is written into the star file, idD. A flag is left in JIT to indicate the presence of PMDs and a count of the number of other debug cards is left in the run table and CCI exits indicating the required load module fetch to STEP.

The fetch portion of STEP calls the special shared processor, RUNNER, as an aside in order to process the idD file. RUNNER reads the file and creates two tables in core, the first of which contains location and contents values corresponding to MODIFYs and SNAPs. The second table contains FPTs for the debug CALs. PMD and PMDI records are left in the idD file.

The head and tree of the load module requested (as recorded in the RUN table) by the original fetch are read by RUNNER, the size of the pure procedure area is determined, the two tables are moved into position just above it, and the head and tree records are updated to reflect the additional pages (if any) and the LM start address. The page containing the Run table is released.

STEP interprets the final exit from RUNNER and, after completing the load module, fetch places the MODIFYs and SNAPs in the appropriate locations in the user program as indicated in the RUNNER prepared tables. The user's program is then placed in execution.

SECTION BD 1/12/73 PAGE 82

When SNAPs, IFs, COUNTs, etc., are executed, the CAL receiver associates the DEBUG overlay which provides the dumps and other required operations.

On final exit from the user's program, if either the flag indicating idD presence is set, or if the program exits with an error or abort indication, then STEP associates the DEBUG overlay. The TELUSER portion of this overlay processes error and abort codes into messages and appropriate dumps, while the PMD portion processes PMDs from the idD file, provides the indicated dumps, and releases the idD file.

Return to STEP is made for the remainder of the job step shutdown procedure.

 SECTION
 BE

 1/12/73
 PAGE
 83

## MONITOR PHYSICAL STRUCTURE

UTS monitor by listing section summarizes the and This functionally noting each of the system modules. The modules are summarized in six functional categories, then each category is detailed, module by module, as to function and size. Finally, the utility processors (as distinct from language processors, which are delivered with the system) are listed by function and size. Sizes and exact module content are approximate only; they are accurate for a particular version of UTS. The gross size of the system can also be estimated from the size of the compressed source files (280 files totaling 2400 granules) and from the size of a typical :SYS account (175 files totaling 3100 granules), although this later value is highly dependent on individual installation desires.

Modules are grouped by place of residence in four categories:

- 1. MONITOR ROOT These routines are loaded together, enter the machine at system boot time, and are never replaced except during recovery.
- 2. VIRTUAL OVERLAY These groups of routines are required to perform specific user serivces. They are loaded with the REF/DEF stack of the monitor root and communicate directly with it. They run in master mode but are mapped. They act as map reentrant shared processors - only one copy is required for all users. More than one overlay may be physically resident in the CPU if appropriate in light of cumulative user size and processor association.
- 3. PHYSICAL OVERLAY Three kinds are used: a) monitor initialization code booted with the root but where space is reclaimed after startup; b) space is physically reserved permanently for execution of DELTA if that debugger is selected at boot time; and c) the recovery routines are loaded over code of the root monitor.
- 4. PROCESSOR The utility routines of UTS are mostly user-style programs running in slave mode and mapped. Some of the programs are shared processors and others are ordinary unshared ones. Two exceptions are the initialization program, GHOST1, which runs in master mode in order to patch the monitor and to establish shared processors on the swapper with direct execution of I/O commands, and the granule allocation program, ALLOCAT.

SECTION BE 1/12/73 PAGE 84

Root size is summarized in Table BE-1.

Table sizes are detailed in Table BE-2.

Typical size of modules in loading order is given in Table BE-3. Differences between a large and a minimum monitor are given in Table BE-4.

The major SYSGEN parameters which control root size are given in Table BE-5.

 SECTION
 BE

 1/12/73
 PAGE

 85

Table BE-1 - UTS Root Size

# Code

| BASICS             | 6900  |
|--------------------|-------|
| System Management  | 6100  |
| Symbionts and COOP | 1700  |
| System Services    | 400   |
| User Services      | 5300  |
| 20                 | 0,400 |

# Tables

| Fixed Size    | 1400   |                                                                                                |
|---------------|--------|------------------------------------------------------------------------------------------------|
| Variable Size | 8000   | Large 128 user system<br>(small system = 2800)<br>in variable tables;<br>a difference of 5200) |
| TOTAL         | 29,800 |                                                                                                |

•

SECTIONBE1/12/73PAGE86

# Table BE-2 - UTS-C01 Resident Tables

.

| NAME     | INITIAL<br>DEF | DECIMAL<br>SIZE    | SYSGEN<br>COMMAND | DESCRIPTION                                                                                                    |
|----------|----------------|--------------------|-------------------|----------------------------------------------------------------------------------------------------|
| Fiz      | ked Size T     | Tables and         | Assembly I        | Parameterized Tables                                                                                                    |
| SSDAT    |                | 598                |                   | Ghost job tables, swapper skeleton command list and<br>disc address, swapper page pools, swap scheduler<br>tables                          |
| PPP      | PPP            | 4                  |                   | Physical page, pool data                                                                                                    |
| PMDAT    | PMDAT          | 218                |                   | Performance monitor counters and distribution                                                                                              |
| HGPSTK   | BUFSPD         | 424                |                   | Granule allocation stacks, pointers, comm. buffers, etc.                                                                                   |
| CFUD     | CFUD           | 6                  |                   | Parameters definitions for Packs and RADs (sectors/track, etc.)                                                                            |
| M:OLIMI  | SL:OTIM        | E 14               | :OLIMIT           | Default limits (print, punch, time, core, etc.)<br>for on-line                                                                             |
| M:ELIMI  | r SL:ETIM      | E 14               | :ELIMIT           | Limits (print, punch, time, core, etc.)<br>for exit control                                                                                |
| M:BLIMI  | r sl:btimi     | e 14               | :BLIMIT           | Default limits (print, punch, time, core, etc.)<br>for batch                                                                               |
| COMBAT   | GI:SDA         | 74                 |                   | Contains GETI tables and RBBAT symbiont and MBS communication buffers.                                                                     |
|          |                | 1350               |                   | communication buriers.                                                                                                    |
|          | SYSG           | EN-Generate        | d Variable        | e Size Tables                                                                                                    |
| M:COC    | COD:LPC        | 1100               | :COC              | Terminal I/O control tables and buffers                                                                                                    |
| M: SPROC | 5 P:NAME       | 550                | :SPROCS           | Shared processor control tables                                                                                                    |
| M:IMC    | S:CUAIS        | 650                | : IMC             | System control parameters, user tables for scheduling, etc.                                                                                |
| M:CPU    | MPOOL          | 4370               | :UTM              | MPOOL, CPOOL, IOQ Tables, CFUs, PPUT, Sigma 9 PSDs                                                                                         |
| IOTABLE  | IOTABLE        | 1150               | :CHAN,:DI         | EV DCT, CIT, OPLABEL, TPMEN, AVR Tables, Remote Batch<br>Control Tables, Swapper configuration definitions, HGP<br>skeletons, private HGPs |
| M: SDEV  | SSTAT          | 34                 | :SDEV             | Symbiont control tables                                                                                                    |
| M:PART   | PL:LK          | <u>138</u><br>8000 | :PART             | Multibatch partition control tables                                                                                                    |

ł

1

# Table BE-3 - Typical Contents of UTS-D00 In Loading Order

| Name                                                                                                    | Decimal<br>Size                                      | Name                                                                                                    | Decimal<br>Size                                                                                                    | Name                                                                                                    | Decimal<br>Size                                                                 |                     |
|----------------------------------------------------------------------------------------------------|------------------------------------------------------|----------------------------------------------------------------------------------------------------|----------------------------------------------------------------------------------------------------|----------------------------------------------------------------------------------------------------|---------------------------------------------------------------------------------|---------------------|
| Begin<br>SSDAT<br>PPP<br>PMDAT<br>SLIMS<br>COCD<br>COCI<br>Tables<br>M:COC<br>M:SPROCS<br>M:IMC<br>M:OLIMIT<br>M:BLIMIT<br>M:ELIMIT<br>M:ELIMIT<br>REQDC<br>CFUD<br>RECORD<br>CHK<br>M:CPU<br>M:BIG9<br>IOTABLE<br>M:SDEV<br>COMBAT<br>M:PART<br>HGPSTK<br>INITRCUR<br>GPHGP<br>CLOCK4<br>ACCT<br>Handlers | 100<br>201<br>201<br>201<br>201<br>201<br>201<br>201 | CRDOUT<br>PLOT<br>SKD<br>7TAP<br>DPACK<br>COC<br>TSIO<br>ANSTP<br>S9TRAP<br>2741 Tables<br>ERHNDLR<br>FBCD<br>SSS<br>STEP<br>MM<br>CALPROC<br>ALTCP<br>PM<br>T:OV<br>IOQ<br>ENTRY<br>BUFF<br>GRAN<br>GRANSUB<br>ADD<br>SUB<br>AVR<br>COOP<br>SUPCLS<br>SACT | 90<br>14<br>728<br>102<br>140<br>1982<br>432<br>256<br>170<br>384<br>394<br>21<br>2388<br>1906<br>1018<br>203<br>542<br>264<br>214<br>1346<br>202<br>58<br>260<br>263<br>86<br>19<br>160<br>312<br>296<br>163 | OUTSYM<br>INSYM<br>SUSPTERM<br>SYMSUBR<br>IORT<br>RDF<br>WRTF<br>WRTD<br>PFSR<br>INITIAL<br>JIT<br>BOOTSUBR | 361<br>212<br>24<br>50<br>757<br>2345<br>1158<br>622<br>73<br>246<br>512<br>964 | Initialization Only |

.

•

 SECTION
 BE

 1/12/73
 PAGE

 88

Table BE-4 - Differences Between a Large and Minimum Resident Monitor

| Large Resident                    | 29,800 Words |
|-----------------------------------|--------------|
| Minimum Resident                  | 23,500       |
|                                   | 6,300        |
|                                   |              |
| COC Without 2741, etc.*           | 800          |
| Handlers: DISK, ANSTP             | 400          |
| COC Tables & Buffers<br>128 Lines | 1,100        |
| Symbiont Tables, CFUs             | 4,000        |
| Monitor Buffers, Patch            |              |
|                                   | 6,300        |

\*SYSGEN options will remove 384 words of 2741 translation tables from the monitor load. To recover code for 2741 handling, the COC module must be reassembled. A total of 760 locations may be saved in COC by eliminating 2741 code, page heading, logic, buffer checking, and performance monitor entries.

÷...

SECTION BE 1/12/73 PAGE 89

t

# Table BE-5 - UTS-D00 Monitor

# Size Increases due to SYSGEN Parameters

| MODULE   | FACTOR                                                                                                    | SYSGEN KEYWORD                                                                                                    |
|----------|----------------------------------------------------------------------------------------------------|----------------------------------------------------------------------------------------------------|
| M:COC    | 4 words per buffer<br>5-3/4 words per line                                                                                                    | BUFFERS<br>LINES                                                                                                    |
| M:SPROCs | 9-1/2 words per shared<br>processor entry.<br>10 if Disc Swapping or BIG9<br>10-1/2 if Disc Swapping and<br>BIG9.                                                                                                    | :SPROCs entries                                                                                                    |
| M:IMC    | 7 words per user<br>2-1/4 words per ghost job                                                                                                    | MAXG+MAXB+MAXOL<br>MAXG                                                                                                    |
| M:CPU    | <pre>34 words per MPOOL 8 words per IOQ 19 words per CFU 6-1/4 words per tape if ANS system 1 word per input symbiont file 1 word per output symbiont file 1-1/4*((AVGSER*16)+3+17     words 1/4 word per physical page (1/2 word if BIG9) 18 words for Sigma 9 PSDs Patch Space 2-1/4 words per RBT device</pre> | MPOOL<br>QUEUE<br>CFU<br>:DEVICE<br>INFILE<br>OUTFILE<br>AVGSER<br>CORE, (BIG9)<br>SIG9,BIG9<br>MPATCH<br>:DEVICE                                                                |
| IOTABLE  | <pre>13-3/4 words per DCT 2 words per CIT 3-1/2 words per tape and private pack (AVR) 8 words per public HGP 20 words per private pack HGP 1 word per DCT+AVR IOCTQ 6-74-word CLIST per device</pre> 2-1/2 words per RBT device                                                                                   | One per :DEVICE<br>One per :CHAN<br>One per PRIV + tape<br>One per pack or RAD<br>One per PRIV<br>One per device:<br>Punch - 74<br>SKD - 74<br>DP - 12<br>Other - 6-8<br>:DEVICE |
|          |                                                                                                    |                                                                                                    |

•

 SECTION
 BE

 1/12/73

 PAGE
 90

| M:SDEV  | 6-3/4 words per symbiont device | :SDEVICE names      |
|---------|---------------------------------|---------------------|
| M:PART  | 7-3/4 words per partition       | Maximum n in PART,n |
| S9TRAPS | 169 words for Sigma 9 traps     | SIG9,BIG9           |

. .

SECTION BE 1/12/73 PAGE 91

| BasicsControl & I/ODevice HandlersTerminal I/O &Buffering                                                       | Root<br>3300<br>1100<br>2500<br>6900 | Virtual<br>Monitor<br>Overlay | Physical<br>Monitor<br>Overlay | Ghost Job<br>or<br>Processor |
|----------------------------------------------------------------------------------------------------|--------------------------------------|-------------------------------|--------------------------------|------------------------------|
| System Management<br>Scheduling &<br>Swapping<br>Memory Management                                              | 2388                                 |                               |                                | •                            |
| (Core & Files)<br>Job Step Control<br>Monitor Overlay                                                           | 1589<br>1906                         |                               |                                | 680                          |
| control + CHK<br>Multibatch Schedu<br>Symb. File Handli<br>and Remote Batch                                     |                                      |                               |                                | 3800                         |
| and Remote Baten                                                                                                | 8825                                 |                               |                                | 5800                         |
| System Services<br>Initialization<br>Operator Commu-<br>nications<br>Accounting &<br>Performance                | 113                                  | 1800                          | 1200                           | 10700                        |
| Monitoring<br>Recovery<br>System Debugging                                                                      | 300<br>400                           |                               | 7000<br>4400                   |                              |
| User Services<br>File Management<br>Load & Link<br>commands<br>Batch Debugging<br>commands<br>Other User Servic | 5300<br>es<br>5300                   | 11900<br>800<br>1700<br>3600  |                                | 1900                         |
| Tables                                                                                                    | 9400                                 |                               |                                | ••••••                       |
| TOTALS<br>Minimum Size                                                                                          | 29800<br>24,600                      | 19800                         | 12600                          | 17100                        |

| (function)      | ROM        | D00   | No.   |                                      |       |
|-----------------|------------|-------|-------|--------------------------------------|-------|
| LM Name         | Compressed | Size  | Lines | Description                          |       |
| (Basic Control) |            | 3300  |       | Trap & Interrupt Handlers;           |       |
|                 |            |       |       | I/O Queueing                         |       |
|                 | ALTCP      | 542   | 886   | Secondary CAL1 Processor;            |       |
|                 |            |       |       | trap processing                      |       |
|                 | CALPROC    | 203   | 358   | CAL receiver and distributor         |       |
|                 |            |       |       | (direct for CAL1,1 CAL1,2)           |       |
|                 | CLOCK4     | 155   | 323   | Clock 3 handler (time of day,        |       |
|                 |            | •     |       | timed-events)                        |       |
|                 | TABLES     | 623   | 671   | Constants, dates, error log          |       |
|                 |            |       |       | routine & buffer, WD trap            |       |
|                 |            |       |       | memory parity interrupt, file        |       |
|                 |            |       |       | account directory index              |       |
|                 | IOQ        | 1346  | 2028  | Central I/O queueing and dispatching |       |
|                 | ENTRY      | 202   | 258   | Central XPSD receivers; routines for |       |
|                 |            |       |       | traps and interrupts                 |       |
|                 | PFSR       | 73    | 121   | Power fail-safe recovery             |       |
|                 | S9TRAPS    | 170   |       | Trap & interrupt handlers for the    |       |
|                 |            |       |       | Sigma 9                              |       |
| (I/O Device     |            |       |       | Device-specific I/O start & recovery | ,     |
| Handlers)       |            | 1100  | · · · | routines                             |       |
|                 | HANDLERS   | 419   | 687   | RAD, printer, card reader, 9-track   |       |
|                 |            |       |       | tape, operator console               |       |
|                 | PTAP       | (143) | 172   | Paper tape handler (not teletype     |       |
|                 | ,          |       |       | terminal top)                        |       |
|                 | PLOT       | (14)  |       | Plotter handler                      |       |
|                 | 7TAP       | (41)  |       | Seven-track tape handler             |       |
|                 | MTAP       | (71)  |       | Nine-track tape handler              |       |
|                 | MAGTAP     | (162) |       | Common mag tape routines             |       |
|                 | CRDOUT     | 90    | 128   | Card punch handler                   |       |
|                 | DPAK       | 140   | 296   | Disk pack (7242) handler             |       |
|                 | FBCD       | 44    | 54    | Hollerith to EBCDIC (026 to 029)H    |       |
|                 |            | 77    | 57    | conversion                           |       |
|                 | TSIO       | 432   | .683  | Swapper I/O routines                 |       |
|                 | DPSIO      | (688) | ζου,  | Swapper 1/0 routines for             |       |
|                 | DEDTO      | (000) |       |                                      |       |
|                 |            |       |       | disk pack swapping                   | PA VE |

92

.

SECTION BE 1/12/73 PAGE 92

| (function)                | ROM        | D00  | No.   |                                                                                                    |
|---------------------------|------------|------|-------|----------------------------------------------------------------------------------------------------|
| LM Name                   | Compressed | Size | Lines | Description                                                                                                    |
| (Terminal I/O<br>Handler) |            | 2500 | 2791  |                                                                                                    |
|                           | COC (1364) | 1982 | 2378  | Teletype terminal (7611) handler and                                                                                        |
|                           |            |      |       | buffering routines including 2741 code                                                                                      |
|                           | COCI       | 76   | 143   | Initialization for 7611                                                                                                    |
|                           | COCD       | 48   | 622   | Data areas for terminal I/O, not                                                                                            |
|                           |            |      | •     | generated by SYSGEN                                                                                                    |
|                           |            | 384  |       | 2741 Translation tables                                                                                                    |
| (System Manageme          | ent)       |      |       | Scheduling, swapping, memory management                                                                                     |
|                           |            | 5950 | 7945  | step control                                                                                                    |
|                           | MM         | 1018 | 1899  | Memory management - core & swap<br>RAD pages                                                                                |
|                           | BUF        | 58   | 146   | Core buffer management                                                                                                    |
|                           | GRAN       | 260  | 454   | File & symbiont granule management                                                                                          |
|                           | GRANSUB    | 253  | 328   | Granule management subroutines                                                                                              |
|                           | SSS        | 2388 | 3602  | Scheduler for swap & execution;<br>swapping                                                                                 |
|                           | STEP       | 1906 | 2482  | Job step control - exits, program<br>fetch, assign merge                                                                    |
|                           | T:OV       | 214  | 430   | Monitor overlay association                                                                                                 |
|                           | СНК        | 28   | 248   | System consistency checking                                                                                                 |
| (Symbionts &              |            |      |       | RAD buffered and queued I/O for                                                                                             |
| Cooperatives)             |            | 1675 |       | printers and card equipment                                                                                                 |
|                           | ADD        | 86   | 161   | Move input information to JIT.                                                                                              |
|                           | COOP       | 312  | 554   | Input cooperative & common routines<br>for cooperatives                                                                     |
|                           | INSYM      | 212  | 400   | Input symbiont for card reader                                                                                              |
|                           | OUTSYM     | 361  | 571   | Output symbiont for punch & printer;<br>deletes symbiont files                                                              |
|                           | REQDC      | 64   | 142   | Disc and core allocation for symbionts<br>and cooperatives                                                                  |
|                           | SACT       | 163  | 488   | Start & restart requests for buffers<br>or I/O                                                                              |
|                           | SUSPTERM   | 24   | 35    | Type suspended & terminated messages $A \leq S$                                                                             |
|                           | SUPCLS     | 296  | 437   | Type suspended & terminated messages<br>Close output coop files; output coop<br>routines<br>Miscellaneous symbiont routines |
|                           | SYMSUBR    | 50   | 109   | Miscellaneous symbiont routines                                                                                             |

8E 

| (function)       | ROM        | D00  | No.       |                                                                  |              |
|------------------|------------|------|-----------|------------------------------------------------------------------|--------------|
| LM Name          | Compressed | Size | Lines     | Description                                                      |              |
| (Initialization) |            | 1325 |           | Boot from tape or RAD; space re-<br>claimed from root after root |              |
|                  | BOOTSUBR   | 964  | 956       | Initializer & patch monitor portion                              |              |
|                  | DOOLDODK   | 504  | 230       | of swap RAD - all space reclaimed                                |              |
|                  | INITIAL    | 246  | 285       | Turns on system & initiates GHOST1                               |              |
|                  | INITRCVR   | 100  | 121       | Initialization or recovery entry                                 |              |
|                  | GPHGP      | 18   | 57        | Read XDELTA                                                      |              |
| KEYIN (operator  |            |      |           | Operator Command Processor,                                      |              |
| communications)  |            | 1850 |           | Virtual overlay                                                  |              |
|                  | DELPRI     | 52   | 110       | Delete symbiont files & change                                   |              |
|                  |            |      |           | priorities                                                       | 1            |
|                  | DISPLAY    | 507  | 465       | Display key-ins                                                  |              |
|                  | IOREC      | 30   | 86        | Device I/O recovery key-ins                                      |              |
|                  | KEYN       | 1190 | 1716      | All other key-ins                                                |              |
|                  | KEYSUB     | 68   | 139       | Symbiont command analyzer                                        |              |
| (Other System    |            |      |           |                                                                  |              |
| Services)        |            | 300  | · · ·     | System instrumentation, Root residen                             | t            |
|                  | ACCT       | 52   | 88        | CPU accounting                                                   |              |
|                  | PM         | 264  | 568       | Performance monitoring                                           |              |
|                  | RECORD     | 2    | 187       | System event trace recorder & buffer                             |              |
|                  |            |      |           | Recover from crashes, physical monit                             | or           |
| RECOVER          | χ          | 7050 | · · · · · | overlay                                                          |              |
|                  | CYCUSR     | 2560 | 1324      | UTS-specific - process users                                     |              |
|                  | RCVCTL     | 2750 | 590       | Recovery control                                                 |              |
| •                | SYMFILS    | 660  | 523       | Symbiont file recovery                                           |              |
|                  | TSTHGP     | 1071 | 980       | File system recovery                                             |              |
|                  |            |      |           | Executive (monitor) debugger -                                   |              |
| XDELTA           |            | 4400 |           | dedicated physical, if used.                                     |              |
| ····             | DELSYMS    |      |           |                                                                  |              |
|                  | SYMTAB     | 730  | 357       | Symbol table for Exec DELTA                                      |              |
|                  | XDLT       |      |           |                                                                  |              |
|                  | XDELTA     | 3661 | 4808      | Debugger                                                         | ĕ∑ğ          |
|                  |            |      |           |                                                                  | <u>י ק</u> ס |

ŧ

ECTION BE /12/73 AGE 94

| (function)     | ROM        | D00          | No.      |                                       |                   |
|----------------|------------|--------------|----------|---------------------------------------|-------------------|
| LM Name        | Compressed | Size         | Lines    | Description                           | هدين والمصرور الم |
| (File Manageme |            | 5350         |          | File & tape routines, root resident   |                   |
|                | AVR        | 166          | 304      | Tape volume recognizer                |                   |
|                | CFUD       | 6            | 53       | RAD address & sector size definitions |                   |
|                | IORT       | 760          | 1175     | Common routines for reads & writes;   |                   |
|                |            |              |          | interprets FPTs                       |                   |
|                | ANSTP      | 256          | 350      | Special handling of AVR for ANS tapes |                   |
|                | RDF        | <b>2</b> 345 | 3430     | Read RAD files; common routines for   |                   |
|                |            |              |          | file operations                       |                   |
|                | WRTD       | 622          | 919      | Write device other than file or       |                   |
|                |            |              |          | labeled tape                          |                   |
|                | WRTF       | 1158         | 1592     | Write RAD files                       |                   |
|                |            |              |          | Labeled tape operations;              |                   |
| LTAPE          |            | 4775         |          | virtual overlay                       |                   |
| <b></b>        | ARDL       | 250          | 359      | Read labeled tape reverse             |                   |
|                | LBLT       | 1289         | 1669     | Write labeled tape & general purpose  |                   |
|                |            |              |          | labeled tape out routines             |                   |
|                | RDL        | 243          | 430      | Read labeled tape records             |                   |
|                |            |              |          | All open operations;                  |                   |
| OPEN           |            | 3000         |          | virtual overlay                       |                   |
|                | OBSE       | 291          | 490      | Open subroutines: scan FPT, check     |                   |
|                |            |              |          | names, file security checks           |                   |
|                | OPLO       | 213          | 363      | Open labeled tape - output            |                   |
|                | OPN        | 1610         | 2074     | Open files & device DCBs except tape  |                   |
|                | OPNL       | 887          | 1201     | Open labeled tape - input             |                   |
|                | OPNTP      | 12           | 56       | Open free form mag tape               |                   |
|                |            |              |          | Monitor overlay for all close         |                   |
| CLOSE          |            | 2860         |          | operations                            | • •               |
|                | CLS        | 1998         | 2721     | Close DCBs                            |                   |
|                | DLT        | 867          | 1160     | Delete records and files              |                   |
|                |            |              |          | Monitor overlay which creates         |                   |
| MUL            | MUL        | 1330         |          | treed indices                         |                   |
|                | MUL        | 1046         | 1389     | Create treed indices for keyed files. | P V               |
|                | OBSE       | 291          | 490      | Security checks, etc.                 | 9AGE              |
|                |            |              |          |                                       | Ē                 |
|                |            | _            | <b>.</b> | Load-and-link, load-and-transfer;     | ω <u>C</u>        |
| LDLNK          | LNKTRC     | 850          | 1103     | virtual overlay                       |                   |
|                |            |              |          |                                       | 20                |

•

•

25 H

| (function)    | ROM        | D00  | No.           |                                                                                                    |
|---------------|------------|------|---------------|----------------------------------------------------------------------------------------------------|
| LM Name       | Compressed | Size | Lines         | Description                                                                                        |
| DEBUG         |            | 1700 | •             | Batch debug commands; virtual overlay                                                              |
|               | DEBUGTV    | 11   | 28            | Entry vector for debug overlay                                                                     |
|               | PMD        | 370  | 990           | Postmortem dumper                                                                                  |
|               | TELLUSR    | 500  | 664           | Batch error message generator                                                                      |
|               | SNAP       | 250  | 430           | Execution time routines for debug CALs                                                             |
|               | DUMP       | 590  | 622           | Core dump routine for SNAP, etc.                                                                   |
| IODTYPR       | •          | 1225 | · · · · · · · |                                                                                                    |
|               | TYPR       | 808  | 1043          | Tape mount and dismount, messages                                                                  |
|               | IOD        | 320  | 508           | M:DEVICE & M:SETDCB CALS                                                                           |
| MISOV         |            | 2360 | · · ·         |                                                                                                    |
|               | UCAL       | 600  | 1000          | UTS CALS                                                                                           |
|               | TRAPC      | 150  | 280           | Trap control CALs                                                                                  |
|               | RDERLOC    | 140  | 190           | Read and write special error log file                                                              |
|               | T:DSMNT    | 200  | 280           | Print tape dismount messages at logoff                                                             |
|               | T:JOBENT   | 350  | 580           | Symbiont file insertion CAL                                                                        |
|               | TFILE      | 100  | 145           | Record temporary file name for release<br>at end of job                                            |
|               | TIM        | 120  | 200           | Time CALs                                                                                          |
|               | POS        | 400  | 580           | Positioning operations                                                                             |
|               | SEGLD      | 320  | 470           | Load overlay for user program                                                                      |
| (Data Tables) |            | 9400 |               |                                                                                                    |
|               | SSDAT      | 600  | 411           | GJOB tables, swapper shell command<br>lists, miscellaneous tables                                  |
|               | PPP        | 4    | 145           | Physical page pool data                                                                            |
|               | PMDAT*     | 218  | 218           | Performance monitoring buffers $\Im \subset \Im$                                                   |
|               | HGPSTK     | 424  | 51            | Performance monitoring buffers<br>Granule allocation stack, points,<br>communication buffers, etc. |
|               | CFUD       | 6    | 53            |                                                                                                    |
|               | M:OLIMIT*  | 14   | *             | Default limits (print, punch, time, 8                                                              |
|               |            |      |               | etc.) to on-line                                                                                   |
|               | M:ELIMIT   | 14   | <b>*</b>      | Limits (print, punch, time, etc.)<br>for exit control                                              |
|               | M:BLIMIT*  | 14   | *             | Default limits (print, punch, time,<br>etc.) for batch                                             |
|               | COMBAT     | 74   |               | Contains communication buffers for RBBAT                                                           |
|               | M:COC*     | 1100 | **            | Terminal I/O command tables from :COC<br>SYSGEN command                                            |

| (function)<br>LM Name | ROM<br>Compressed  | D00<br>Size | No.<br>Lines | Description                                                                                         |
|-----------------------|--------------------|-------------|--------------|----------------------------------------------------------------------------------------------------|
|                       | M: SPROCS*         | 550         | **           | Shared processor control tables                                                                     |
|                       | M:IMC*             | 650         | **           | Installation management system con-<br>trol & job scheduling (user) table<br>parameters (:IMC card) |
|                       | M:CPU*             | 4370        | *            | I/O control tables, CFUs, core page<br>tables, queues, MPOOLs, CPOOL, patch                         |
|                       | IOTABLE*           | 1150        | *            | I/O control tables from :CHAN, :DEVICE<br>SYSGEN cards, HGP                                         |
|                       | M:SDEV*<br>M:PART* | 34<br>138   | *            | Symbiont control tables from :SDEV card<br>Partition tables                                         |

•

\*Data and Tables generated by SYSGEN. No compressed or source corresponds to the ROMs.

\*\*Size depends on SYSGEN parameters this example is a 45-user system for
the Xerox Data Center which is approximately typical.

1/12/7 PAGE Ë TION BE പ്പ 97

1

97

| (function) | ROM                                      | D00<br>Size | No.<br>Lines           | Description                              |
|------------|------------------------------------------|-------------|------------------------|------------------------------------------|
| LM Name    | Compressed                               | Size        | Lines                  | System initialization - tape boot or     |
| GHOST 1    |                                          | 10675       |                        | recovery. A master mode user.            |
| GIIOBLI    | BITOTM                                   | 220         | 178                    | Move modules from boot tape to           |
|            | BIIOIM                                   | 220         | 170                    | file RAD                                 |
|            | CCIO                                     | 1180        | 1414                   | Reads PASS0 control cards                |
|            | CLS1                                     | 273         | 403                    | Character scan routines                  |
|            | GHOST 1D                                 | 465         | 228                    | Ghost 1 driver                           |
|            | MODIFY                                   | 523         | 748                    | Subroutines for GENMODs                  |
|            | PHASE A                                  | 362         | 482                    | Process GENCHN, GENOP, GENDCB            |
|            | PHASE B                                  | 496         | 770                    | Process GENMODS, GENDICTS -              |
|            |                                          |             |                        | builds tables                            |
|            | PHASE C                                  | 328         | 990                    | Executes changes as dictated             |
|            |                                          |             |                        | by PHASE B                               |
|            | PODCBS                                   | 296         | 84                     | DCBs for GHOST1                          |
|            | RECOVER2                                 | 1360        | 1331                   | Restore systems data saved by RECOVER    |
|            | SYSMAK                                   | 860         | 1033                   | Initialize swap RAD with shared          |
|            |                                          |             |                        | processors                               |
|            | ACCTSUM                                  | 1760        | 1850                   | Produce accounting for jobs shut down    |
|            |                                          |             |                        | during recovery                          |
|            | MAILBOX                                  | 180         | 166                    | Recovery messages to users               |
|            | HGPRECON                                 | 3180        | 3090                   | Rebuild HGP tables for recovery          |
|            | RCVRIO                                   | 413         | 510                    | I/O routines for Rrecovery               |
|            |                                          |             |                        | Ghost jobs which allocate RAD and        |
| ALLOCAT    |                                          | 680         |                        | pack space                               |
|            | ALYHD                                    | 8           |                        | Granule counters, master account         |
|            |                                          |             |                        | directory pointer                        |
|            | M:HGP*                                   |             |                        | The HGP maps for granule allocation      |
|            | ALLYTL                                   | 66          | 9                      | List of AD granules & first name in each |
|            | GRANSUB                                  | 253         | 328                    | Granule allocation routines              |
|            | ALLYCAT                                  | 352         | 460                    | Control module - comm. buffers,          |
|            |                                          |             |                        | stack-adjusting, counting                |
|            | na an an an an an an an an an an an an a | 3810        | ан<br>1919 - ториян ал |                                          |
| RBBAT      | RBBATM                                   | 3085        | 2955                   | Symbiont file control                    |
|            | MBS                                      | 370         | 481                    | Multi-batch scheduling $\nabla - \infty$ |
|            | RBBATR                                   | 350         | 394                    | Symbiont file recovery $P \setminus \Pi$ |
|            |                                          |             |                        |                                          |

\*Data and Tables generated by SYSGEN. No compressed or source corresponds to the ROMs.

86

SECTION BE 1/12/73 PAGE 98

.

.

.

# UTS UTILITY PROCESSORS

| PROCESSOR | APPROX.<br>TOTAL<br>SIZE | DESCRIPTION                                      |
|-----------|--------------------------|--------------------------------------------------|
|           |                          |                                                  |
| ANALZ     | 4254                     | Crash Dump Analyzer                              |
| BATCH     | 869                      | Terminal Batch Job Entry                         |
| CCI       | 7177                     | Batch Control Command Interpreter                |
| CONTROL   | 3546                     | Installation Management Displays<br>and Controls |
| DEF       | 3961                     | System Tapewriter for SYSGEN                     |
| DEFCOM    | 200                      | Extracts REF/DEFs from LM                        |
| DELTA     | 3810                     | User Debugging Language                          |
| DRSP      | 3700                     | Dynamic Replacer of Shared Processors            |
| EASY      |                          | GE Mark II Command Processor                     |
| EDCON     | 2642                     | Compressed Deck to Edit File                     |
| EDIT      | 4288                     | Editor for Symbolic Files                        |
| ERR:FIL   | 1817                     | Hardware Error Logging                           |
| ERR:LIST  | 3451                     | Hardware Error Log List                          |
| ERR:SUM   | 1331                     | Hardware Error Summaries                         |
| ERRMWR    | 230                      | Centralized Error Message Filewriter             |
| FILL      | 3496                     | File Save, Restore, and Auto PURGE               |
| FPURGE    | 3207                     | File Save/Restore Program                        |
| LABEL     |                          | Prelabels ANS tapes                              |
| LINK      | 3798                     | On-line/On-pass Loader                           |
| LOAD      | 8138                     | Overlay Program Loader (Link-Editor)             |
| LOCCT     | 809                      | Loader Command Tablewriter                       |
| LOGON     | 2570                     | Job/User Logon/Logoff Control                    |
| MEDDUMP   | 12700                    | Pack and RAD Surface                             |
|           |                          | (Cylinder-by-Cylinder Dump)                      |
| PASS2     | 11647                    | SYSGEN Monitor Table Compiler                    |
| PASS3     | 2468                     | SYSGEN Loader Runner                             |
| PCL       | 3121                     | File & Device Copying Utility                    |
| PFIL      | 1800                     | Position File Control Command                    |
| RATES     | 516                      | Charge Rate Table Creator                        |
| REW       | 1800                     | Rewind Control Command                           |
| RUNNER    | 1900                     | Debug Command Preprocessor                       |
| SUPER     | 2350                     | User Authorization File Maintenance              |
| SUMMARY   | 21800                    | Performance Monitor History                      |
|           |                          | File Processor                                   |
| SYMCON    | 1144                     | LM REF/DEF Stack Manipulator                     |
| TEL       | 3767                     | Terminal Executive Language                      |
| UTSPM     | 9600                     | Performance Monitor                              |
| WEOF      | 1800                     | Write-End-of-File Control Command                |

• .

۰

.

•

.

SECTION BE 1/12/73 PAGE 100

| BPM MODULES                                       | S UTS I                                  | EQUIVALENT        | DESCRIPTION                                                       |
|---------------------------------------------------|------------------------------------------|-------------------|-------------------------------------------------------------------|
| LDPRGM<br>EXIT<br>PRGMLDR                         | STEP                                     |                   | Load and Execute Programs<br>MXXX, M:ERR, M:EXIT<br>Load Programs |
| MEMALOC                                           | ММ                                       |                   | Core & Swap RAD Management                                        |
| LNKRT<br>LNKLDTRC<br>LNKIO                        |                                          | rc                | Load & Link CALs                                                  |
| CHKPT<br>CHPTDCBM                                 |                                          | e (TEL -<br>C/GET | Checkpoint                                                        |
| REC CNTC<br>REC COOP<br>REC FILE<br>REC BTM       | RECO                                     | VER               | System Recovery                                                   |
| MONSEGLD                                          | T:OV                                     |                   | Monitor Overlay Control                                           |
| COOPRES<br>COPNRES<br>SYMCR<br>SYMPPRTY<br>SYMCOM | COOP<br>SUPCI<br>INSYN<br>OUTSY<br>KEYSU |                   | Symbionts & Cooperatives                                          |

•

SECTION BF 1/12/73 PAGE 101

### UTS PROCESSORS

The UTS Operating System consists of a monitor and a number of associated processors (Figure BF-1). The monitor provides overall supervision of program processing and the associated processors provide specific functions, such as compilation, execution, and debugging.

Processors operate in slave mode and thus request all I/O and other master mode services through monitor CALs like an ordinary program. CCI, TEL, and LOGON have store access to JIT in order that they may update accounting and other information stored there. These programs (command processors) also have a special interpretation applied to their EXIT CALs to provide the mechanism for calling other programs or processors into service. Special EXIT interpretation also applies to LINK to provide the load-and-go facility of the RUN command.

All processors are independent loads except those that use JIT which are loaded with the JIT definitions. Many shared processors are single assemblies. Exceptions are CCI, PCL, and the Public Libraries which consist of many assemblies. Further, processors may be shared - that is, a single copy is established at system boot time in absolute form on the swapping RAD and then shared by all concurrent users. An ordinary shared processor may have a single level overlay structure; that overlay is also shared among all concurrent users. Processors may be special - that is, they reside in the highest 16K of virtual memory. This is because the user's program already occupies or may soon occupy the remainder of virtual memory.

Public Libraries, DELTA (the on-line debugging language interpreter), LINK (the on-line Loader), RUNNER (the batch debugging language preparation program), and TEL (the on-line executive language interpreter) reside in the special shared processor area.

Processors may require that the user have a certain privilege level in order to run. Examples are CONTROL, DRSP, ERR:SUM, ERR:LIST, RATES, and SUPER.

SECTION BF 1/12/73 PAGE 102

Five kinds of shared processors may be associated with a given user at one time: 1) an ordinary shared processor, 2) the ordinary processor's overlay, 3) a monitor overlay, 4) a public library, and 5) a debugger (DELTA is the only current possibility). TEL may be associated and used without forgetting the other processor associations. DELTA and Public Libraries may be used by the same program but breakpoints may not be set in the library nor can DELTA make use of the library subroutines.

#### Processors

Processors are illustrated in Figure BF-1 at two levels. The upper level contains executive language and related processors, and the lower level, all other processors. These processors are defined in the following paragraphs.

### Executive Language Processors

The three processors in this group are: LOGON, TEL, and CCI. The first two of these processors are available to on-line users only and the last to batch users only. It is also possible to implement other command processors, such as UTS-EASY.

## LOGON

LOGON admits on-line users to the system and connects the user's terminal either to TEL or to an alternative processor, such as BASIC that has been selected by the user. User authorization is established by reading the file USERS for a record keyed by the concatenation of the LOGON account and name. LOGON also disconnects a user from the system and does the final cleanup and accounting (reference: Section PC).

### Terminal Executive Language

The Terminal Executive Language (TEL) is the principal terminal language for UTS. Most activities associated with FORTRAN and assembly language programming can be carried out directly in TEL. These include such major operations as composing programs and other bodies of text, compiling and assembling programs, linking object programs, initiating execution, and debugging programs. They also include such minor operations as checkpointing on-line sessions, determining current user charge status, and setting simulated tab stops (reference: Sigma 7 UTS/TS Reference Manual, Publication No. 90 09 07).

Control Card Interpreter

The Control Card Interpreter is the batch counterpart of TEL. It provides the batch user with control over the processing of batch programs just as TEL provides on-line users with control over the processing of on-line programs. Authorization for batch jobs is obtained by reading the USERS file and final job exit is through LOGOFF (LOGON).

| <u>UTS</u> | TECHNICAL | MANUAL |
|------------|-----------|--------|
|------------|-----------|--------|

SECTION BF 1/12/73 PAGE 104

# Figure BF-1 - UTS Logical Structure

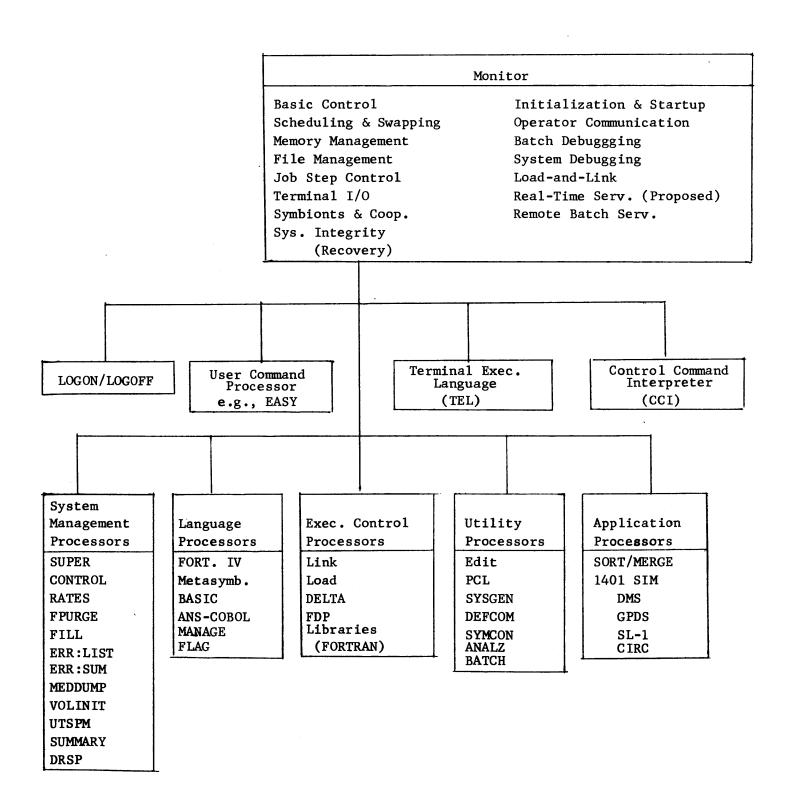

SECTION BF 1/12/73 PAGE 105

# System Management Processors

System management processors furnish the manager of a UTS installation with on-line control of the system. Eight system management processors are supplied: SUPER, CONTROL, RATES, DRSP, FPURGE, FILL, ERR:LIST, and ERR:SUM.

## SUPER

SUPER gives the installation manager control over the entry of users and the privileges extended to users. Through the user of SUPER commands, the installation manager may add and delete users, specify how many central site magnetic tape units a user will have. He may also grant certain users, such as system programmers, special privileges, e.g., examining, accessing, and changing the monitor. All commands result in creation or modification of the file USERS in account :SYS.

#### CONTROL

The CONTROL processor provides control over system performance. UTS has a number of performance measurements built directly into the system. Commands of the CONTROL processor enable the installation manager to display these measurements and to "tune" the system as needed by setting new values for the parameters that control system performance.

## RATES

The RATES processor allows the installation manager to set relative charge weights on the utilization of system services. Specific items to which charge weights may be assigned include the following:

- 1. CPU time
- 2. CPU time multiplied by core size
- 3. Terminal interactions
- 4. I/O CALS
- 5. Console minutes
- 6. Tapes and packs mounted
- 7. Page-date storage
- 8. Peripheral I/O cards plus pages

SECTION BF 1/12/73 PAGE 106

## FPURGE

The FPURGE processor allows the installation manager, through the computer operator, to purge unwanted files from the system. Specifically, FPURGE provides for:

- 1. Purging (releasing all unwanted user files from RAD storage.
- 2. Loading (restoring) RAD storage with files that were created and saved under the Batch Time-Sharing Monitor (BTM), or under UTS.
- 3. Printing (on the line printer) the names of all files on RAD storage by account number.

(Reference: Sigma 7 UTS/OPS Reference Manual, Publication No. 90 16 75)

## FILL

The FILL program executes as a ghost program to provide for the safety of file information. This program writes backup copies of files on a system-owned magnetic tape. In addition, a facility is provided for the automatic deletion of expired files and a semi-automatic (operator-initiated) purge of inactive files in the event of a critical shortage of available file storage.

The FILL ghost is scheduled by a file called BACK:SCHED in account :SYS. This file may be created or modified during system operation to suit the requirements of individual installations. If the schedule is not frequent enough for some users, the user may employ terminal command 'BACKUP to request that a specific file be added to the current backup tape.

SECTION BF 1/12/73 PAGE 107

The backup schedule specifies the frequency of three types of backup which are necessary to keep the physical amount of tape at a minimum to speed recovery while holding loss of filed data to a minimum.

The three types of backup in ascending frequency of operation are as follows:

1. SAVEALL - Saves all files currently known to the system.

This provides a starting point for recovery (FILL) and allows the release of all previous backup tapes.

- 2. INCREMENTAL Saves all files that have been created or modified since the last INCREMENTAL (or SAVEALL, whichever is later). During a recovery or initial load, these tapes are processed by FILL after the SAVEALL tape has been processed.
- 3. SQUIRREL Saves all files that have been created or modified since the last backup of any tape. These tapes provide for a minimal loss of data but occupy a large volume of tape; they are therefore replaced periodically by the INCREMENTAL tapes.

In case of a catastrophic failure during which the information on the RAD is lost, recovery routines instruct the operator to request execution of FILL. The FILL program reads the various sets of backup tapes in sequence by date/time and thereby restores the backed-up files to the latest version available.

## ERR:LIST and ERR:SUM

All hardware malfunctions occurring during UTS operation, whether recovered or not, are recorded in a special RAD storage file which is periodically copied into two standard UTS files (ERRFILE and SUMFILE) by a ghost program (ERR:FIL) that is initiated automatically for that purpose. The resulting files may be listed and summarized by the two programs, ERR:LIST and ERR:SUM. These files are also available for on-line preventive maintenance of the system and for diagnosis and prediction of hardware malfunctions.

SECTION BF 1/12/73 PAGE 108

The ERR:LIST program examines the error file (ERRFILE) for malfunction records that were written during the specified time period and produces a formatted listing of these records with (optionally) a summary of the records for that period. The formatted listing is complete with headings and formatting necessary for easy reading and use by field personnel.

ERR:SUM produces a complete one-page summary of errors accumulated in the error file.

## Language Processors

Language processors translate high-level source code into machine object code. Five processors are of special importance (XDS Extended FORTRAN IV, Meta-Symbol, MANAGE, ANS COBOL, and BASIC) and can be used in both on-line and batch mode.

## Execution Control Processors

Processors in this group control the execution of object programs. Two of the processors (LINK and DELTA) can be used in on-line mode only. Load can be used in batch mode only. The FORTRAN Debugging Package (FDP) can be used in either batch or on-line mode.

## LINK

LINK is a one-pass Linking Loader that constructs a single entity called a load module which is an executable program formed from relocatable object modules (ROMs). LINK is designed to make full use of mapping hardware. It is not an Overlay Loader. If the need for an Overlay Loader exists, the Overlay Loader (LOAD) must be called by entering the job in the batch stream (reference: UTS/BP Reference Manual, Publication No. 90 17 64).

#### LOAD

LOAD is a two-pass Overlay Loader. The first pass processes:

- 1. all relocatable object modules (ROMs).
- 2. the protection types and sizes for the control and dummy sections of the ROMs.
- 3. defining expressions for definition and references (primary, secondary, and forward references).

SECTION BF 1/12/73 PAGE 109

4. loads from libraries as requested.

The second pass forms the actual core image and its relocation dictionary, and produces the executable program in Load Module (LM) form.

## DELTA

DELTA is designed to aid in the debugging of programs of the assembly language or machine language levels. It operates on object programs and tables of internal and global symbols used by the programs but does not require that the tables be at hand. With or without the symbol tables, DELTA recognizes computer instruction mnemonic codes and can assemble machine language programs on an instruction-by-instruction basis. The main purpose of DELTA, however, is to facilitate the activities of debugging by:

- 1 examining, inserting, and modifying such program elements as instructions, numeric values, and coded information (i.e., data in all its representations and formats).
- controlling execution, including the insertion of breakpoints into a program and requests for breaks on changes in elements of data.
- 3. tracing execution by displaying information at designated points in a program.
- 4. searching programs and data for specific elements and subelements.

Although DELTA is specifically tailored to machine language programs, it may be used to debug FORTRAN, COBOL, or any other program. DELTA is designed and interfaced to UTS in such a way that it may be called in to aid debugging at any time, even after a program has been loaded and execution has begun (reference: UTS/TS Reference Manual, Publication No. 90 09 07).

es ... .

## FORTRAN Debug Package

The FORTRAN Debug Package (FDP) is made up of special library routines that are called by XDS Extended FORTRAN IV object programs compiled in the debug mode. These routines interact with the program to detect, diagnose, and in many cases, repair program errors.

The debugger can be used in batch and on-line modes. An extensive set of debugging commands are available in both cases. In batch operation, the debugging commands are included in the source input and are used by the debugger during execution of the program. In on-line operations, the debugging commands are entered through the terminal keyboard when requested by the debugger. Such requests are made when execution starts, stops, or restarts. The debugger normally has control of such stops.

In addition to the debugging commands, the debugger has a few automatic debugging features. One of these features is the automatic comparison of standard calling and receiving sequence arguments for type compatitility. When applicable, the number of arguments in the standard calling sequence is checked for equality with the receiving sequence. These calling and receiving arguments are also tested for protection conflicts. Another automatic feature is the testing of subprogram dummy storage instructions to determine if they violate the protection of the calling argument (reference: Sigma 7 FORTRAN Debugger Reference Manual, Publication No. 90 16 77).

#### Utility Processors

The processors in this group perform such functions as editing, sorting, and transferring data between RAD storage and central site peripheral devices. One of the processors (EDIT) can be used in the on-line mode only. Three processors (PCL, SYMCON, and ANALYZ) can be used in both batch and on-line mode. The remaining processors can be used in batch mode only.

## EDIT

The EDIT processor is a context editor designed for on-line creation, modification, and handling of programs and other bodies of information. All EDIT data is stored on RAD storage in a keyed file structure of sequence number variable length records. This structure permits EDIT to dirctly access each line or record of data.

SECTION BF 1/12/73 PAGE 111

EDIT functions are controlled through single line commands supplied by the user. The command langugage provides for insertion, deletion, reordering, and replacement of lines or groups of lines of text. It also provides for selective printing, renumbering records, and context editing operations of matching, moving, and substituting line-by-line within a specified range of text lines. File maintenance commands are also provided to allow the user to build, copy, merge, and delete whole files (reference: UTS/TS Reference Manual, Publication No. 90 09 07).

## Peripheral Conversion Language

The Peripheral Conversion Language (PCL) is a utility subsystem designed for operation in a batch or on-line environment under UTS. It provides for information movement among card and paper tape devices, line printers, Teletype terminals, magnetic tape devices, disk pack, and RAD storage.

PCL is controlled by single-line commands supplied through on-line terminal input or through command card input in the job stream. The command language provides for single or multiple file transfers with options for selecting, sequencing, formatting, and converting data records. Additional file maintenance and utility commands are provided (reference: UTS/TS Reference Manual, Publication No. 90 09 07).

# SORT/MERGE

The XDS SORT/MERGE processor provides the user with a fast, highly efficient method of sequencing a nonordered file. SORT may be called as a subroutine from within a user's program or as a batch processing job by control cards. It is designed to operate efficiently in a minimum hardware environment. Sorting can take place on from one to sixteen keys; each individual key field may be sorted in ascending or descending sequence. The sorting technique used is that of replacement selection tournament and offers the user the flexibility of changing the blocking and logical record lengths in explicitly structured files to different values in the output file.

The principal highlights of SORT are as follows:

- 1. Sorting capability allows either magnetic tapes, RADs, or both.
- 2. Linkages allow execution of the user's own code.
- 3. Sorting on from one to sixteen key fields in ascending or descending sequence is allowed. Keys may be alphanumeric, binary, packed decimal, or zoned decimal data.
- 4. Records may be fixed or variable length.
- 5. Fixed length records may be blocked or unblocked.
- 6. RADs may be used as file input or output devices, or as intermediate storage devices.
- 7. SORT employs the read backward capability of the tape device to eliminate rewind time.
- 8. User-specified character collation sequence may be used.
- 9. Buffered input/output is used.

(Reference: Sigma 6/7 SORT/MERGE Reference Manual, Publication No. 90 11 99.)

1400 Series Simulator

The 1400 Series Simulator provides an economical and effective solution to the program conversion problem that arose because of a change in hardware. This interpretive program is designed to execute 1400 series object programs automatically as if they run on a 1401, 1460, or 1440. Thus, an existing level of computing capability can be maintained while new processing methods that take advantage of the new, more powerful Sigma equipment are designed and implemented.

SECTION BF 1/12/73 PAGE 113

The 1400 Series Simulator simulates object code produced by SPS, FORTRAN, Auto-coder, RPG, and utility routines. Almost all 1400 operations may be simulated except for I/O operations in which hardware differences make total simulation impossible. Full 1400 operator capabilities are provided (reference: Sigma 5/7 1400 Series Simulator Reference Manual, Publication No. 90 15 01).

## SYSGEN

SYSGEN is made up of several processors that are used to generate a variety of UTS systems tailored to the specific requirements of an installation. The SYSGEN processors are: PASS2, LOCCT, PASS3, and DEF. PASS2 compiles the required dynamic tables for the resident monitor. generation. PASS2 compiles the required tables for the resident monitor. LOCCT and PASS3 dynamic respectively file away and execute load cards to produce load modules for the monitor and its processors. DEF writes a monitor system tape that may be booted and used (reference: Xerox Universal Time-Sharing System (UTS)/SM Reference Manual. Publication No. 90 16 74).

#### DEFCOM

DEFCOM makes the DEFs and their associated values in one load module available to another load module by using a load module as input and by producing another load module that contains only the DEFs and DEF values from the input modules. The resultant load modules of DEFs can be combined with other load modules. DEFCOM is used extensively in constructing the UTS monitor and the shared run-time libraries (reference: UTS/BP Reference Manual, Publication No. 90 17 64).

#### SYMCON

The Symbol Control Processor (SYMCON) provides a means of controlling external symbols in a load module. Its primary function is to give the programmer a means of preventing double definitions of external symbols, but it may also be used to reduce the number of external symbols. For example, if certain load modules cannot be combined because their control tables are too large, the size of the tables may be reduced by deleting all but essential external symbols (reference: UTS/BP Reference Manual, Publication No. 90 17 64). ANALZ

ANALZ provides the system programmer with a means of examining and analyzing the contents of dumps taken prior to system recovery. It is called automatically by the system initializer following a recovery and is executed as a ghost job. It may also be called by the operator to analyze tape dumps when recovery is not possible, or by an on-line user to examine dumps or the currently running monitor.

ANALZ performs three major functions:

- 1. It runs a series of monitor integrity checks on the contents of a core dump to determine what caused the crash.
- 2. It provides formatted dumps of the monitor's tables at the time of recovery.
- 3. It permits, via commands, the examination of dumps and the examination and change of the monitor.

## BATCH

The Terminal Batch Job Entry (BATCH) processor inserts the contents of a RAD file into the symbiont input job queue. After insertion, the user is notified of job ID and queue position relative to the currently executing job.

BATCH functions are controlled by a TEL or CCI command line in which the user has specified the FID(s) to be inserted.

The status of a previously inserted job may be checked via the JOB command in TEL. Batch is an ordinary shared processor consisting of a single assembly.

# LABEL

LABEL processor tapes with ANS header sentinels and readies them in a protected shop so they may be AVRed.

## DRSP

DRSP controls the addition, deletion, or replacement of shared processors, shared libraries, and monitor overlays during normal system operation. Current users of a replaced processor, library, or overlay continue to use the old copy while additional users are associated with the new version (reference: UTS/SM Reference Manual, Publication No. 90 16 74).

# INDEX TO UTS TECHNICAL MANUALS

SECTION BF 1/12/73 PAGE 116

The following pages contain two indexes to the complete set of UTS technical manuals. The first is an index by item and the second is an index by module. The two indexes are preceded by a key that indicates the volume numbers in which the various section numbers are located.

| Sections Included in Volume                                          | Volume Number | Title                                          |
|----------------------------------------------------------------------|---------------|------------------------------------------------|
| B, BA, BB, BC, BD, BE, BF                                            | 90 19 84      | Overview and Index                             |
| C, CA, CB, CC, CD<br>D, DA, DB, DC                                   | 90 19 85      | Basic Control and Basic I/O                    |
| E, EA, EB, EC, ED, EE<br>F, FA, FB,                                  | 90 19 86      | System and Memory Management                   |
| G, GA, GB, GC, GD                                                    | 90 19 87      | Symbiont and Job Management                    |
| H, HA<br>I, IA, IB, IC, ID                                           | 90 19 88      | Operator Communication and<br>Monitor Services |
| J, JA, JB, JC, JD, JE,<br>JF, JG, JH, JI, JJ, JK,<br>JL, JM, JN, JO  | 90 19 89      | File Management                                |
| K, KC, KD, KE, KF<br>L, LA, LB, LD, LE, LF, LH<br>W, WA, WB          | 90 19 90      | Reliability and Maintainability                |
| М                                                                    | 90 19 91      | Interrupt Driven Tasks                         |
| N, NA, NB, NC, ND, NE, NG<br>O, OA, OB, OC, OD, OE, OF<br>OG, OH     | 90 19 92      | Initialization and Recovery                    |
| P, PA, PB, PC                                                        | 90 19 93      | Command Processors                             |
| Q, QB, QC, QD, QE<br>R, RA<br>S, SC, SD, SE<br>U, UB, UC, UD, UE, UF | 90 19 94      | System Processors                              |
| V, VA, VC, VD, VE, VF,<br>VG, VH, VI, VK, VL, VM,<br>VN, VO          | 90 19 95      | Data Bases                                     |

KEY TO INDEXES

| JUL 19,173      |           | INDEX BY ITEM        | UTS TECHNICAL MANUAL                                           | 117                     |
|-----------------|-----------|----------------------|----------------------------------------------------------------|-------------------------|
| FOR ITEM        | IN MODILF | SEE SECTION          | COMMENT                                                        |                         |
| BACKUP          | BACKUP    | K4 • C1              | INPUT FILE FOR BACKUP CREATED BY TEL                           | ••••••••••••••••••••••• |
| LOG             | ACCTSUM   | PC+01                | ACCOUNTING LOG DATA BASE                                       |                         |
| USERS           | USERS     | VN-01                | LOGON FILE -AUTHORIZED USERS                                   |                         |
| USERS           | SUPER     | 00                   | DATA BASE FOR SUPER                                            |                         |
| #SWAP\$DEV      | SSS       | FD+01                | # AF SWAP REQUESTS BEFARE TSID RETURNS                         |                         |
| #SWAPSDEV       | SSS       | ED+02                | # OF SWAP REQUESTS REFORE TSID RETURNS                         |                         |
| ABC             | JIT       | VA                   | 10 ABORT CODE IN JIT                                           |                         |
| ABENRETUR       | PASSA     | 90 18 77             | PROCESS EFROR AND ABNOPMAL ON C DEVICE                         |                         |
| ABNRET          | TEL       | PB+03                | ABNORMAL RETURN READING TERMINAL                               |                         |
| AB <del>B</del> | JIT       | VA                   | ABNORMAL OVERRIDE ADDR                                         | 1                       |
| ABOPEI          | PASSIRAN  | 90 18 77             | OPEN ABNORMAL ON BIJEI DEVICE                                  |                         |
| ABRX/2          | PASSIRAM  | 90 18 77             | PROCESS ABNORMAL ON COPY OF BIVEI TO F                         |                         |
| ABRXI1          | PASSIRAM  | 90 18 77             | PROCESS ABNORMAL READ ON BIVEI DEVICE                          |                         |
| ABS             | SYSGEN    | 90 18 77             | PROCESSES ARG (BPM ANLY)                                       |                         |
| ABS             | ABS       | 90 18 77             | PASSE INITIALIZE AND CONTROL ROUTINE                           |                         |
| ABSBUT<br>ABSO  | ABS       | 90 18 77<br>90 18 77 | GENERATE MIABS LOAD MODULE<br>PROCESS NEXT PARENTHETICAL FIELD |                         |
| ACCN            | JIT       | VA                   | SEE JACON                                                      |                         |
| ACCNTSUM        | ACCTSUM   | PC+01                | LAGEFF ACCOUNTING LAG SUBREUTINF                               |                         |
| ACCNTSUM        | RECAVERS  | KB+07                | ACCOUNTING FOR USERS DURING CRASH                              |                         |
| ACCOUNT         | USERS     | VN.01                | ACCOUNT FIFLD IN USERS FILF                                    |                         |
| ACCOUNT DIREC   |           | BC                   | CHAIN OF ACCOUNTS AND FILF DIRECTORIES                         |                         |
| ACCOUNT SUMRY   |           | PC+01                | AN-LINE USER SUMMARY                                           |                         |
| ACCOUNTING      | BVERVIEW  | BD                   | TIME AND RESAURCED USED                                        |                         |
| ACCOUNTS        | OVERVIEN  | BB                   | FILE MANAGEMENT ASSACIATION-USER/FILES                         |                         |
| ACCT            | ACCT      | 10                   | MONITOR TIME ACCOUNTING ROUTINES                               | · .                     |
| ACCTSUM         | ACCTSUM   | PC                   | UPDATE ACCOUNT LOG, RELEASE TEMP.FILES                         |                         |
| ADDF            | ADDF      | FA                   | ADD FILES TO SYMFILE TABLES                                    |                         |
| ADJUST-DCB      | BPN       | I A                  | APEN.PRIME: MERGE DEB PARAMETERS                               |                         |
| AJIT            | MM        | G۸                   | ADDITIONAL JTT TO HALD LARGE CL                                |                         |
| ALL             | ANALZ     | LF.01                | SUMMARIZE DUMP OR RUNNING MONITOR                              |                         |
| ALLJIT          | ANALZ     | LE • 01              | PRINT USERS JIT, AJIT, AND CONTEXT AREA                        |                         |
| ALOCCT          | JIT       | VA                   | BITS 15-31 ARE ADDR OF LOAD CONTROL CM                         |                         |
| ALTCP           | ALTOP     | CC                   | DECALS 3+5+8+9 AND TRAPS                                       |                         |

•

71

.

ł

| JUL 19, 73                                      |                             | NHEX BY ITEM            | UTS TECHNICAL MANUAL                                                                                        | 118                                     |
|-------------------------------------------------|-----------------------------|-------------------------|----------------------------------------------------------------------------------------------------|-----------------------------------------|
| FOR ITEM                                        | IN MODILE                   | SET SECTION             |                                                                                                    | , , , , , , , , , , , , , , , , , , ,   |
| ALTMON                                          | ALTHN                       | NF                      | LAAD ALTERNATE MONITAR FROM BOOTFILE                                                                        | • • • • • • • • • • • • • • • • • • • • |
| ALTMON                                          | HVERVIER                    | Af                      | LOAD A MONITAR FROM A FILE ALA MONFIX                                                                       |                                         |
| ANALZ                                           | ANALZ                       | Lf                      | SYSTEM CRASH ANALYSIS PROGRAM                                                                               |                                         |
| ANALZ                                           | UEDVIEN                     | BF                      | ANALYSIS & FXAM OF FECAVERY DUMPS                                                                           |                                         |
| ANLZ                                            | UEDVIEN                     | BF                      | ANALYSIS & FXAM OF RECAVERY DUMPS                                                                           |                                         |
| ANLZ                                            | UEDVIEN                     | BF                      | ANALYSIS & FXAM OF RECAVERY DUMPS                                                                           |                                         |
| APNDSEG                                         | PASSBRAM                    | 90 18 77                | APPEND CONTROL COMMAND TO 'LOCCT' CHAR                                                                      |                                         |
| ASSGR<br>ASSIGN<br>ASSIGN•MERGE<br>ASSACIATEDEL | CCI<br>TEL<br>UCAL<br>ANALZ | P\$ •03<br>IA<br>LF •01 | ASSIGN COMMAND PROCESSOR<br>ASSIGN/MERGE TABLE MANIPULATOR<br>GLOBAL DEB PARAMETER TABLE<br>ASSOCIATE DELTA |                                         |
| ATITLE                                          | JIT                         | VA                      | SEE JITITLE                                                                                                 |                                         |
| AUTO-CALL                                       | IUSERS                      | VN+01                   | AUTRMATIC PROCESSOR ASCOCIATION                                                                             |                                         |
| AVR                                             | AVR                         | HR                      | TAPE MOUNTING                                                                                               |                                         |
| AVRID                                           | SSDAT                       | VG+03                   | USER ID # BY AVR # (HWORD)                                                                                  |                                         |
| AVRTBL                                          | TABLES                      | VG+03                   | DW TABLE OF MOUNTED TAPES                                                                                   |                                         |
| AVRTBLSIZ                                       | TABLES                      | VG+03                   | SIZE OF AVRTOL                                                                                              |                                         |
| AVRTBLSIZF                                      | TABLES                      | VG+03                   | SIZE OF AVRTOL                                                                                              |                                         |
| BACK:SCHED                                      | BACKUP                      | K4+01                   | BACKUP SCHEDULE -FILE FUILT BY MANAGER                                                                      |                                         |
| BACKUP                                          | BACKUP                      | K4+01                   | CAPIES USER'S FILES TO BACKUP TAPE                                                                          |                                         |
| BACKUP                                          | BVERVIEN                    | BF                      | Save Files                                                                                                  |                                         |
| Bàsic I/ <del>b</del>                           | BVERVIEN                    | BD                      | Gueue ivo, service interrupts, terminl                                                                      |                                         |
| Batch                                           | BATCH                       | SC                      | Terminal use entry processor                                                                                |                                         |
| BATCH BIAS                                      | 9VERVIEN                    | BD                      | PERCENTAGE OF COMPUTER TIME FOR BATCH                                                                       |                                         |
| BATCH SCHEDUL                                   | BVERVIEN                    | BD                      | Methods of Affecting Batch Scheduling                                                                       |                                         |
| BATCHCAL                                        | BATCH                       | SC                      | Flag symbiont block and issue mijob                                                                         |                                         |
| BF                                              | MONFIX                      | L3+01+01                | Beot file built by monfix for Altmon                                                                        |                                         |
| BITOTM                                          | STRTM                       | ND                      | COPY TAPE TO DISC                                                                                           |                                         |
| BITPUT                                          | ANALZ                       | LF                      | Put converted byte in output buffer                                                                         |                                         |
| BITS                                            | TEL                         | P8.03                   | Reset file extension bits                                                                                   |                                         |
| BLANKBUF                                        | PASE1RAM                    | 90 18 77                | blank out buffer                                                                                            |                                         |
| BLDCB                                           | PCL                         | 703027                  | BUILDS OPEN PLIST AND OPENS DCD                                                                             |                                         |
| BUOTABN                                         | PASS1RAM                    | 90 18 77                | PROCESS ABNORMAL DURING FILE READ FROM                                                                      |                                         |
| BOOTFILE                                        | Manfix                      | 19:01:01                | BOOT FILE BUILT BY MONFIX FOR ALTMON                                                                        |                                         |

| JUL 19, 73                                                                                                    |                                                                                                    | INDEX BY ITEM                                                                                            | UTS TECHNICAL MANUAL                                                                                                    | 119                                   |
|----------------------------------------------------------------------------------------------------|----------------------------------------------------------------------------------------------------|----------------------------------------------------------------------------------------------------|----------------------------------------------------------------------------------------------------|---------------------------------------|
| FOR ITEM                                                                                                    | IN MADHLE                                                                                                    |                                                                                                    | CAMMENT                                                                                                    |                                       |
|                                                                                                    | BOOTSURR<br>OVERVIEW<br>BPM<br>BPMBT<br>SYSGEN<br>STEP<br>BUFGRAN<br>ANALZ<br>SDEVICE<br>PMDAT                             | NB<br>BC<br>UF<br>90 18 77<br>90 18 77<br>ER<br>FA+03+02<br>LF<br>20 18 77                               | MONITOR BOAT SUBROUTINES<br>SYSTEM INITIALIZATIAN MODULE<br>TO ASSEMBLE MONITOR SERVICE PROCEDURES<br>WRITE REMARTM BASE SYSTEM TO PO TAPE<br>PROCESSES BTM (BPM ONLY)<br>CHAINS COOPERATIVE AND FILE BUFFERS<br>SYSTEM BUFFER-GRANULE MANAGEMENT<br>WRITE BUFFER OUTPUT<br>SET UP MASTER PLIST<br># OF TIMES A PROCESSOR WASN'T IN CORE                                                                                                    | · · · · · · · · · · · · · · · · · · · |
| CIPROCREQ<br>CAL<br>CALPROC<br>CASSIGN<br>CBINT<br>CC PLISTS<br>CCA<br>CCBEF<br>CCE<br>CCI<br>CCI<br>CCI<br>CCI<br>CCI<br>CCI<br>CCI<br>CCI<br>CCI | PMDAT<br>SVERVIEW<br>CALERAC<br>JIT<br>SYMCAN<br>SYSGEN<br>DEFRAM<br>JIT<br>DEFRAM<br>CCI<br>BVERVIEW<br>CCI<br>CCI<br>CCI | VU<br>VU<br>BD<br>CB<br>VA<br>SE<br>90 18 77<br>90 18 77<br>VA<br>90 18 77<br>PA<br>BF<br>PA<br>PA<br>ND | # 9F TIMES A PROCESSAR WASN'T IN COME<br>NUMBER OF TIMES PROCESSAR PERUIRED<br>USER REQUEST FOR MONITAR SERVICE<br>DECODE CALS 1.2<br>SFE JICASSIN<br>INTERPRET EXPR. STACK CONTROL BYTES<br>SYSGEN CONTROL COMMAND SCAN PLISTS<br>SAME AS CCE<br>BIT 8 SFT SAYS CNTL. CMD.<br>WRITE OUT PO TAPE<br>CONTROL CARD INTERPRETER<br>CONTROL CARD INTERPRETER<br>CONTROL CARD INTERPRETER<br>CCI. EXECUTIVE ROUTINE<br>DATA TARLE MODULE<br>PASSO CONTROL CARD PROCESSING |                                       |
| CCLFLAGS<br>CCL0AD<br>CCLTFLGS<br>CCL0<br>CDP9<br>CEXT<br>CHANNEL<br>CHARACTERISTC<br>CHARNX<br>CHARROUT                                           | JIT<br>PASSPECT<br>JIT<br>SSS<br>JIT<br>JIT<br>UBCHAN<br>BVERVIEW<br>SYMCB'I<br>CCI                                        | VA<br>90 18 77<br>V4<br>ED•01<br>V4<br>V4<br>90 18 77<br>BA<br>SE<br>PA                                  | LOAD PASS2 PPACESSORS<br>ROUTINE TO ARDER CL AFTER OSAC<br>BITS 0-14 ARE CURRENT DEBUG PAGES OUT<br>CURRENT EXECUTION TIME<br>SET UP CHANTAL ENTRY FOR :CHAN COMMAND<br>SALIENT CHARACTERISTICS OF UTS<br>SCAN INPUT COMMANDS<br>SYNTAX ANALYSIS SUBROUTINES                                                                                                    |                                       |

•

611

)

| JUL 19,173              |             | DEX BY ITEM                    | UTS TECHNICAL MANUAL                                         | 120          |
|-------------------------|-------------|--------------------------------|--------------------------------------------------------------|--------------|
| FOR ITEM                | IN MADULE   | SEF SECTION                    | COMMENT                                                      | •••••••••••• |
|                         |             |                                | ,                                                            | ••••••       |
| CHARSCAN                | SYSGEN      | 97 18 77                       | SEARCH FMP DELIMITER                                         |              |
| CHECK                   | CHK         | Kr                             | USER CANSISTENCY CHECK                                       |              |
| CHECKPOINT              | UCAL        | IA                             | AN LINE USER CHECKPAINT FACILITY                             |              |
| CHEKNAM <u>e</u><br>CHK | ARS<br>CHK  | 95 18 77<br>KC                 | CHECK PROCESSOR NAME<br>System consistency check routine     |              |
| CHKDE                   | STEP        | ER                             | CHECKS VALID PROCESSOR ASSOCIATION                           |              |
| CHKDCBN                 | TEL         |                                | VALIDATE DOR NAME                                            |              |
| CHKNAM                  | PASSARAM    | P <sup>n</sup> •03<br>91 18 77 | DETERMINE POSSIBLE DELETION OF FILE                          |              |
| CHSTSCAN                | SYSGEN      | 90 18 77                       | GET MEXT STRING                                              |              |
| CIC                     | JIT         | VG+02                          | BITS 0-15 ARE CARD IMPUT COUNTER                             |              |
| CITI                    | ISTABLE     | VG•02                          | BYTE, QUEUE CHAIN HEAD                                       |              |
| CIT2                    | INTABLE     | VG•02                          | BYTE, QUEUE CHAIN TATL                                       |              |
| CIT3                    | ISTABLE     | VG-02                          | BYTE, BIT C SET IMPLIES CHANNEL BUSY                         |              |
| CIT4                    | INTABLE     | VG•02                          | WARD, O BR & ROUTINE FAR THIS CHANNEL                        |              |
| CUBB                    | TABLES      | V8.03                          | CURRENT USER JIT ADAR AND PRIORITY                           |              |
| CKRAD                   | REVETI      | Kn • 05 • 02                   | VALIDITY CHECK OF DISC ADDRESSES                             |              |
| CL                      | SSS         | E7.01                          | SWAPPER COMMAND LIST                                         |              |
| CLEANUP                 | IAO         | DA • 01                        | PERFORM PORT INTERRUPT PRACESSING                            |              |
| CLOBBER TEL             | RUNDAM      | L=.01                          | CANTAINS LOC & VALUE FAR DEBUGS                              |              |
| CLOCK 3 INT             | CLBrk4      | . <u>C</u> D                   | CLOCK 3 INTERPUPT PRACESSAR                                  |              |
| CLOCK4                  | CLOCKY      | Ch                             | CLACK 3 INTERRUPT PRACESSOR                                  |              |
| CLSFILS                 | TSTUGE      | Ka.02.07                       | GLASE FILES                                                  |              |
| CLS1                    | CLS         | ND                             | CHARACTER SCAN ROUTINES FOR PASSO                            |              |
| CNST                    | JIT         | V A                            | CURRENT NUMBER OF SCRATCH TAPES                              |              |
| CNVDEC                  | FRG         | 97 18 77                       | CONVERT EBODIC TO HEXADECTMAL                                |              |
|                         | FRG         | <u>90 18 77</u>                | CONVERT EBODIO HEXADECIMAL TO HEXADECI                       |              |
| C9C                     | CAC         | DC                             | CAC HANDLER                                                  | <u>.</u>     |
| COCBP                   | CAC         | V6+05                          | BYTE ADDR PE NEXT INPUT CHAR BY LN #                         |              |
| COCCRLF                 | CAC         | DC • 01 • C4                   | PUT CARRIAGE RETURN AND LINE FEED IN B                       |              |
| COCO                    | ChCh        | <b>5</b> 1                     | TABLES FAR COC HANDLER                                       |              |
| COCGETE                 | CAC         | DC • 01 • 04                   | GET IVA BUFFER FRAM CAR BUFFER PABL                          |              |
| CBCHC                   | CeC         | 00.01.04                       | DETECT AND REPART HANG-UP AND DIAL-UP                        |              |
| C8C1<br>C8C1CP          | C9C1<br>C9C | DC • 01 • 04<br>DC • 01 • 04   | INITIALIZATION OF 7411<br>Maintain Value of Caprier Position |              |

120

| JUL 19, 73                   |                       | DEX BY ITEM                   | UTS TECHNICAL MANUAL                                                                                      | 121                                     |
|------------------------------|-----------------------|-------------------------------|----------------------------------------------------------------------------------------------------|-----------------------------------------|
| FOR ITEM                     | IN MODILE             | SEE SECTION                   | COMMENT                                                                                                   |                                         |
|                              | •••••••••••<br>CRC    | DC+01+04                      | INITIALIZE COC                                                                                            | • • • • • • • • • • • • • • • • • • • • |
| COCINI                       | INITIAT               | NA                            | CAC TABLE INITIALIZATIAN FRAM AC                                                                          |                                         |
| COCIN                        | CSC                   | DC+01+02                      | PERFARM COC INPUT CHARACTER PRACESSING                                                                    |                                         |
| COCMINT                      | C#C                   | DC•01•04                      | INITIALIZE LINE MODE CONTROL BYTES                                                                        |                                         |
| COCMU                        | C#C                   | DC•01•01                      | Move input message from coc to user by                                                                    |                                         |
| COCNBUF                      | 000                   | DC•01•04                      | REPORT CAN'T-FIND-BUFFER EVENT                                                                            |                                         |
| COCOC                        | 020                   | V3•05                         | # OF OUT BYTER LEFT BY LINE #                                                                             |                                         |
| COCODE                       | ANALZ                 | LE+01                         | DISPLAY COC TABLES                                                                                        | · •                                     |
| COCOFF                       | COC                   | DC+01+04                      | INITIALIZE LINE FOR LOGGING OFF                                                                           |                                         |
| COCOP                        | C0C                   | DC+01+03                      | PERFERM COC AUTPUT INTERRUPT PRACESSIN                                                                    |                                         |
| COCPCIB                      | C0C                   | DC+01+04                      | PUT AUTPUT CHARACTER IN CAC BUFFER                                                                        |                                         |
| COCPUTAL                     | 0e0                   | DC•01•04                      | PUT IZA BUFFER IN FREE CAC RUFFER CHAI                                                                    |                                         |
| COCRD                        | 0e0                   | DC•01•01                      | INITIATE PRACESSING AF TERMINAL READ R                                                                    |                                         |
| COCRIC                       | 000                   | DC • 01 • 04                  | REPORT EVENT TO SCHEDULER                                                                                 |                                         |
| COCRICXU                     | 000                   | DC • 01 • 04                  | Record input complete                                                                                     |                                         |
| C <sup>0</sup> CSCIB         | C0C                   | DC • 01 • 04                  | STORE INPUT CHARACTER IN IMPUT BUFFER                                                                     |                                         |
| C <sup>0</sup> CS0           | C0C                   | DC • 01 • 04                  | START CAC BUTPUT OPERATIONS                                                                               |                                         |
| CUCTERM                      | C0C                   | VG+05                         | BYTE,TERMINAL TYPE BY LINE #                                                                              |                                         |
| CUCWR                        | C0C                   | DC+01+01                      | INITIATE PROCESSING OF TERMINAL WRITE                                                                     |                                         |
| CUDE                         | C9C0                  | VG+05                         | BYTE, SEE COCOC, INPUT EOM CONDITIONS                                                                     |                                         |
| COMBINE                      | PCL<br>BASHANDL       | 773027<br>DA+02               | CHECKS FOR VALID OPTION COMPINATIONS<br>BUILD COMMAND LIST<br>COMPARE RUNNING MONITOR OR DUMP LOCATI      |                                         |
| CUMPARE<br>CUMRET<br>CUMRETA | ANALZ<br>FRGD<br>FRGD | LE+01<br>90 18 77<br>90 18 77 | SET CONDITIONS FOR VALUE IN DECIMAL<br>OBTAIN VALUE                                                       |                                         |
| CONTROL                      | CONTROI               | QA                            | 9N-LINE PERFORMANCE MONITOR AND CONTRO                                                                    |                                         |
| CONTROL                      | Overview              | BF                            | INSTALLATION MANAGER TOOL                                                                                 |                                         |
| C®NV<br>C®NV                 | LOCCTRAM<br>PASSBRAM  | 91 18 77<br>91 18 77          | CONVERT ERROR/ABNORMAL CODE TO EBCDIC<br>Convert Error/Abnormal Code to Ebcdic<br>Induated to Cooperation |                                         |
| COOP                         | Ceer                  | FA                            | INPUTZPUTPUT CABPERATIVES                                                                                 |                                         |
| COOP BUFFERS                 | Ceer                  | FA                            | BUFFERS IN USER VIRTUAL MEMORY                                                                            |                                         |
| COOPERATIVES                 | Bvervir <sup>u</sup>  | BD                            | USER INTERFACE WITH PERIPHERAL 1/0                                                                        |                                         |
| COOPERATIVES<br>COOPFILS     | SYMELLS               | FA<br>KF+04+05                | USER LEVEL PACK & UNPACK PERJPH, IZA<br>CLASE CA-OP FILES ASSOCIATED WITH JIT                             |                                         |

.

.

121

•

| JUL 19, 73                                                                                                    |                                                                                                    | DEX RY ITEM                                                                                                    | UTS TECHNICAL MANUAL                                                                                                    | 122 |
|----------------------------------------------------------------------------------------------------|----------------------------------------------------------------------------------------------------|----------------------------------------------------------------------------------------------------|----------------------------------------------------------------------------------------------------|-----|
| FOR ITEM                                                                                                    | IN MODILE                                                                                                    | SEE SECTION                                                                                                    | COMMENT                                                                                                    |     |
| FOR ITEM<br>COPYALL<br>COPYALL<br>COPYTO<br>COPYTO<br>CORDMP<br>CORE ALLOC<br>CORE LAYOUT<br>CORE MEMORY<br>CPE<br>CPO<br>CPPO<br>CPPO<br>CPPO<br>CPPO<br>CPPO<br>CPPO<br>C | IN MODILE<br>PCL<br>PASSIRAM<br>PCL<br>PCL<br>PASSIRAM<br>DUMP<br>SYSGEN<br>BVERVIEW<br>BVERVIEW<br>JIT<br>JIT<br>JIT<br>JIT<br>PASSBRAM<br>BASHANDL<br>CRDAUT<br>SUPER<br>IOG<br>IOG | SEE SECTION<br>703027<br>90 18 77<br>703027<br>90 18 77<br>90 18 77<br>LP.02<br>90 18 77<br>BC<br>BC<br>VA<br>VA<br>VA<br>VA<br>VA<br>VA<br>VA<br>VA<br>DA.03<br>DA.03<br>QC<br>DA.01<br>DA.01 | COMMENT<br>EXEC ROUTINE FOR COPYALL AND COPYSTD<br>PROCESS FILES FROM BIZEI RESPECTIVELY<br>EXECUTIVE ROUTINE FOR COPY<br>SYNTAX ANALYZER FOR COPY COMMAND<br>DETERMINE FILE NAME MATCH (SELECT VS.<br>ROUTINE DUMPS CORE<br>ALLOCATES CORE FOR LOAD MODULES<br>MONITOR, USER, LIBRARIES, MON. OVERLAY<br>MAPPING, ACCESS PROTECTION & WRITE LCK<br>SEE JIASSIGN<br>BO-14 ARE CARD OUT COUNT<br>BITS 0-14, CURRENT PROCESSOR PAGES OUT<br>COPY HANDLER TO HANDLERS<br>CARD READER HANDLER<br>CARD READER HANDLER<br>COMMAND<br>PERFORM PRIORITY TESTS FOR SERVICE DEV<br>PROCESS CONTROL TASK IZO FUNCTIONS                                                                                                    | 122 |
| CTRIG<br>CUP0<br>CYCUSR<br>DATE<br>DCBPR0C<br>DCT1<br>DCT10<br>DCT11<br>DCT12<br>DCT13<br>DCT14<br>DCT15<br>DCT16<br>DCT17<br>DCT18<br>DCT2                                 | IOG<br>JIT<br>CYCUSR<br>TABLES<br>DCBPRAC<br>IOTABLE<br>IOTABLE<br>IOTABLE<br>IOTABLE<br>IOTABLE<br>IOTABLE<br>IOTABLE<br>IOTABLE<br>IOTABLE<br>IOTABLE                               | DA • 01<br>DA • 01<br>VA<br>KB • 03<br>VB • 04<br>VG • 01<br>VG • 01<br>VG • 01<br>VG • 01<br>VG • 01<br>VG • 01<br>VG • 01<br>VG • 01<br>VG • 01                                              | TRIGGER CONTROL TASK INTERRUPT<br>CURRENT USER PAGES BUT<br>VERIFY USER TABLES, CLASE USER FILES<br>(2 WARDS) CUPRENT DATE<br>USED FOR ASSEMBLING UTS SYSTEM DCB'S<br>HWORD, DEVICE PHYSICAL ADDRESS BY DCT<br>DEVICE ACTIVITY COUNT BY DCT INDEX<br>WORD, INTER. TIMEOUT TIME BY DCT INDEX<br>WORD, LAST STATUS OF DEVICE BY DCT IND<br>NOT USED IN UTS<br>BYTE, I/O STOP COUNT BY DCT INDEX<br>WORD, DEVICE MNEMONIC BY DCT INDEX<br>WORD, DEVICE MNEMONIC BY DCT INDEX<br>WORD, DEVICE MNEMONIC BY DCT INDEX<br>WORD, DEVICE MNEMONIC BY DCT INDEX<br>WORD, DEVICE MNEMONIC BY DCT INDEX<br>WORD, DEVICE MNEMONIC BY DCT INDEX<br>WORD, COUNT BY DCT INDEX<br>WORD, DEVICE MNEMONIC BY DCT INDEX<br>WORD, DEVICE MNEMONIC BY DCT INDEX<br>WORD, COUNT BY DCT INDEX |     |

| JUL 19, 73           |                | INCEX BY ITEM     | UTS TECHNICAL MANUAL                                                                                            | 123                                   |
|----------------------|----------------|-------------------|----------------------------------------------------------------------------------------------------|---------------------------------------|
| FOR ITEM             | IN MODULE      | SER SECTION       | COMENT                                                                                                    | • • • • • • • • • • • • • • • • • • • |
| <br>DCT3             | IBTABLE        | V6.01             | BYTE, LEGAL APERATIONS BY DCT INDEX                                                                             | • • • • • • • • • • • • • • • • • • • |
| DCT4                 | ISTABLE        | VG.01             | BYTE, TYPMNE INDEX BY DOT INDEX                                                                                 |                                       |
| DCT5                 | ICTABLE        | VG+01             | BYTE, SWITCHES BY DOT INDEX                                                                                     |                                       |
| DCTS                 | IETABLE        | V3.01             | BYTE, DUEUE HEAD INDEX BY DOT INDEX                                                                             |                                       |
| DCT7                 | INTABLE        | V3.01             | HWARD, ADDRESS OF CAMMAND LIST BY DCT                                                                           |                                       |
| DCT8                 | ITABLE         | V9.01             | WARD, ADDRESS OF PREPROCESSING ENTRY                                                                            |                                       |
| DCT9                 | ISTABLE        | VG•01             | WARD, ADDR AF PAST-PRACESSING ENTRY                                                                             |                                       |
| DEBUG TABLE          | RUNREM         | LP.01             | CENTAINS SYS CREATED DEBUG EPTS                                                                                 |                                       |
| DEBUGGING            | BVERVIEW       | Bh                | MANITAR AND BATCH TRALS FRR                                                                                     |                                       |
| DEBUGR               | CCI            | PA                | DEBURGING CAMMAND (CHAP, PMD) PROCESSAR                                                                         |                                       |
| DEBUGTV              | DEBUSTV        | LP                | TRANSFER VECTOR FOR DEPUG POUTINES                                                                              |                                       |
| DECBIN               | TEL            | PR • 03           | CONVERT EBODIC TO BINARY                                                                                        |                                       |
| DECCNV               | ARS            | 90 18 77          | CONVERT DECIMAL SIZE TO HEX                                                                                     |                                       |
| DECSCAN              | SYSGEN         | 90 18 77          | GET_DECIMAL STRING                                                                                              |                                       |
| DEF                  | SYSGEN         | 90 18 77          | WRITES PO TAPES                                                                                                 |                                       |
| DEFCOM               | DEFCOM         | S7                | LAAD MADULE REFIDEE STACK EXTRACTION                                                                            |                                       |
| DEFCOM               | OVERVIEW       | BF                | PREPARE LIBRARIES. REMOVE CODE FROM LM                                                                          |                                       |
| DEFRDCC              | DEFREM         | 97 18 77          | PRACESS NEXT CONTROL CARD                                                                                       |                                       |
| DEFX                 | SDEVICE        | 97 18 77          | SET UP DEF PLIST FOR MODIFY ROUTINE                                                                             |                                       |
| DELPRI               | DELPRI         | HA                | DELETE FILES FROM SYMFILE AND DISC                                                                              |                                       |
| DELTA                | DELTA          | LA                | CANVERSATIANS PROGRAM DEBUGGING PROC.                                                                           |                                       |
| DELTA                | BVERVIEW       | BF                | ASSEMBLY LANGUAGE DEPUGGER                                                                                      |                                       |
| DELTA                | MONFIX         | LG.01.02          | DELTA MAY BE USED TO DEBUG A BOOTFILE                                                                           |                                       |
| DELTA INTERFO        |                |                   | DELTA INTERFACE WITH PROCESSORS<br>Get subrouting for delta                                                     |                                       |
| DELTAGET<br>DELTAPUT | ANALZ<br>ANALZ | LE • 01           | PUT SUBROUTINE FOR DELTA                                                                                        |                                       |
| DEVTRAN              | PCL            | LE • 01<br>703027 | CHECKS FOR VALID DEVICE TO CODE                                                                                 |                                       |
| DIAGNESTIC OP        | -              | KD                | SPEN SYMBIONT DEVICE FOR DIAGNOSTICS                                                                            |                                       |
| DIAGNOSTIC OP        |                | KD                | SPEN SYMBISHT DEVICE FOR DIAGNOSTICS                                                                            |                                       |
| DIAGNOSTIC OP        |                | Kn                | APEN SYMBIANT DEVICE FAR DIAGNASTICS                                                                            |                                       |
| DIAGNOSTIC OP        |                | KD                | SPEN SYMBIANT DEVICE FOR DIAGNOSTICS                                                                            |                                       |
| DISASSDEL            | ANALZ          | LE•01             | DISASSECIATE DELTA                                                                                              |                                       |
| DISCIO               | BASHANDL       | DA • 03           | RAD 1/9 HANDLER                                                                                                 |                                       |
| DISPLAY              | DISPLAY        | HA                | DISPLAY SPECIFIED MENITER INFORMATION                                                                           |                                       |
|                      |                | 4                 | n na meneral de la companya de la companya de la companya de la companya de la companya de la companya de la co |                                       |

| JUL 19,173 INDEX BY ITEM UTS TECHNICAL MANUAL             | 124                     |
|-----------------------------------------------------------|-------------------------|
| FOR ITEM IN MODILE SEE SECTION COMMENT                    | )                       |
| DISPLAY ANALZ LE-01 SUMMARIZE AND DISPLAY MONITOR TABLES  | ) • • • • • • • • • • • |
| DISPLAY PASSIRAM 90 18 77 DISPLAY FILE NAMES              |                         |
| DISPLY ACCISUM PC.01 SUBREUTINE FAR ACCOUNTING AND BANNER |                         |
| DORDCK TSID DB IF SET, READ CHECKING IS DANE              |                         |
| DOWTCK SSS ED IF SET WRT CKING IS PEPFORMED               |                         |
| DOWTCK TSIE DB DO WRITE CHECKING OF SWAP PAGES            |                         |
| DPAK DA.03 DISC PACK HANDLER                              |                         |
| DSCIO DSCIO NONE REMOTE BATCH HANDLER                     |                         |
| DUM ANALZ LE.01 DUMP SPECIFIED LOCATIONS                  |                         |
| DUMP DUMP LB.05 CORE DUMP ROLITINE                        |                         |
| DUMPSOME ANALZ LE PRINT FORMATTED MEMORY DUMP             |                         |
| DVO MM GA.01 DELETE VP AND PP                             |                         |
| ELABRT SSS EA EVENT 1CH OPERATOR ABORTED USER             |                         |
| ELAP SSS EA EVENT 1A, ASSACIATE SHARED PRACESSOR          |                         |
| ETART SSS EA EVENT 160 TRIGGER REAL TIME USER             |                         |
| EICBA SSS EA EVENT 19, COC BUFFER AVAILABLE               |                         |
| EICBK SSS EA EVENT 5, BREAK RECEIVED                      |                         |
| EICEL SSS EA EVENT 3, BLACKED ON TERMINAL OUTPUT          |                         |
| EICEC SSS EA EVENT 6, TEL REQUEST RECIEVED                |                         |
| EICFB 595 EA EVENT D, CANT FIND CAC BUFF                  |                         |
| EICIC SSS EA EVENT 2, TERMINAL INPUT MESSAGE COMPLE       |                         |
| EICRD SSS EA EVENT 1, READ COMMAND RECEIVED FOR TER       |                         |
| FICUB SSS EA EVENT 4, UNBLOCKED ON TERMINAL OUTPUT        |                         |
| FIDPA MM GA.01 EVENT REPORTED BY MEMORY MANAGEMENT        |                         |
| FIDPA SSS EA EVENTE, DISC PAGE IS AVAILARLE               |                         |
| EIEI SUS EA EVENT 11, EXTERNAL INTERRUPT FOR REAL         |                         |
| EIERR SSS EA EVENT 18, SPERATOR FRARED USER               |                         |
| EIIC SSS EA EVENT C, I/O COMPLETED                        |                         |
| FILIP SSS EA EVENT B, I/A STARTED AND IN PRAGRESS         |                         |
| EIIP SSS EA EVENT A, RED. PERMISSION TO START I/O         |                         |
| FIKI SSS EA EVENT 18, USER RETURNED TA CARE               |                         |
| EIKO SSS EA EVENT 17, USER KICKED AUT AF CARE             |                         |
| EINC MM GA.01 EVENT REPORTED BY MEMORY MANAGEMENT         |                         |
| FINC SSS EA EVENT 8, CANT GET REQUESTED CORE PAGES        |                         |

| JUL 19,173           | IN                   | DEX BY ITEM   | UTS TECHNICAL MANUAL                          | 125                                                                                                    |         |
|----------------------|----------------------|---------------|-----------------------------------------------|----------------------------------------------------------------------------------------------------|---------|
| FOR ITEM             | IN MODILE            | SEE SECTION   | J COMMENT                                     | • • • • • • • • • • • • • • • • • • • •                                                                                                    | ) • • 1 |
|                      |                      |               |                                               |                                                                                                    |         |
| FIND                 | MM                   | GA • 01       | EVENT REPORTED BY MEMORY MANAGEMENT           |                                                                                                    |         |
| EIND                 | SSS                  | EA            | EVENT 9, CANT GET REQUESTED DISC PAGES        |                                                                                                    |         |
| EINRD                | SSS                  | EA            | EVENT 15/ REAL TIME JOB EXIT                  |                                                                                                    |         |
| EIOFF                | SSS                  | EA            | EVENT 1C, USER HUNG UP                        |                                                                                                    |         |
| EIQA                 | SSS                  | EA            | EVENT 13, Q UP FOR 1/O DEVICE ACCESS          |                                                                                                    |         |
| EIQE                 | SSS                  | EA            | EVENT 7, QUANTUM END                          |                                                                                                    |         |
| EISL                 | SSS                  | EA            | EVENT 12, SLEEP TIME FOR USER                 |                                                                                                    |         |
| EIUQA                | SSS                  | EA            | EVENT 14, UN & FAR 1/8 DEVICE ACCESS          |                                                                                                    |         |
| EIWU                 | SSS                  | EA            | EVENT 10, WAKE UP TIME FOR USER               |                                                                                                    |         |
| FDCON                | EDCAN                | NONE          | BATCH PROCESSOR FOR FDIT FORMAT FILES         | I                                                                                                    |         |
| EDCON                | OVERVIEW             | BF            | BATCH UTILITY FOR EDIT USERS                  |                                                                                                    |         |
| FDIT                 | EDIT                 | NONE          | CONTEXT EDITOR                                |                                                                                                    |         |
| EDIT                 | OVERVIEW             | BF            | CANTEXT EDITOR                                |                                                                                                    |         |
| END ACTION           | RDERLAG              | IA            | WARNING ON USE OF END ACTION                  |                                                                                                    |         |
| END ACTION           | SYMR/CAB             | FA            | END ACTION DRIVEN INS ROUTINES                |                                                                                                    |         |
| ENTRY                | ENTRY                |               | ENTRY AND EXIT FOR PROCESSING CALS            |                                                                                                    |         |
| FOCCSCAN             | DEFROM               | 90 18 77      | FIND END OF CURRENT CONTROL COMMAND           |                                                                                                    |         |
| FOCCSCAN             | PASSIRAM             | 90 18 77      | SEARCH FUR END OF CONTROL COMMAND             |                                                                                                    |         |
| EBCCSCAN             | PASSBRAM             | 90 18 77      | SEARCH FOR END OF CONTROL COMMAND             |                                                                                                    |         |
| EBMTTME              | CeCp                 | VG+05         | HW, TIME OF END OF MESSAGE BY LINE #          |                                                                                                    |         |
| ERLFLAGS             | JIT                  |               | SEE JICASSIN<br>B15=31 is error override addr |                                                                                                    |         |
| FRO                  | JIT<br>ERR:FTI       |               | PROGRAM TO COPY ERRORLING TO KEYED FILE       |                                                                                                    |         |
| FRRIFIL              |                      | KE • 02       | ERROR LAG FARMATTING & LISTING PROGRAM        |                                                                                                    |         |
| ERR:LIST<br>FRR:LIST | ERR:LIGT<br>Overview | KF • 05<br>BF | LIST ERROR LAG                                |                                                                                                    |         |
| ERRISUM              | ERRISUM              | KF • 03       | ERROR LAG SUMMARY PROCESSOR                   |                                                                                                    |         |
| FRRISUM              | OVERVIEW             | BF            | LIST EPROR LAG                                |                                                                                                    |         |
| FREGNTL              | PASSIRAM             | 90 18 77      | SPECIAL PASSI ERROR ROUTINE                   |                                                                                                    |         |
| FRRDELIM             | PASSIPAM             | 90 18 77      | SPECIAL PASSI ERROR ROUTINE                   |                                                                                                    |         |
| ERRLFLGS             | JIT                  | VA            | SFE J:CASSIN                                  | •                                                                                                    |         |
| FRRLOG               | RDERLAG              | T A           | USER PROGRAM INTERFACE TO FREDE LOG           |                                                                                                    |         |
| ERRLOG               | TABLES               | KE • 01       | ERROR LAGGING ROUTINE                         |                                                                                                    |         |
| ERRMSG               | ERRMWR               | UP            | SYSTEM FRAAR MESSAGE FILE                     | <ul> <li>A Company of Manager Manager and Annual Annual A<br/>Annual Annual Annual Annual Annual Annual Annual Annual Annual Annual Annual Annual Annual Annual Annual Annual Annual Annual Annual Annual Annual Annual Annual Annual Annual Annual Annual Annual Annual Annual Annual Annual Annual Annual Annual A<br/>Annual Annual Annua<br/>Annual Annual Annual Annual Annual Annual Annual Annual Annual Annual Annual Annual Annual Annual Annual Annual Annual Annua</li></ul> |         |
| FRRMSGE              | TEL                  | PB            | ERROR MESSAGE FILE SUBPOUTINE                 |                                                                                                    |         |
| · · · •              | -                    |               |                                               |                                                                                                    | · ·.    |

•

| JUL 19,173                                                 |                                       | RY ITEM                                                              | UTS TECHNICAL MANUAL                                                                                                    | 126       |
|------------------------------------------------------------|---------------------------------------|----------------------------------------------------------------------|----------------------------------------------------------------------------------------------------|-----------|
| FOR ITEM I                                                 | N MODILE S                            | EE SECTION                                                           | COMMENT                                                                                                    | ••••••••• |
| ERRMWR E<br>Errname P<br>Error P<br>Error P<br>Error Log o | RRMWD<br>Assiram<br>CL<br>VERVIFW     | UP<br>90 18 77<br>703027<br>BD<br>LG.01.04                           | ERROP MESSAGE FILE CONTROL PROCESSOR<br>SPECIAL PASS1 ERROR ROUTINE<br>RECORDS ERROP CONDITION<br>RECORD DEVICE FAILURES<br>RECORD OF ALL ERRORS MAY BE REQUESTED    | *         |
| ERROUT P<br>Errseq P<br>Events o<br>Exitcl A               | ASS1RAM<br>ASS1RAM<br>VERVIFW<br>NALZ | 95 18 77<br>95 18 77<br>85<br>Lg.01<br>95 18 77                      | DISPLAY ERRAR MESSAGE AND EXIT PASS1<br>SPECIAL PASS1 ERROR ROUTINE<br>EVENTS RECEIVED BY SCHEDULER<br>EXECUTE NORMAL EXIT TO MONITOR<br>EXIT SYSWRT                 | •         |
| EXNEXT S<br>FXPAND T<br>EXPR S<br>EXPRX S                  | YMCAN<br>EL<br>YMCAN<br>DEV1CF        | SE<br>PP•03<br>SE<br>90 18 77<br>NONE                                | SET REGISTER TO EXPR. STACK ITEM<br>EXPAND COMPACTED A/M TABLE ENTRY<br>STACK PRODUCED BY LAAD<br>SET UP EXPR PLIST FAR MODIFY ROUTINE<br>FORTRAN BCD CONVERSION     |           |
| FETCH S<br>FETCH3 S<br>FID C                               | TEP<br>TEP<br>BNVENTN                 | BF<br>ER<br>AR•01<br>PR•03                                           | FORTRAN DEBURGER<br>ASS <sup>0</sup> CIATE UNSHARED PROCESSOR ROUTINE<br>REPORTS ABORT CODE A6 TO TEL<br>FILE IDENTIFICATION-NAME.ACCT.PASSWOPD<br>BREAK COMPLEX FID |           |
| FILENAME A<br>FILENM P                                     | NALZ<br>ASS1RAM                       | BC<br>LE•01<br>90 18 77                                              | CHAIN OF FILF NAMES AND FITS<br>Set fid into associate processor Cal<br>Process file option                                                                          |           |
| FILL F                                                     | ILL<br>VERVIEW                        | PB+03<br>KA+02<br>BF<br>703027                                       | CREATE SHORT FORM PLLIST<br>RESTORES USERIS FILES FROM BACKUP TAPE<br>RESTORE FILES<br>SYNTAX ANALYZER FOR FILE IDENTIFIER                                           |           |
| FINDEND L<br>FINDENDX L<br>FINDEOC A<br>FINDNAME P         | BCCTRAM<br>BCCTRAM<br>BS<br>ASS1RAM   | 90 18 77<br>90 18 77<br>90 18 77<br>90 18 77<br>90 18 77<br>90 18 77 | FIND END BE LOCCT TABLE<br>CHECK FAR VALID ROM IN LOCCT TABLE<br>SEARCH FOR CONTROL CARD END<br>FIND SPECIFIED FILE<br>OBTAIN NEXT ROM TABLE FROM TREE TABLE         |           |
|                                                            | BS<br>VERVIFW                         | 90 18 77<br>BC                                                       | SEARCH FOR RIGHT PARENTHESIS<br>FILE INFORMATION TABLE-FILE ATTRIBUTES.                                                                                              |           |

,

| JUL 19, 73     |                  | INDEX BY ITEM                                                                                                    | UTS TECHNICAL MANUAL                                                           | 127      |
|----------------|------------------|----------------------------------------------------------------------------------------------------|--------------------------------------------------------------------------------|----------|
| FOR ITEM       | IN MODILF        |                                                                                                    | CBMMENT                                                                        |          |
| FIXARG         | PCL              | 703027                                                                                                    | TABLE SFARCH SUBROUTINE                                                        |          |
| FLAG           | CACD             | VG.05                                                                                                    | FLAGS CANTRAL BUT CAUSED BY INPUT CHAR                                         | <i>.</i> |
| FLAGS          | USFRS            | VN • 01                                                                                                    | USER'S PERIPHERAL DEVICE ACCESS                                                |          |
| FLOP           | TEL              | PR .03                                                                                                    | SPEN INPUT FILE                                                                |          |
| FPMC           | MM               | GA                                                                                                    | INDICATES VP IS AVAILABLE FOR USE                                              |          |
| FPOOL          | JIT              | VĄ                                                                                                    | SEE JIFPHOL                                                                    |          |
| FPURGE         | BVERVIEW         | BF                                                                                                    | SAVE, RESTORE, PURGE, I IST FILES .                                            |          |
| FRGD           | SYSGEN           | 90 18 77                                                                                                    | PRACESSES FRAD, INTLA                                                          |          |
| FRGDOP         | FRG              | 9n <u>18</u> 77                                                                                                    | PRACESS FROD PARENTHETICAL EXPRESSIONS                                         |          |
| FX             | JIT              | V A                                                                                                    | BITS 15-31 ARE FILE EXTENSION BITS                                             |          |
| GENABS         | PHASEC           | ND                                                                                                    | NAP                                                                            |          |
| GENCHN         | PHASEA           | NIC                                                                                                    | PROCESS PASSO GENCHNS                                                          |          |
| GENDCB         | PHAGEA           | NO                                                                                                    | PROCESS PASSO GENDERS                                                          |          |
| GENDEF         | PASSBRAM         | 90 18 77                                                                                                    | BUILD DEE PLIST FOR MODIFY ROUTINE                                             |          |
| GENDICT        | PHASEB           | ND                                                                                                    | PROCESS PASSO GENDICTS                                                         |          |
| GENDICT        | PASSSPAM         | 90 18 77                                                                                                    | BUILD DICT PLIST FOR MADIFY ROUTINE                                            |          |
| GENEXP         | UBCHAN           | 90 18 77                                                                                                    | SET UP INTABLE EXPRESSION STACK                                                |          |
| GENFILE        | LOCTRAM          | 90 18 77                                                                                                    | GENERATE PERMANENT FILE FOR LOCCT TABL                                         |          |
| GENHAN         | PASSBRAM         | 90 18 77                                                                                                    | GENERATE HANDLERS FILE FOR MIMON LOAD                                          |          |
| GENHANDL       | PASSBRAM         | 90 18 77                                                                                                    | GENERATE HANDLERS FILE                                                         |          |
| GENMD          | PHASE3           | ND                                                                                                    | PROCESS PASSO GENMOS                                                           |          |
| GENOP          | PHASEA           | ND                                                                                                    | PROCESS PASSO GENOPS                                                           |          |
| GENROAT        | PASSBRAM<br>FRGD | 95 18 77                                                                                                    | GENERATE ROOT LOAD MODULE<br>Process, codelo, type control table en            |          |
| GENTO<br>GENT1 | FRGD             | 90 18 77<br>90 18 77                                                                                                    | PROCESS, CODELO, TYPE CONTROL TABLE EN                                         |          |
| GENT2          | FRGD             |                                                                                                    | PROCESS, CODE=2, TYPE CONTROL TABLE EN                                         |          |
| GENT3          | FRGn             | 90 18 77                                                                                                    |                                                                                |          |
| GENTA          | FRGD             | 90 18 77<br>90 18 77                                                                                                    | PROCESS, CODF=3 TYPE CONTROL TABLE EN<br>Process, codf=4 type control table en |          |
| GET PAGE       | ANALZ            | 20 15 77<br>LF                                                                                                    | GET SPECIFIED PAGES FRAM DUMP FILE                                             |          |
| GETADDR        | ANALZ            |                                                                                                    | BETAIN DUMP PAGE CONTAINING SPECIFIED                                          |          |
| GETARG         | PCL              | 703027                                                                                                    | COMMAND SCANNER                                                                |          |
| GETCHAR        | BATCH            | SC                                                                                                    | SCAN ARGUMENT FIELD OF JOB COMMAND                                             |          |
| GETCHST        | SYSGEN           | 90 18 77                                                                                                    | INTEPNAL STRING GETTER                                                         |          |
| GETCOM         | LOCTRAM          | 90 18 77                                                                                                    | GET BRIGINAL LUCCT TABLE FROM STORAGE                                          |          |
|                |                  | and the second second sec | na si sa sa sa sa sa sa sa sa sa sa sa sa sa                                   |          |

| JUL 19, 73         |                   | INDEX BY ITEM  | UTS TECHNICAL MANUAL                                 | 128  |
|--------------------|-------------------|----------------|------------------------------------------------------|------|
| FOR ITEM           | IN MADRLE         | SEE SECTION    | COMMENT                                              |      |
| GETF               | GETF              | FA             | GET FILE FRAM SYMFILE                                |      |
| GETFIELD<br>GETHEX | PASS1RAM<br>ANALZ | 90 18 77<br>LE | GET NEXT FIELD AND VALIDATE<br>CONVERT EBCDIC TO HEX |      |
| GETKEY             | FRGD              | 90 18 77       | GET KEYWERD                                          |      |
| GETNAME            | PASSIRAM          | 91 18 77       | GET NEXT NAME AND VALIDATE                           |      |
| GETOPLB            | FRGD              | 90 18 77       | GET OP LABEL AND LUCATION VALUE                      |      |
| GETPAGE            | PASSIRAM          | 95 18 77       | GET MORE WORK AREA                                   |      |
| GETPAGE            | PASSBRAM          | 90 18 77       | GET PAGES FAR SAVE APTION                            |      |
| GETQ               | IOQ               | DA.01          | BRAIN INDEX OF QUEUF ENTRY FROM POOL                 |      |
| GETRITEMON         | DEFROM            | 90 18 77       | GENERATE BOOTABLE PORTION OF PO TAPE                 |      |
| GETRITEMON         | PASSIRAM          | 90 18 77       | BAAIN AND ENTER NEEDED OVERLAY                       |      |
| GETVAL             | FRGD              | 90 18 77       | 9BTAIN VALUE, CONVERT TO BINARY                      |      |
| GHBST              | OVERVIEW          | BR             | JAB PERFORMING PSEUDA_MONITOR FUNCTION               |      |
| GHÐST1             | OVERVIEW          | BD             | SYSTEM INITIALIZATIAN MADULE                         |      |
| GH8ST10            | GHOST1D           | NC             | GHOST 1 DRIVER                                       |      |
|                    | UCAL              | IĂ             | GHOST JOB INITIATION                                 |      |
| GPHGP              | GPHGP             | NG             | READ/WRITE HOP TO SWAP RAD (ALSO XDELT               |      |
| GTMONTRE           | PASSBRAM          | 90 18 77       | BAAIN MIMONS TREE STRUCTURE                          | •••• |
| HANDLERS           | HANDLERS          | DA             | REQUIRED HANDLERS                                    |      |
| HARDWARE           | OVERVIEW          | BA             | TYPICAL CONFIGURATION, NOT REQUIRED                  |      |
| HEAD               | DEFCAM            | SD             | TABLE PRODUCED BY LOAD                               |      |
| HEXBCD             | SYMCON            | SE             | CONVERT HEXADECIMAL VALUE TO EBODIC                  |      |
| HEXBCD9            | SYMCAN            | SF             | CHARACTER CONVERSION TABLE                           |      |
| HEXDUMP            | PCL               | 703027         | HEXADECIMAL DUMP PRACESSAR                           |      |
| HEXSCAN            | SYSGEN            | 91 18 77       | GET HEX STRING                                       | •    |
|                    | BATCH             | SC             | CONVERT HEXADECIMAL NUMBER TO EBCDIC                 |      |
| HGP                | HGPRECAM          | KP.12          | RECONSTRUCTION DURING RECOVERY                       |      |
| JGP                | ISTABLE           | VH.04          | BEGINNING ADDR OF FIRST GRANULE POOL                 |      |
| HOPRECON           | HGPRECAN          | KF • 08        | HGP RECANSTRUCTION DURING RECOVERY                   |      |
| HLOOP              | ANALZ             | LE • 01        | SAME AS POSAUT                                       |      |
| TMC                | SYSGEN            | 90 18 77       | PROCESSES IMC                                        |      |
| INCREMENTAL        | BACKUP            | KA • 01        | TYPE OF AUTOMATIC BACKUP                             |      |
| TNITIAL            | INITIAL           | NA             | INITIALIZE MANITOR                                   |      |
| INITIAL            | OVERVIEW          | <b>B</b> D     | SYSTEM INITIALIZATIAN MODULE                         |      |

-----

JUL 19, 73 129 INDEX BY ITEM UTS TECHNICAL MANUAL IN MADILE FOR ITEM SEF SECTION COMMENT ..... INITIAL ANALZ CONTROL ROUTINE LF.01 TNITRCVR INITROVE LD INITIALIZE RECOVERY INPUT ANAI Z LE.01 TRANSFR VECTOR FOR INPUT COMMAND ROUTI INSYM INSYM F۵ INPUT SYMBIANT (CARD READER) INTARG PCL FDCDIC-RINARY DECIMAL CANVERSIAN 713027 INTENT JIT V A SFE JIINTENT FB INTERPRETIVE STEP CAMMAND PROCESSOR EXIT ENVIRONMENT TNTLBOPC FRGr PROCESS INTLE PARENTHETICAL EXPRESSION 90 18 77 OVEDVIEW GENERAL INTRADUCTION TO UTS OPER. SYS. INTRODUCTION BA TODISPLAY ANAL 7 FARMAT 1/8 TABLES LE .01 IOQ 10FORCE DA + 01 SAME AS IDSERV TOINT IPQ DA . 01 PROCESS ALL 1/9 INTERRUPTS 180 IAQ BASIC 1/8 STARTER DA. 1001 M:CPU BYTE. PACKWARD LINK IN IND BY INQ INDX VE.03 10010 MICPH VE.03 BYTE, MAXIMUM TRIES BY ISD INDEX 10011 M:CPU VR.03 BYTE. TRY CALINT BY TAQ INDEX 10012 M:CFU WARD, SFEK ADDRESS AV THO INDEX VR.03 19013 MICELL DWARD, FND ACTION DATA BY IOD INDEX VP.03 BYTE, PRIBRITY BY IAD INDEX 10014 M:CPU VE.03 10015 MICPH VP . 03 BYTE, USER NA BY IDA INDEX 1002 M: CPH BYTE. FARWARD LINK IN IGO BY IGO INDEX VP.03 MICPU 1002 V8.03 BYTE, SWITCHES BY IAD INDEX 1004 MICPU BYTE, FUNCTION CODE BY IOQ INDEX VP.03 BYTE. CURRENT FUNCTION STEP BY 180 IND 1005 M:CPU VP.03 1007 M:CPU BYTE. DOT INDEX BY 190 INDEX VP .03 1808 M:CPU VR.03 WARD, BUFFER ADDRESS BY IAR INDEX 1009 MICPU HWARD, AYTE CAUNT BY IAD INDEX V3.03 TORFC IBREC DEVICE KEYIN ROUTINES HA HANDLE BPERATAR COMMUNICATIONS FOR IND IOREC IPQ DA.01 TOSERCK BASHANDL TEST FAR AND REPORT DEVICE ERRAR CONDI 04.02 TOSEREC BASHAUDL LAG FRRAR DETECTED BY HANDLER DA.02 10SERV 190 PROVIDE ENTRY TO SERVICE DEVICE DA . 01 TOTIME JIT CURRENT PRACESS I/8 TIME IN JIT V۹ TPOOL JIT V۵ SEE JITPHAL

| JUL 19,173                            | -                                     | NDEX BY ITEM | UTS TECHNICAL MANUAL                   | 130                                     |
|---------------------------------------|---------------------------------------|--------------|----------------------------------------|-----------------------------------------|
| FOR ITEM                              | IN MODILE                             | SEE SECTION  | CBMMENT                                |                                         |
| • • • • • • • • • • • • • • • • • • • | • • • • • • • • • • • • • • • • • • • | GA+01        | •••••••••••••••••••••••••••••••••••••• | ' • • • • • • • • • • • • • • • • • • • |
| JIABC                                 | JIT                                   |              | FLAGS AND STUFF                        |                                         |
| JIABUF                                | JIT                                   | VÂ           | LOCATION OF ASSIGN BUFFER IF IN MEMORY |                                         |
| JIAC                                  | MM                                    | GA           | INITIALIZED BY MEMORY MANAGEMENT (JIT) |                                         |
| JIACCN                                | JIT                                   | VĂ           | ACCOUNT NUMBER (DWORD)                 | ·                                       |
| JIADCBTL                              | JIT                                   | VA           | (7 W) START OF DCB NAME TABLE TE. MIUC |                                         |
| JIAJ                                  | JIT                                   | VA           | ADDITIONAL JIT'S ADDRESS               |                                         |
| JIAJ                                  | MM                                    | GA • 01      | SET UP BY MEMORY MANAGEMENT            |                                         |
| JIAMR                                 | JIT                                   | VA           | DISC ADDRESS OF ASSIGN MERGE TABLE     |                                         |
| JIASSIGN                              | JIT                                   | VÂ -         | LIMIT FLAGS                            |                                         |
| JTASSIGN                              | RUNROM                                | L8•01        | BIT 14 INDICATES PRESENCE OF PMDS      |                                         |
| JIBUP                                 | JIT                                   | VA           | FIRST PAGE # AF USER AREA              |                                         |
| JICASSIN                              | JIT                                   | VA           | BITS SET TO DIRECT FRROR OUTPUT        |                                         |
| JICBP00L                              | JIT                                   | VA           | HEAD OF COOPERATIVE CONTEXT BLOCK POOL |                                         |
| JICCBUF                               | JIT                                   | VA           | (20 WD) CONTROL COMMAND BUFFER         |                                         |
| JICFLOS                               | JĪT                                   | VA VA        | CURRENT FLAGS ASSOC. WITH JOB          | 1                                       |
| JICFLGS                               | LNKTRC                                | RC           | INFO SET UP FAR TIASP                  | , ``                                    |
| JICL                                  | JIT                                   | VA           | COMMAND LIST FOR DISC (4 WD/DISC REF)  | •                                       |
| JICL                                  | MM                                    | GA           | INITIALIZED BY MEMBRY MANAGEMENT(JIT)  |                                         |
| JICLE                                 | JIT                                   | VA           | NUMBER OF WORDS IN COMMAND LIST        |                                         |
| JICLE                                 | MM                                    | GA           | INITIALIZED BY MEMORY MANAGEMENT(JIT)  |                                         |
| JICLL                                 | JIT                                   | VA           | PAGE # OF JOB CONTEXT LOWER LIMIT (JIT |                                         |
| JICLMN                                | JIT                                   | VĂ           | TEXTO OF CURRENT PRAGRAM NAME (3 WD)   |                                         |
| JICLMP                                | JIT                                   | VA           | TEXTC OF CURRENT PRAGRAM PASSWORD (3 W |                                         |
| JICLP                                 | JIT                                   | VA           | POINTER TO DESTROY WORD OF COMMAND LIS |                                         |
| JICLPA                                | JIT                                   | VA           | COMMAND LIST PHYSICAL ADDRESS          |                                         |
| JICLS                                 | JIT                                   | VA           | SAVED WORD OF COMMAND LIST             |                                         |
| JICPPO                                | JIT                                   | VA           | SEE CPPA                               |                                         |
| JICPRECS                              | JIT                                   | VA           | PROCESSOR ASSACIATION INDEXES          |                                         |
| JICTIME                               | JIT                                   | VA           | EXECUTION TIME FOR PROCESS CURRENTLY R |                                         |
| JICUL                                 | JIT                                   | VA           | PAGE # OF JOB CONTEXT UPPER LIMIT      |                                         |
| JIDBPeeL                              | JIT                                   | VA           | HEAD OF COOPERATIVE DATA BLOCK POOL    |                                         |
| JIDCBLINK                             | JIT                                   | VA           | ADDR OF SECOND PART OF DCB NAME TABLE  |                                         |
| JIDDLL                                | JIT                                   | VA           | PAGE # OF PROGRAM DYNAMIC DATA LOWER L |                                         |

| JUL 19, 73         |            | NDEX BY ITEM                           | UTS TECHNICAL MANUAL                    | 131            |
|--------------------|------------|----------------------------------------|-----------------------------------------|----------------|
| FOR ITEM           | IN MODHLE  | SEF SECTION                            | CRMMENT                                 | ••••••••••     |
|                    | JIT        | •••••••••••••••••••••••••••••••••••••• | PATE # OF PREGRAM DYNAMIC DATA UPPER L  | •••••••••••••• |
| JIDELTAT           | JIT        | VA                                     | USED FOR TIMING EXECU. AVERHEAD OR IN   |                |
| JIDLL              | JIT        | VA                                     | PAGE # OF PROGRAM DATA LOWER LIMIT      |                |
| JIDUL              | JIT        | VA                                     | PAGE # AF PRAGRAM DATA UPPER LIMIT      |                |
| JIDWSK             | JIT        | VA                                     | STACK PTR DW FOR USE BY TEL             |                |
| JEUP               | JĪT        | VΔ                                     | LAST PAGE # OF USER AREA                |                |
| J‡FP88L            | JIT        | V A                                    | ADDRESS OF FIRST AVAILABLE BLOCKING BU  |                |
| JIGST              | JIT        | VA                                     | SIZE AND LOC AF GLOBAL SYM TABLE        |                |
| JIINTENT           | JIT        | V A                                    | ENTRY ADDR TO USERS CONSOLE INTERRUPT   |                |
| JIINTR             | JIT        | ۷A                                     | NUMBER OF INTERACTIONS                  |                |
| JIIPOGL            | JIT        | VA                                     | ADDRESS OF FIRST AVAILABLE INDEX BUFFR  |                |
| JIST               | JIT        | Vr                                     | MAX SIZE AND LOC OF INT. SYM TABLE      |                |
| JA <b>L</b> ‡L     | JIT        | VA                                     | 2-BIT ACCESS TABLE FAR USER (12 WORDS)  |                |
| JIJIP              | JIT        | V A                                    | SEE JIP                                 |                |
| JIJIT              | JIT        | VA                                     | JAB INFARMATIAN TABLE                   |                |
| JIJIT              | JIT        | VA                                     | START OF JIT                            |                |
| JILMN              | JIT        | VA                                     | NAME OF LAST L'AN BUILT IN TEXTO (3 WOR |                |
| JILMP              | JIT        | V۹                                     | PASSMARD OF LAST LAN BUILT IN TEXTO (2  |                |
| J: LOCK            | JIT        | VA                                     | FLAGS, BITO SET LOCKS USER IN CORE      |                |
| JIMRT              | JIT        | VA                                     | MAXIMUM RUM TIME                        |                |
| JINFPOOL           | JIT        | VA                                     | NUMBER OF BLOCKING BUFFERS              |                |
| JINIPOGL           | JIT        | VA                                     | NUMBER AF INDEX BUFFERS                 |                |
| JIBPT              | JIT        | VA                                     | PPTION BITS IN USE                      |                |
| JIPLL              | JIT        | VA                                     | PAGE # OF PROGRAM LANER LIMIT           |                |
| JIPTIME            | JIT        | VA                                     | TOTAL PROCESSOR EXECUTION TIME          |                |
| JIPUL              | JIT        | VA                                     | PAGE # AF PRAGRAM UPPER LIMIT           |                |
| JIRATE             | JIT        | VA                                     | NOT USED                                |                |
| JIRNST             | JIT        | VA                                     | JAB RUN STATIS                          |                |
| JISTART            | TIL<br>TIL | VA                                     | STARTING ADDR OF CUPRENT PROGRAM        |                |
|                    | JIT        | VA                                     | USED FOR PERFORMANCE RECORDING          |                |
| JITCB              | JT         | VA                                     | ADDR OF TCB                             |                |
| JITELBUF           | JIT        |                                        | ADDR OF TEL BUFFER<br>FLAGS USED BY TFL |                |
| JITELFLGS<br>JITIC | JIT        | V A<br>V A                             | USED FOR PERFORMANCE RECORDING          |                |
| atite -            | AT I       | VA                                     | NOFA LOR LEADINGAINAL RECERCION         |                |

| 19,173 UL           |            | NDEX BY ITEM | UTS TECHNICAL MANUAL                   | 132                                       |
|---------------------|------------|--------------|----------------------------------------|-------------------------------------------|
| FOR ITEM            | IN MODULE  | SEE SECTION  | сом <sub>ме</sub> лт                   |                                           |
|                     |            |              |                                        | *********                                 |
| JITIME              | JIT        |              | ADDR OF ROUTINE SET BY MISTIMER CALL   |                                           |
| JITIMENT            | JIT        |              |                                        |                                           |
| JITITLE             | JIT        | VA           | 20 WORDS OF TITLE IN TEXTS FORMAT      |                                           |
| JITRAP              | JIT<br>JIT | VA           | ADDRESS OF TREE TABLE                  |                                           |
| JITREE              | -          | VA           |                                        |                                           |
| JIUN                | JIT        | VA           | START OF JIT<br>USER NAME (3 WORDS)    | at an an an an an an an an an an an an an |
| JIUNAME             | JIT        | VA           | FIRST ADDR OF USED CONTEXT DATA BUFFER |                                           |
| JIUSCDX             | JIT<br>JIT | VA<br>VA     | ADDR SET BY MITRAP AND FLAGS           |                                           |
| JIUSENT             | JIT        |              | TOTAL USER EXECUTION TIME              |                                           |
| JIUTIME<br>JIUTIMER | JIT        |              | TIME INTERVAL SET BY MISTIMER CALL     |                                           |
| JIVLCS              | JIT        | VA           | VIRTUAL LINK STOP                      |                                           |
| JIVLCS              | MM         | GÃ           | INITIALIZED BY MEMORY MANAGEMENT (JIT) |                                           |
| JIVLCS              | SSS        | ED • 02      | INDICATES WHEN TO STAP RIPPLE THRU CL  |                                           |
| JABC                | JIT        | VA           | SEE ABC                                |                                           |
| JACCN               | JIT        | VA           | WORD DISPLACEMTENT OF JEACON IN JIT    |                                           |
| JADCBTBL            | JIT        | VÂ           | SEE JIADCBTL                           |                                           |
| JAJ                 | JIT        | VÂ           | SEE JIAJ                               |                                           |
| JÂJ                 | SSS        | ED.02        | PHY PG # OF AJIT SET BY SWAP IN        |                                           |
| JASSIGN             | JIT        | VA           | SEE J:ASSIGN                           |                                           |
| JBIBCP              | MM         | GA • 01      | NEXT AVAIL CAMMON PG                   |                                           |
| JBIBCP              | JIT        | VA           | BYTE ADDRESS, BOTTOM OF COMMON PAGES   |                                           |
| JBICMAP             | JIT        | V۵           | BYTE TABLE FAR PHYSICAL PAGE NUMBER    |                                           |
| JBICMAP             | MM         | GA           | INITIALIZED BY MEMORY MANAGEMENT (JIT) |                                           |
| JBICMAP             | SSS        | ED • 02      | PHY PG SET UP WHEN SWAPPING IN USER    |                                           |
| JB:LC               | JIT        | VA           | BYTE ADDR, CURRENT LINE COUNT ON TERMI |                                           |
| JBILMAP             | JIT        | VA           | BYTE TABLE LINKING ALLOCATED PAGES     |                                           |
| JBILMAP             | MM         | GA           | INITIALIZED BY MEMORY MANAGEMENT(JIT)  |                                           |
| JBILMAP             | SSS        | ED+05        | USED TO LINK THRU PGS TO SET UP CL     |                                           |
| JBILPP              | JIT        | VA           | BYTE ADDR, # AF LINES PER PAGE AN TERM |                                           |
| JBIMNPA             | JIT        | VA           | BYTE ADDRESS, MAXIMUM # OF PAGES AVAIL |                                           |
| JETNASP             | JIT        | VA           | BYTE NEXT AVAILABLE SECTOR POSITION    |                                           |
| JBINASP             | MM         | GA           | INITIALIZED BY MEMBRY MANAGEMENT (JIT) |                                           |
| JBIPCC              | JIT        | VA           | BYTE ADDRESS, PAGE COUNT OF CONTEXT    |                                           |

| JUL 19, 73    |                 | NDEX BY ITEM          | UTS TECHNICAL MANUAL                   | 133                                   |
|---------------|-----------------|-----------------------|----------------------------------------|---------------------------------------|
| FOR ITEM      | IN MODILE       | SEE SECTION           | COMMENT                                |                                       |
|               |                 |                       |                                        | ••••••                                |
| JB:PCD        | JIT             | VA                    | BYTE ADDRESS, PAGE                     |                                       |
| JBIPCDD       | JIT             | VA                    | BYTE PAGE CAUNT OF DYNAMIC DATA        |                                       |
| JBIPCP        | MM              | GA                    | INITIALIZED BY MEMORY MANAGEMENT (JIT) |                                       |
| JB:PCW        | JIT             | VA                    | BYTE ADDR, PLATEN WIDTH OF TERMINAL    |                                       |
| JB:PPC        | JIT             | VA                    | BYTE ADDRESS, PHYSICAL PAGE COUNT      |                                       |
| JBIPPC        | MM              | GA                    | USERS PHY PG CHAIN COUNT               |                                       |
| JB:PPH        | JIT             | VA                    | BYTE ADDRESS, PHYSICAL PAGE HEAD       |                                       |
| JB:PPH        | MM              | GA                    | USERS PHY PG CHAIN HEAD                |                                       |
| JB:PPT        | JIT             | V Ą ′                 | BYTE ADDRESS, PHYSICAL PAGE TAIL       |                                       |
| JB:PPT        | MM              | GA                    | USERS PHY PG CHAIN TAIL                | I                                     |
| JB:PRIV       | JIT             | VA                    | BYTE ADDR OF PRIVLEGE LEVEL OF JOB     |                                       |
| JBIPROMPT     | JIT             | VA                    | BYTE ADDR, CURRENT PROMPT CHAR         |                                       |
| JBITDP        | MM              | GA • 01               | NEXT AVAIL DYN PG                      |                                       |
| JB:TDP        | JIT             | VA                    | BYTE ADDRESS, TOP OF DYNAMIC PAGES     |                                       |
| JBIVLH        | JIT             | VA                    | BYTE ADDRESS, VIRTUAL LINK HEAD        |                                       |
| JB:VLH        | MM              | GA                    | HEAD OF VIRTUAL LINK CHAIN             |                                       |
| JB:VLT        | JIT             | VA                    | BYTE ADDRESS, VIRTUAL LINK TAIL        |                                       |
| JBIVLT        | MM              | GA                    | TAIL OF VIRTUAL LINK CHAIN             |                                       |
| JBBCP         | JIT             | VA                    | BYTE DISP OF JBIBCP                    |                                       |
| JBMNPA        | JIT             | VA                    | BYTE DISP OF JOHNPA                    |                                       |
| JUNASP        | JIT             | VA                    | BYTE DISP OF JBINASP                   |                                       |
| JBPCC         | JIT             | VA                    | BYTE DISP OF JEPCC                     |                                       |
| JBPCP         | JIT             | VA                    | BYTE DISP OF JB:PCP                    |                                       |
| JBPPC         | JT              | VA                    | BYTE DISP OF JB:PPC                    |                                       |
| ЈВРРН         | JÎT             | VA                    | BYTE DISP AF JB:PPH                    |                                       |
| JBPPT         | JĪT             | VA                    | BYTE DISP OF JEIPPT                    |                                       |
| JUTOP         | JĪT             | VA                    | BYTE DISP OF JBITDP                    |                                       |
| JBUP          | JIT             | VA                    | SEE JIBUP                              |                                       |
| JBVLH         | JIT             | VA                    | BYTE DISP OF UNIVLH                    |                                       |
| JBVLT         | JIT             | VA                    | BYTE DISP BE UBIVLT                    |                                       |
| JCCL          | Ū <del>II</del> | VÃ                    | SIZE OF COMMAND LIST (IN WORDS) (J:CL) |                                       |
| JCL           | JIT             | VA                    | WARD DISP OF JICL                      |                                       |
| JCLE          | JIT             | VA                    | SEE JICLE                              | · · · · · · · · · · · · · · · · · · · |
| JCLL          | JIT             | VA                    | SEE JICLL                              |                                       |
| t,/ ₩ 100 lan | - <b>.</b> ,    | <b>T</b> ( <b>1</b> ) | san r_iba ter ter tu tu ter            |                                       |
|               |                 |                       |                                        |                                       |

Ì

| JUL 19,173 |           | NDEX BY ITEM | UTS TECHNICAL MANUAL                    | 134     |
|------------|-----------|--------------|-----------------------------------------|---------|
| FOR ITEM   | IN MADILE | SEE SECTION  | COMMENT                                 |         |
|            |           | •            | • • • • • • • • • • • • • • • • • • • • |         |
| JCLP       | JIT       | VA           | SEE JICLP                               |         |
| JCLPA      | JIT       | VA           | SEE JICLPA                              |         |
| JCLS       | JIT       | VA           | SEE JICLS                               |         |
| JCMAP      | JIT       | VA           | SEE JBICMAP                             | · .     |
| JCPC       | JIT       | VA           | WORD DISP OF UBIPCH                     |         |
| JCUL       | JIT       | VA           | SEE JICUL                               |         |
| JDA        | JIT       | VA           | WORD DISP OF JHIDA                      | - · · · |
| JDDLL      | JIT.      | VA           | SFE JIDDLL                              | ,       |
| JDLL       | JIT       | VA           | SEE JIDLL                               |         |
| JDUL       | JIT       | VA           | SEE JIDUL                               |         |
| JEUP       | JIT       | VA           | SEE_JIEUP                               |         |
| JHIDA      | JIT.      | VA           | HALFWORD TABLE OF DISC ADDRESSES        |         |
| JHIDA      | MM        | GA           | INITIALIZED BY MEMORY MANAGEMENT (JIT)  |         |
| JHIPC      | JIT       | VA           | HW ADDR, PAGE # FOR TERMINAL            |         |
| JHDA       | -JIT      | VA           | HALFWORD DISP OF JHIDA                  |         |
| JHSWPID    | JIT       | VA           | HALFWORD DISP OF SWAP ID                |         |
| JIT        | JIT .     | VA           | JOB INFORMATION TABLE                   |         |
| JIT        | OVERVIEW  | BB           | JOB INFORMATION TABLE                   | •       |
| JITFPSIZ   | JIT       | V A          | BITS 0-15 ARE THE SIZE OF BLOCKING BUF  |         |
| JITIPSIZ   | JIT       | V A          | BITS 0-15 ARE THE SIZE OF INDEX BUFFER  |         |
| JITLMN     | JIT       | VA           | SEE JILMN                               |         |
| JETLMNP    | JIT       | VA           | SEE JILMP                               |         |
| JITREE     | JIT       | VA           | ADDR OF TREE TABLE                      |         |
| JITS       | ANALZ     | LE.01        | PRINT SPECIFIED JIT                     |         |
| JITUSCDX   | JIT       | AV           | SEE JIUSCDX                             |         |
| JJAC       | JIT       | VA           | SFE J:JAC                               |         |
| JLMAP      | JIT       | V A          | SEE JBILMAP                             |         |
| JOB        | OVERVIEW  | . B9         | SCHEDULING UNIT                         |         |
| JOB STEP   | OVERVIEW  | BB           | DIVISIONS WITHIN JORS                   |         |
| JOBR       | CCI       | ΡΔ           | JAB CAMMAND PROCESSAR                   |         |
| JOPT       | JIT       | VA           | SPTION AITS IN USE                      |         |
| JOPT       | TEL       | PB           | DCB ASSIGNMENT BITS                     |         |
| JPLL       | JIT '     | VA           | SEE J:PLL                               |         |
| JPPC       | JIT       | VA           | WORD DISP OF JB:PPC                     |         |

.

| JUL 19,173                              |                 | NDEX BY ITEM                           | UTS TECHNICAL MANUAL                   | 135                                     |
|-----------------------------------------|-----------------|----------------------------------------|----------------------------------------|-----------------------------------------|
| FOR ITEM                                | IN MODILE       | SEE SECTION                            | COMMENT                                |                                         |
| , • • • • • • • • • • • • • • • • • • • | ••••••••••••••• | •••••••••••••••••••••••••••••••••••••• | WORD DISP OF UB:PPH                    | * * * * * * * * * * * * * * * * * * * * |
| JPPT                                    | JIT             | VA                                     | WORD DISP OF UNIPPT                    |                                         |
| JPUL                                    | ĴĪŤ             | VA                                     | SEE JIPUL                              |                                         |
| JRESOPT                                 | JĪT             | VA                                     | TEMP CELL USED TO RETAIN STANDARD OPTI |                                         |
| JRNST                                   | JIT             | V۵                                     | BITS 0-7 ARE RUN STATUS IN JIT         |                                         |
| JRST                                    | JÎT             | VA                                     | SEE JRNST                              |                                         |
| JSTART                                  | JIT             | V A                                    | SFE JISTART                            |                                         |
| JSTDOPT                                 | JÏT             | VA                                     | A WORD WHICH CONTAINS THE STANDARD OPT |                                         |
| JTCB                                    | JŢT             | VA                                     | ADDR OF TCB                            |                                         |
| JTELFLGS                                | JÏT             | VA                                     | FLAGS USED BY TEL                      |                                         |
| JTELFLGS                                | TEL             | PR                                     | FLAG BITS FOR CERTAIN LOGICAL STATES   |                                         |
| JULIAN                                  | JULTAN          | UA                                     | CONVERT MONITOR DATA, TIME TO JULIAN   |                                         |
| JULIAN                                  | RECAVEDS        | KB.07                                  | DATE CONVERSION FOR MAILBOX            |                                         |
| JUNAME                                  | JIT             | VA                                     | WORD DISPLACEMENT OF JIUNAME IN JIT    |                                         |
| JVLCS                                   | JIT             | VA                                     | SEE JIVLCS                             |                                         |
| JVLH                                    | JIT             | VA                                     | WORD DISP OF UB:VLH                    |                                         |
| JVLT                                    | JIT             | VA                                     | WORD DISP OF UB:VLT                    |                                         |
| KBLIG                                   | BASHANNL        | DA • 03                                | TYPEVRITER HANDLER                     |                                         |
| KDBUT                                   | Caco            | VG+05                                  | TRANSLATION TABLE FOR KD OUTPUT BY EBC |                                         |
| KEYIN                                   | OVERVIEW        | BD                                     | GHOST/OVERLAY FOR OPERATOR COMMUNICATN |                                         |
| KEYINBUF                                | TABLES          | VB.03                                  | 80 BYTES, KEYIN MESSAGE BUFFER         |                                         |
| KEYN                                    | KEYN            | HA                                     | OPERATOR CONSOLE COMMAND PROCESSOR     |                                         |
| KEYSUB                                  | KEYSUR          | HA                                     | KEYIN RAUTINES                         |                                         |
| LABELSTAPF "                            | ANALZ           | LE.01                                  | READ RECOVERY_CREATED TAPE             |                                         |
| LABELS                                  | CONVENTN        | AB•01                                  | NAMING CONVENTIONS                     |                                         |
| LASTCRASH                               | ANALZ           | LE.01                                  | OPEN MOST RECENT MONDMP                |                                         |
| LBIUN                                   | COCD            | VG+05                                  | USER # BY LINE #                       |                                         |
| LDLNK                                   | LNKTRC          | RC                                     | ROUTINE TO PROCESS LOAD & LINK CALS    |                                         |
| LDTRC                                   | LNKTRC          | RC                                     | ROUTINE TO PROCESS I AAD & TRANS CONT  |                                         |
| LEXIT                                   | LNKTRC          | RC                                     | ROUTINE TO PROCESS INKTRE CLEANUP      |                                         |
| LIBRARIES                               | BVERVIEW        | BB                                     | GENERAL DESCRIPTION AND IDENTIFICATION |                                         |
| LIMITS                                  | USERS           | VN•01                                  | SPACE(RAD) LIMITS                      |                                         |
| LIMITS, DEFALT                          |                 | SC                                     | DEFAULT LIMITS USED BY BATCH           |                                         |
| LIMR                                    | CCI             | PA                                     | LIMIT, MESSAGE, TITLE COMMAND PROCESSR |                                         |

.

135

,

| JUL 19,173                                                    |                                                        | DEX BY ITEM                                              | UTS TECHNICAL MANUAL                                                                                                    | 136                                     |
|---------------------------------------------------------------|--------------------------------------------------------|----------------------------------------------------------|----------------------------------------------------------------------------------------------------|-----------------------------------------|
| FOR ITEM                                                      | IN MODILE                                              | SEE SECTION                                              |                                                                                                    |                                         |
| LINEAGE<br>LINK<br>LINK                                       | UVERVIEW<br>DVERVIEW                                   | BA<br>RA<br>BF                                           | FOREFATHERS OF UTS<br>LOADER PROGRAM<br>ON-LINE LOADING OF ROMS                                                                                                    | • • • • • • • • • • • • • • • • • • • • |
| LINK<br>LINKLIMS<br>LIST<br>LIST                              | COCD<br>Step<br>CCI<br>Supfr                           | VG.05<br>ER<br>PA<br>NC                                  | HW, ADDR OF FIRST MERSAGE BUFFER BY L#<br>Sets access within a given range<br>Listing and frror Message utility rout<br>Command                                     |                                         |
| LISTCC<br>LISTCC<br>LISTCC<br>LISTCONT                        | DEFDOM<br>PASS1Rom<br>PASS3Rom<br>Defrom               | 90 18 77<br>90 18 77<br>90 18 77<br>90 18 77<br>90 18 77 | DISPLAY CONTROL COMMAND<br>LIST PASS1 CONTROL COMMANDS<br>DISPLAY CONTROL COMMAND<br>DISPLAY CONTROL COMMAND SPECIFIED BY S                                         |                                         |
| LISTCENT<br>LISTERR<br>LISTIT                                 | PASSBRAM<br>PASSBRAM<br>PASSBCCI<br>INITIAL            | 90 18 77<br>90 18 77<br>90 18 77<br>90 18 77<br>NA       | DISPLAY CONTROL COMMAND FROM CHARACTER<br>DISPLAY ERROR MESSAGE<br>LIST CURRENT CONTROL COMMAND<br>LOAD MEMORY CONTROL REGISTERS                                    |                                         |
| LMFRGD<br>LMINT<br>LNK<br>LNKCNTR                             | FRGD<br>FRGD<br>LINK<br>JIT                            | 90 18 77<br>90 18 77<br>Ra<br>Va                         | ALLOCATE WORK AREA FOR MIFRGD LOAD MOD<br>ADD INTERIM TABLES TO MIFRGD LOAD MODU<br>SAME AS LINK<br>BITS 24-31 OF JIRNST, LINK COUNTER                              |                                         |
| LOAD<br>LOADR<br>LOCT<br>LOCCT                                | LOAD<br>CCI<br>Sysgen<br>Monfix                        | RP+01<br>PA<br>90 18 77<br>L6+01+01                      | INTERNAL SYMBAL TABLE FARMAT, ANLY<br>LAAD AND OVERLAY COMMAND PRACESSOR<br>BUILDS LOCCT FILES<br>USED TH BUILD BOOTFILE                                            |                                         |
| LOCCT FILES<br>LOCCT <u>1</u><br>LOCJIT<br>LOCLOC<br>LOCTRAPS | SYSGEN<br>LBCCTRAM<br>ANALZ<br>ANALZ<br>ANALZ<br>ANALZ | 90 18 77<br>90 18 77<br>Le<br>Lr<br>Lr                   | LOCCT TABLE/FILE STRUCTURE<br>GET MEXT RECORD FROM LOCCT TABLE INFOR<br>BUILD TABLE (JITPAG)<br>RETURN STARTING AND ENDING LOCATIONS<br>BUILD TABLES DISP AND PSDPG |                                         |
| LUCIRAFS<br>LUGGFF<br>LUGGN<br>LUGGR                          | 9VERVIEW<br>LAGAN<br>9VERVIEW<br>SSDAT                 | BF<br>Pr<br>BF<br>Vr                                     | TERMINATE A USER/JOB<br>LOGON TERMINAL USER, LOGOFF ALL JOBS<br>IDENTIFY 5 ADMIT A USER TO THE SYSTEM<br>NO. OF USERS LOGGED ON                                     |                                         |
| LUGRT                                                         | CCI<br>ANALZ                                           | PA<br>LE•01                                              | USER LAGERN PROCESSAR<br>CLOSE AND RE-OPEN MILD TO DEVICE LP                                                                                                    |                                         |

| JUL 19,173         | IN         | DEX BY ITEM         | UTS TECHNICAL MANUAL                                         | 137    |
|--------------------|------------|---------------------|--------------------------------------------------------------|--------|
| FOR ITEM           | IN MODILE  | SET SECTION         | CRMMENT                                                      |        |
| ALDCB              | MALDCR     | VR•04               | ACCOUNTING LAG DCB                                           |        |
| 1 BIDCB            | MIBIDCR    | VB•04               | BINARY INPUT DCB                                             |        |
| 11 BODCB           | MIBADCR    | VR.04               | BINARY AUTPUT DCB                                            |        |
| 1 CDCB             | MICDCR     | VB.04               | CANTROL COMMAND INPUT DCB                                    |        |
| ICIDCB             | MICIDOR    | VB+04               | COMPRESSED INPUT DCP                                         |        |
| HICODCB            | MICADCA    | V <sup>P</sup> • 04 | CAMPRESSED AUTPUT DOR                                        |        |
| HIDODCB            | MIDADCA    | VP.04               | DIAGNESTIC AUTPUT DER                                        |        |
| MIEIDCB            | METDOR     | VP • 04             | ELEMENT INPUT OCH                                            |        |
| 11EODCB            | MEEDCR     | VP-04               | ELEMENT BUTPHT DCB                                           |        |
| 1: FPPC            | MICPU      | VF                  | COUNT OF MONITOR FREE PAGE POOL                              |        |
| MIFPPC             | MM         | GA                  | MANITAR FREE PAGE PAGL COUNT                                 |        |
| M: FPPH            | MM         | G۸                  | MONITAR FREE PAGE PAGL HEAD                                  |        |
| 4:FPP <del>7</del> | MICPU      | VF                  | TAIL OF MONITOR FREE PAGE POOL                               |        |
| MIFPPT             | MM         | GA                  | MONITOR FREE PAGE POOL TAIL                                  |        |
| 11 G9DCB           | MIGEDCR    | VB • 04             | EXECUTIAN AUTPUT DCA                                         |        |
| MILIDCB            | MILIDCA    | VB•04               | LIBRARY INPUT DCB                                            |        |
| 11LLDCB            | M:LLDCA    | VP•04               | LISTING LOG DCB                                              |        |
| HILODCB            | MILODCA    | VR.04               | LISTING BUTPHT DCB                                           |        |
| MIBCDCB            | MICCOCR    | VP • 04             | PPERATER'S CANSOLE DCB                                       |        |
| MIPODCB            | MIPADCR    | VP • 04             | PUNCH AUTPUT DCB                                             |        |
| MISGP              | MM         | GA • 01             | FINDS SWAP GRAN PORT                                         |        |
| MISIDCB            | MISIDCA    | VB • 04             | SAURCE INPUT DCB                                             |        |
| MISLDCB            | M:SLDCR    | VB•04               | SYSTEM LOG DOB<br>Source Autput dob                          |        |
| MISODCB            | MISPDCR    | V <sup>D</sup> •04  | WORD ADDR OF JOB TITLE (720 WORDS)                           |        |
| MIUC<br>MIUS       | JIT<br>JIT | VA                  | WARD ADDR OF JIE TITLE (720 WERDS)<br>WARD ADDR, SFF JITITLE |        |
| 4105<br>41XX       | JIT        | V A<br>V A          | SYSTEM DCB USED BY DELTA AND STHER PRO                       |        |
| MAILBOX            | MATUBAY    | UC                  | DELIVERS MESSAGES TA USERS                                   |        |
| MAILBOX            | BACKUP     | K A                 | SEND BACKUP AND FILL MESSAGES TO USERS                       |        |
| MAILBOX            | RECAVERS   | KP.07               | FILE INCONSTRUCT MESSAGE TO USER                             |        |
| MAND               | SNAP       | LB.02               | ROUTINE TO PROCESS AND CALS                                  |        |
| MAP                | TABLES     | VR•03               | SETS MAP BIT IN PSD AND RETURNS TO RI                        | •<br>• |
| MAPMODE            | ANALZ      | LF.01               | LAAD MAP FAR SPECIFIED USER                                  |        |
| MASK               | ANALZ      | LF•01               | MASK USED IN SEARCH                                          |        |

به المعر

|

| And a second second sec |           |              |                                         |                                         |
|----------------------------------------------------------------------------------------------------|-----------|--------------|-----------------------------------------|-----------------------------------------|
| JUL 19, 173                                                                                                    | 1         | NDEX BY ITEM | UTS TECHNICAL MANUAL                    | 138                                     |
| FOR ITEM                                                                                                    | IN MODILE | SEE SECTION  | COMMENT                                 | • • • • • • • • • • • • • • • • • • • • |
| ASTER INDEX                                                                                                    | OVERVIEW  | BC           | KEY INDEX INFO FOR FACH FILE            | • • • • • • • • • • • • • • • • • • • • |
| AXJITS                                                                                                    | SSDAT     |              | MAX NUMBER OF TASK JITS IN SYSTEM       |                                         |
| AXOVLY                                                                                                    | MISPROrS  | VE           | MAXIMUM BVERLAY PROCESSOR #             |                                         |
| 18 I DWT                                                                                                    | MM        | GA+01+08     | SWAP RAD TABLE - DW STZE OF SGP         |                                         |
| BIGAM1                                                                                                    | MM        | GA • 01 • 08 | SWAP RAD TABLE- GRANULE ADDRESS MASK    | ·                                       |
| 1BIGAM2                                                                                                    | MM        | GA • 01 • 08 | SWAP RAD TABLE - GRANULE POOL WORDS/GRN |                                         |
| 181 GAM3                                                                                                    | MM        | GA+01+08     | SWAP RAD TABLE. SHIFT PABL TO GRAN POS  |                                         |
| 15 GAMA                                                                                                    | MM        | GA+01+08     | SWAP RAD TABLE - SHIFT TRACK TO GRAN AD |                                         |
| 18 I GAME                                                                                                    | MM        | GA+01+08     | SWAP RAD TABLE - SHIFT OF DA TO TRACK # |                                         |
| 181 GAM6                                                                                                    | MM        | GA+01+08     | SWAP RAD TABLES SECTOR ADDRESS MASK     |                                         |
| 151 GPT                                                                                                    | MM        | GA • 01 • 08 | SWAP RAD TABLE - GRANULES PER TRACK     |                                         |
| 18: PPUT                                                                                                    | M:CPU     | VF           | LINK TO NEXT PHYSICAL PAGE IN CHAIN     |                                         |
| BIPPUT                                                                                                    | MM        | GA           | PHY PG CHAINS SET UP IN IT              |                                         |
| 181PPUT                                                                                                    | SSS       | ED+01        | USAGE TABLE CONTAINS SWAP PG CHAIN      |                                         |
| 181 SWAPS                                                                                                    | MM        | GA+01+08     | SWAP RAD TABLE. SHIFT GRAN POS TO SGPX  |                                         |
| COUNT                                                                                                    | SNAP      | LB.02        | ROUTINE TO PROCESS COUNT CALS           | ţ                                       |
| 1DP8                                                                                                    | JIT       | VA           | BITS 0-14 ARE THE MAX DEBUG PAGES OUT   | ,                                       |
| EMORY LAYOUT                                                                                                    | OVERVIEW  | BC           | MONITOR, USER, LIBRARIES, MON. OVERLAY  | •                                       |
| 1FL                                                                                                    | JIT       | VA           | SEE JIASSIGN                            |                                         |
| 115                                                                                                    | SNAP      | LB.02        | ROUTINE TO PROCESS IF CALS              | r .                                     |
| JCFLG                                                                                                    | JIT       | VA .         |                                         |                                         |
| 1M                                                                                                    | MM        | GA           | MEMORY MANAGEMENT                       |                                         |
| INST                                                                                                    | JIT       | VA           | MAX NO OF SAVE TAPES ALLOWED            |                                         |
| DE                                                                                                    | COCD      | VG.05        | BYTE, LINE MODE BY LINE #               |                                         |
| IDF                                                                                                    | FRGD      | 90 18 77     | SET UP MASTER PLIST AND SUB-PLISTS      |                                         |
| ODGEN                                                                                                    | SYSGEN    | 90 18 77     | SPECIAL LOAD MODULE BUILDER             |                                         |
| 10DIFY                                                                                                    | MODIFY    | 90 18 77     | BUILDS LOAD MODULES                     |                                         |
| HODIFY                                                                                                    | SYSGEN    | 90 18 77     | BUILDS LOAD MADULE (EXCEPT SECTOD)      |                                         |
| HODIFY                                                                                                    | SUPER     | QC           | COMMAND                                 |                                         |
| ODIFY PLISTS                                                                                                    |           | 90 18 77     | SYSGEN PLISTS FOR MODIFY (SEE 01.07)    |                                         |
| HODULES                                                                                                    | OVERVIEW  | BE           | LISTED WITH STZE AND FUNCTION           |                                         |
| IDULES                                                                                                    | OVERVIEW  | BF           | LISTED BY FUNCTION WITH SIZES           |                                         |
| 10NDMP                                                                                                    | RECAVERS  | KB.07        | FILE CONTAINING CORF DUMP FRM RECOVERY  |                                         |
| HONFIX                                                                                                    | MONFIX    | LG           | MONITOR DEBUGGING AND REPLACING         |                                         |

.

| JUL 19,173         |           | INDEX BY ITEM | UTS TECHNICAL MANUAL                   | 139       |
|--------------------|-----------|---------------|----------------------------------------|-----------|
| FOR ITEM           | IN MADULE |               | COMMENT                                | ••••••••• |
|                    | BVERVIEW  | 85            | CREATE & MODIFY A MONITOR IN A FILE    | ••••••••• |
|                    | BOOTSURR  | NP            | BART MENITER FRAM TAPE                 |           |
| MONINIT<br>Moninit | OVERVIEW  | BD            | SYSTEM INITIALIZATIAN MADULE           |           |
| MONITOR            | ANALZ     | LE.01         | SETS AND RESETS MONELAG                |           |
| MONITOR            | CONVENT   | AP.01         | CARE RESIDENT MANITAR RESIGNATION      |           |
| MONITOR SERVE      |           |               | MONITOR SERVICES PERFORMED VIA CALS    |           |
| MOR                | SNAP      | L=.02         | ROUTINE TO PROCESS OR CALS             |           |
| MPAGES             | ANALZ     | LF•01         | GET MONITORS HEAD, TATL AND COUNT      |           |
| MPDS               | JIT       | VA            | BITS 16-31 - MAX PERM DISC SPACE ALLOW |           |
| MPO                | JIT       | VA            | BTT D-14 IS MAX PUNCH BUT              |           |
| MPPO               | JIT       | VA            | BITS 0-14, MAXIMUM PROCESSAR PAGES OUT |           |
| MRECOVER           | INITROVA  | LD            | SPERATOR RECOVERY ENTRY TO INITROVA    |           |
| MRT                | JIT       | V A           | MAXIMUM RUN TIME IN JIT                |           |
| MSG                | ANALZ     | LE            | INSERT MESSAGE INTO AUTPUT BUFFER      | ,         |
| MSGBUT             | 190       | DA • 01       | BUTPUT 1/8 SYSTEM EPROP MESSAGES       |           |
| MSLET              | JIT       | VA            | BITS 0-14 . MAX SIZE FOR LIBRARY ERROR |           |
| MSNAP              | SNAP      | Lª • 02       | RAUTINE TO PRACESS SHAPS               |           |
| MSNAPC             | SNAP      | LP.02         | ROUTINE TO PROCESS CONDITIONAL SNAPS   |           |
| MTAP               | BASHANNL  | DA • 03       | 9-TRACK TAPE HANDLER                   |           |
| MTDS               | JIT       | VA            | BITS 0+15 = MAX TEMP DISC SPACE ALLOW  |           |
| MULTI=BATCH        | OVERVIEW  | BD            | MORE THAN ONE BATCH JOB CONCURPENTLY   |           |
| MUPS               | JIT       | VA            | BITS 0-14, MAX USERS PAGES OUT         |           |
| MVEBUF             | CYCUSR    | KP+03+06      | MOVE RECOVERY BUFFER TO RAD            |           |
| NAFNDLST           | PASSIRAM  | 90 18 77      | PRODUCE SUMMARY OF FILE NAMES NOT FOUN |           |
| NAME               | IUSERS    | VN+01         | USERIS NAME IN LUSERS FILE             |           |
| NAME#              | TEL       | PB+03         | CREATE UNIQUE NAME FOR \$ FILES        |           |
| NAMSCAN            | SYSGEN    | 90 18 77      | GET ALPHA-NUMERIC NAME                 |           |
| NAMSCAN            | PASsacri  | 90 18 77      | SCAN PASSE CANTROL CAMMAND             |           |
| NDRW               | JIT       | VA            | TOTAL # OF DISC READS AND WRITES       |           |
| NEWQ               |           | DA.01         | RECEIVE REQUESTS FOR 1/0 OPEPATIONS    |           |
| NEWQ               | TSIA      | DR            | USED FOR SWAP 1/8 - GIVEN CL           |           |
| NFB                | JIT       | VA            | # OF FILE BLACK BUF BEING REL BY IDSP  |           |
| NFND               | TEL       | PB+03         | CENVERT TO TEXTO FORMAT                |           |
| NPMC               | MM        | GA            | INDICATES NA PHYSICAL PAGES AVAILABLE  |           |

| JUL 19,173    | •                    | INDEX BY ITEM     | UTS TECHNICAL MANUAL                                                      | 140                                     |
|---------------|----------------------|-------------------|---------------------------------------------------------------------------|-----------------------------------------|
| FOR ITEM      | IN MODILE            |                   | COMMENT                                                                   |                                         |
| NPMC<br>NPMC  | SSS<br>555           | ED+02<br>ED       | PRESENCE IN CMAP MAY INDICATE INIT, DCB<br>DETERMINES WHERE PHY PG NEEDED | • • • • • • • • • • • • • • • • • • • • |
| NTRW          | JIT                  | VA                | B15-31, # OF TAPE READS AND WRITES                                        |                                         |
| NXACTCHR      | SYSGEN               | 90 18 77          | GET NEXT ACTIVE CHARACTER                                                 |                                         |
| NXTINCL       | DEFROM               | 90 18 77          | OBTAIN NEXT INCLUDE FILE NAME                                             |                                         |
| NXTNAM        | PASSBRAM             | 90 18 77          | GET NEXT NAME AFTER SAVE OPTION                                           | <i>y</i> *                              |
| OCINT         | IÐQ                  | DA • 01           | PROCESS CONTROL PANEL INTERRUPT                                           |                                         |
| OCQUEUE       | 100                  | DA+01             | OUTPUT TYPEWRITER MESSAGES                                                | ана.<br>А                               |
| OFF           | LOGON                | PC                | TERMINATE ON-LINE SESSION                                                 |                                         |
| OKABN         | PASSIRAM             | 90 18 77          | GET NEXT FILE FROM 1945                                                   |                                         |
| SPERATOR COMM |                      | BD                | COMMUNICATION VIA KEYIN                                                   |                                         |
| OPLBENT       | FRGD                 | 90 18 77          | SAVE OPLABEL AND LUCATION VALUE                                           |                                         |
| BPNF          | PASSIRAM             | 90 18 77          | COPY FILE FROM BIVET DEVICE TO FILE DE                                    |                                         |
| SPNSTARF      | CCI                  | PA                | OPENS USERS TEMPORARY FILES                                               |                                         |
| BPNUTSD       | ANALZ                | LE.01             | SPEN MIET TA UTSDUMP FILE                                                 |                                         |
| OSAC          | SSS                  | ED•01             | ROUTINE TO ARDER, SURT AND CHAIN CL S                                     |                                         |
| OTMAINCL      | DEFROM               | 90 18 77          | PROCESS ABNORMAL OPEN OF INCLUDE FILE                                     |                                         |
| BUTLLERR      | PASSacri             | 90 18 77          | LIST CONTROL COMMAND IN ERROR                                             |                                         |
| BUTBFPGS      | STEP                 | EB                | SUPPLYS ABORT CODE AS TO TEL                                              |                                         |
| BUTSYM        | BUTSYM               | FA                | BUTPUT SYMBIANT (LP,CP)                                                   | r                                       |
| OVHTIME       | JIT                  | VA                | CURRENT PROCESS OVERHEAD TIME IN JIT                                      |                                         |
| PIAC          | MISPRORS             | VE                | ACCESS CODES FOR TOP 16 VIR. PAGES                                        | ,                                       |
| PINAME        | MISPROS              | VE                | DW NAME OF PROCESSOR AS TEXTO                                             |                                         |
| FISA<br>FITCB | MISPRArs<br>MISPRArs | VE                | STARTING ADDR OF PROC #<br>Proc tob address by proc #                     |                                         |
| PAGE          | COC                  | VE<br>DE 01 0#    | SET UP PAGE HEADER AUTPUT                                                 | •                                       |
| PASSWORD      | IUSFRS               | DC+01+04<br>VN+01 | SECURITY                                                                  |                                         |
| PASSAGRE      | CCIO                 | ND VIA OI         | PASSO CONTROL COMMAND INTERPRETER                                         |                                         |
| PASS1         | SYSGEN               | 90 18 77          | SYSGEN FILE MANAGER WRITES BO TAPES                                       | •                                       |
| PASS1         | PASSIRAM             | 90 18 77          | MAIN ENTRY, INITIALIZE AND CONTROL                                        |                                         |
| PASSINXT      | PHASEC               | ND                | PERFORM PASSO GENMOS GENDICTS                                             |                                         |
| PASS2         | SYSGEN               | 90 18 77          | SYSGEN TABLE BUILDER                                                      |                                         |
| PASS3         | SYSGEN               | 90 18 77          | LOADS MONITOP AND PROCESSORS                                              |                                         |
| PASSIBIS      | PASSBRAM             | 90 18 77          | PROCESS BIAS OPTION                                                       |                                         |
|               |                      |                   |                                                                           |                                         |

-

| JUL 19,173                            |                      | INDEX BY ITEM  | UTS TECHNICAL MANUAL                                    | 141                                   |
|---------------------------------------|----------------------|----------------|---------------------------------------------------------|---------------------------------------|
| FOR ITEM                              | IN MADRILE           | SEE SECTION    | CBMMENT                                                 |                                       |
| • • • • • • • • • • • • • • • • • • • | PASSARAM             | 90 18 77       | PUT VALUES INTO LOCAT TABLE                             | • • • • • • • • • • • • • • • • • • • |
| PASS3DEL                              | PASSBRAM             | 90 18 77       | PROCESS DELETE OPTION                                   |                                       |
| PASSILL                               | PASSBRAM             | 90 18 77       | REFORM LOCCT FILE RECORDS INTO LOCCT T                  |                                       |
| PASSENXT                              | PASSARAM             | 90 18 77       | GET NEXT CONTROL COMMAND                                |                                       |
| PASSAPAR                              | PASSARAM             | 90 18 77       | PROCESS CONTROL COMMAND PARAMETERS                      |                                       |
| PB:DCBSZ                              | MISPRACS             | VE VE          | NUMBER OF PAGES OF DOBIS BY PROC #                      |                                       |
| pB:DSZ                                | MISPRACS             | VE             | NUMBER OF PAGES OF PROC DATA BY PROC #                  |                                       |
| PBIHPP                                | MISPRACS             | VĒ             | HEAD OF PHYSICAL PAGE CHAIN BY PROC #                   |                                       |
| PBIHPP                                | MM                   | GA             | PROCESSORS PHY PG CHAIN HEAD                            |                                       |
| PBIHVA                                | MISPRACS             | VE             | VIRTUAL PAGE # OF 1ST PAGE NOT USED                     |                                       |
| PBILNK                                | MISPRARS             | VF             | PROCESSOR # OF FIRST OVERLAY BY PROC #                  | · · ·                                 |
| PBIPSZ                                | MISPRACS             | VE             | NUMBER OF PAGES OF PROC PROCEDURE                       |                                       |
| PBIPSZ                                | • 11                 | GA             | SIZE OF PROCESSOR                                       |                                       |
| PBIPVA                                | MISPRORS             | VE             | VIRTUAL PAGE # OF FIRST PAGE USED                       |                                       |
| PBITPP                                | MISPRArs             | VE             | TAIL OF PHYSICAL PAGE CHAIN BY PROC #                   |                                       |
| PBITPP                                | MM                   | GA             | PROCESSARS PHY PG CHAIN TAIL                            |                                       |
| PBIUC                                 | MISPRORS             | Ve             | CAUNT OF CURRENT USERS IN CARE BY PROC                  |                                       |
| PBTILACK                              | MISPRACS             | VF             | DW, PRACESSAR LACKED IN CARE BIT TABLE                  |                                       |
| PCCF                                  | JIT                  | V A            | BIT 9 OF JIRNST, PRACESSAR CANTROL CMD                  |                                       |
| PCCI                                  | MISPRARS             | VE             | PROCESSOR # OF CCI                                      |                                       |
| PCL                                   | PCL                  | 703027         | PCL EXECUTIVE                                           |                                       |
| PCL                                   | OVERVIEW             | BF             | PEPIPHERAL CANVERSIAN LANGUAGE                          |                                       |
| PCLLIST                               | PCL                  | 703027         | LIST, DELETE, REW, SPE CAMMAND PROCESSR                 |                                       |
| PCT                                   | FRGD                 | 90 18 77       | SET CONDITIONS FOR PROCESSING CT VALUE                  |                                       |
| PCTQ                                  | FRGD                 | 90 18 77       | SET CONDITIONS FOR PROCESSING CTO VALU                  |                                       |
| PENT                                  | TEL                  | PB • 03        | INSEPT PARAMETER INTO SKELETAL DLIST                    |                                       |
| PER                                   | ØVERVIEW<br>ØVERVIEW | BC<br>BD       | SYMBIONT AREA OF RAD<br>System performance measurements |                                       |
| PERFORMANCE<br>PFA                    | OVERVIEW             | BC             | FILE MANAGEMENT AREA OF RAD                             |                                       |
| PFA<br>PFC <del>9</del> M             | FRGD                 | BC<br>90 18 77 | SET CONDITIONS FOR PROCESSING FOOM VAL                  | •                                     |
| PFFPBBL                               | FRGn                 | 90 18 77       | SET CONDITIONS FOR PROCESSING FEPOOL V                  |                                       |
| PFIPERL                               | FRGD                 | 90 18 77       | SFT CONDITIONS FOR PROCESSING FIPOOL V                  |                                       |
| PFSR                                  | PFSR                 | KF             | POWER FAIL SAFE ROUTINES                                |                                       |
| PGSOUT                                | ANALZ                | Ê€ +01         | DISPLAY HEAD, TAIL, AND CRUNT AS CHAIN                  |                                       |
|                                       |                      |                |                                                         |                                       |

| JUL 19,73           |                   | INDEX BY ITEM     | UTS TECHNICAL MANUAL                                                        | 142                                      |
|---------------------|-------------------|-------------------|-----------------------------------------------------------------------------|------------------------------------------|
| FOR ITEM            | IN MODILE         | SEE SECTION       | COMMENT                                                                     |                                          |
| PH:DDA              | M:SPRArs          | VE                | DISC ADDR. AF 1ST PAGE OF DATA AND DCB                                      | ••••••••••                               |
| PHIPDA              | MISPRACS          | VF                | DISC ADDR OF 1ST PAGE OF PROCEDURE                                          |                                          |
| PHASEA              | PHASEA            | ND                | PROCESS GENOP, GENCHN, AND GENDEB                                           |                                          |
| PHASEB              | PHASEB            | ND                | TRANSLATE GENMD AND GENDICT                                                 |                                          |
| PHASEC              | PHASEC            | ND                | CAPY PA TA SYS ACCAUNT, ADD GENMDS                                          |                                          |
| PHASED              | PHASED            | ND                | NOP. REPLACED BY SYSMAK                                                     |                                          |
| PINTS               | FRGD              | 90 18 77          | PROCESS INTS OPTION                                                         |                                          |
| PM                  | PM                | IB IS //          | PERFORMANCE MEASUREMENT ROUTINES                                            |                                          |
| PMD                 | PMD               | LB.03             | ROUTINE TO PROCESS PMDS AND PMDIS                                           |                                          |
| PMDAT               | PMDAT             | ٧J                | DATA BASE FOR PERFORMANCE MEASUREMENT                                       |                                          |
| PMDAT               | PM                | 1 B               | DATA BASE FAR PERFORMANCE MEASUREMENT                                       |                                          |
| PNFRGD              | FRGD              | 90 18 77          | SET CONDITIONS FOR PROCESSING NERGD VA                                      |                                          |
| PNINT               | FRGD              | 90 18 77          | SET CONDITIONS FOR PROCESSING NINT VAL                                      |                                          |
| PO TAPE             | OVERVIEW          | BC                | ALL DATA NEEDED TO BEGIN UTS OPERATION                                      |                                          |
| PODCBS              | PODCBS            | N                 | DCB'S FOR PASSO                                                             |                                          |
| PPAGES              | ANALZ             | LE • 01           | GET PROCESSORS HEAD, TAIL AND COUNT                                         |                                          |
| PPP                 | PPP               | NONE              | ANCIENT NULL TABLE                                                          |                                          |
| PPROCS              | MISPRArs          | VE                | NUMBER OF PROCESSORS                                                        |                                          |
| PRAD                | USERS             | VN+01             | PERMANENT RAD SPACE LIMIT                                                   |                                          |
| PRESDF              | FRGD              | 90 18 77          | SET CONDITIONS FOR PROCESSING RESDE VA                                      |                                          |
| PRINT               | SYMCON            | SE                | PRINT SYMBAL AND MESSAGE                                                    |                                          |
| PRINT               | ANALZ             | LE.01             | CLOSE SYMBIANT FILES                                                        |                                          |
| PRINTMSG            | PASSacri          | 90 18 77          | PRINT MESSAGE                                                               |                                          |
| PRINTMSG            | PASSacri          | 90 18 77          | DISPLAY ERROR INFORMATION                                                   |                                          |
| PRINT1              | SYMCAN            | SE                | PRINT MESSAGE                                                               |                                          |
| PRIVILEGE           | IUSERS<br>FRGD    | VN+01<br>90 18 77 | EXECUTION FREEDOM                                                           | •                                        |
| PROCDEF             |                   |                   | INTERROGATE CONTROL TABLE ENTRY                                             |                                          |
| PROCESSORS<br>Procs | OVERVIEW<br>ANALZ | · BF              | LISTED WITH SIZE AND FUNCTION                                               |                                          |
| PROUS               |                   | LE•01<br>VG•05    | FORMAT AND PRINT PRACESSOR TABLES                                           |                                          |
| PRT                 | JIT               | VGOD              | BYTE, PROMPT CHAR OF LINE BY LINE #<br>BITS 8 TO 12 ARE THE PRIORITY OF JOB |                                          |
| PRTERR              | PCL               | 703027            | PRINTS ERROR MESSAGES                                                       |                                          |
| PRTOUT              | BASHANDL          | DA+03             | LINE PRINTER HANDLER                                                        |                                          |
| PRTOUTL             | BASHANDL          | DA+03             | LOW COST LINE PRINTER HANDLER                                               |                                          |
|                     | CACHANDL          | 04+03             | LUA LUSI LINE 'RIN'ER MANULER                                               | an an an an an an an an an an an an an a |

.

| JUL 19+173            |                   | INDEX BY ITEM        | UTS TECHNICAL MANUAL                                               | 143                                                                                                    |
|-----------------------|-------------------|----------------------|--------------------------------------------------------------------|----------------------------------------------------------------------------------------------------|
| FOR ITFM              | IN MƏDÜLF         | SEF SECTION          | COMMENT                                                            | • • • • • • • • • • • • • • • • • • •                                                                            |
|                       |                   |                      |                                                                    |                                                                                                    |
| PSA                   | MM                | GA + 01 + 08         | SWAPPER AREA OF RAD                                                |                                                                                                    |
| PSDS                  | ANALZ             | LE • 01              | DUMP TRAPS                                                         |                                                                                                    |
| PSYMF                 | SYMFILE           | KB.04.03             | INFORM OPERATOR OF DISCARDED SYMBIONT                              |                                                                                                    |
| PTAP                  | PTAP<br>Magaza    | DA+03                | PAPER TAPE HANDLER                                                 |                                                                                                    |
| PTEL<br>PUBLIC PROGRM | MISPRACS          | VF<br>BP             | PRECESSOR # OF TEL<br>USERUSPACE PROGRAMS NOT SHARED               |                                                                                                    |
| PODCBS                | GHOST1            | N                    | PASS 0 DCBS                                                        | 1                                                                                                    |
| P2CCI                 | SYSGEN            | 90 18 77             | READS AND ASSIGNS PASSE COMMANDS                                   |                                                                                                    |
| P2C9C                 | SYSGEN            | 90 18 77             | PRBCESSES COC                                                      |                                                                                                    |
| QUEUE, QUEUE1         |                   | DA • 01              | RECEIVE REQUESTS FOR I/O OPERATIONS                                |                                                                                                    |
| DUBTSCAN              | SYSGEN            | 90 18 77             | GET NEXT FIELD AND CHECK FOR STRING                                |                                                                                                    |
| RATE FILE             | IRATE             | VM+03                | DATA BASE OF ACCOUNTING RATE STRUCTURE                             |                                                                                                    |
| RATE FILE<br>RATES    | RATES             | Q B<br>Q B           | FILE OF CHARGE RATES<br>Charge rate control processor              |                                                                                                    |
| RATES                 | BVERVIEW          | BF                   | ESTABLISH RATE WEIGHTS FOR USERS                                   |                                                                                                    |
| RCLABLE               | PASSIRAM          | 90 18 77             | PROCESS ILABEL COMMAND                                             |                                                                                                    |
| RCVCTL                | REVETL            | KP • 01              | RECOVERY MAIN CONTRAL                                              |                                                                                                    |
| RCVDMP                | CYCUSR            | KB+03+04             | COPY RECOVERY DUMP TO PAD                                          |                                                                                                    |
| RCVRAD                | CYCUSR            | KR • 03 • 04         | LOCATION CONTAINNG DA FOR CORE DUMP                                |                                                                                                    |
| RDERLOG<br>RDICLIST   | RDERLAG<br>UBCHAN |                      | READ ERROR LOG                                                     |                                                                                                    |
| RDINCFCH              | PASSECTI          | 90 18 77<br>90 18 77 | CHANGE RELOCATION DICTIONARY<br>Get first field of control command |                                                                                                    |
| RDNEXT                | SYMCON            | SE                   | SET PEGISTER TO REFZDEF STACK ITEM                                 |                                                                                                    |
| RDSRCH                | SYMCAN            | SF                   | LOCATE SYMBOL IN REFIDEE STACK                                     |                                                                                                    |
| RDWRT                 | PCL               | 703027               | PERFERMS FILE COPY                                                 |                                                                                                    |
| REIENT                | BASHANDL          | DA+02                | MAKE REENTRANCE TEST                                               |                                                                                                    |
| READAM                | TEL               | PB+03                | READ A/M TABLE ENTRY                                               | •                                                                                                    |
| READBI                | CCI<br>Defrom     |                      | TRANSFERS INPUT DATA TO TEMPORARY FILE                             |                                                                                                    |
| READCC                | PASSACCI          | 90 18 77<br>90 18 77 | READ NEXT CAMMAND<br>Read Control Command                          |                                                                                                    |
| READCO                | PASSERAM          | 90 18 77             | READ NEXT CONTROL COMMAND                                          |                                                                                                    |
| READCD                | PASSIRAM          | 90 18 77             | READ NEXT PASSI CONTROL COMMAND                                    |                                                                                                    |
| READCONT              | DEFRAM            | 90 18 77             | PROCESS CONTINUATION COMMAND                                       |                                                                                                    |
| READCOUNT             | PASSBRAM          | 90 18 77             | PROCESS CONTINUATION COMMAND                                       | and the second second second second second second second second second second second second second second second |

- "

الاراب المراجي المراجي ال

| Ā        |  |
|----------|--|
| <b>T</b> |  |
| 4        |  |

•

| JUL 19,173                           |                              | INDEX BY ITEM                    | UTS TECHNICAL MANUAL                                                                                                  | 144                                   |
|--------------------------------------|------------------------------|----------------------------------|----------------------------------------------------------------------------------------------------|---------------------------------------|
| FOR ITEM                             | IN MEDILE                    | SEE SECTION                      | COMMENT                                                                                                    | · · · · · · · · · · · · · · · · · · · |
| READFILE<br>READX                    | PASSIRAM<br>PASSIRAM         | 90 18 77<br>90 18 77<br>90 18 77 | ENTER NAME IN STD TABLE<br>SAME AS COPYYTM                                                                            |                                       |
| REBIT                                | TEL<br>RECORD                | PB+03<br>LF                      | RESET APTION BIT UPAN DCB RELEASE                                                                                     |                                       |
| RECOVER<br>RECOVERY<br>RECOVERY BUFF | INITROVA<br>OVERVIEW         |                                  | BEGIN SINGLE USER ABORT OR RECOVERY<br>Restore system after unrecovery failur<br>Buffer for saving system parameters  |                                       |
| RECOVER2<br>REF/DEF<br>REF/DEF       | RECOVER2<br>DEFCOM<br>Symcon | KB+07<br>SD<br>SE                | RESTORE SYSTEM TABLES<br>Stack Produced by Load<br>Stack Produced by Load                                             |                                       |
| REF, N<br>REGPRT                     | CONVENTM<br>DUMP             | A <sup>R</sup> .01<br>LR.02      | SYMBOL ALIGNMENT BY META AND LOADER<br>PRINTS PSD & REGS                                                              |                                       |
| REGS<br>RELSTARF<br>RELSYM           | ANALZ<br>ACCTSUM<br>Symfils  | LE•01<br>PC•01<br>KB•04•02       | DETERMINE CAUSE OF CRASH AND DUMP REGI<br>SUBROUTINE TO RELEASE STAR FILES<br>RELEASE FILES OF ALL SYMFILE ENTRIES    |                                       |
| REMOVE                               | SUPER                        | QC<br>LE • 01                    | COMMAND<br>ALTER RUNNING MONITOR                                                                                      | · · · · · · · · · · · · · · · · · · · |
| REQCOM                               | IOQ<br>Reqdc<br>Symcan       | DA • 01<br>FA                    | PERFORM FINAL CLEANUP OF A REQUEST<br>DISC AND CORF ALLOCATION FOR SYMB, COOP<br>Determine regolution of ref/def item |                                       |
| RESCOM<br>ROMDELET                   | PASSBRAM                     | SE<br>90 18 77                   | DELETE ELEMENT FILES                                                                                                  |                                       |
| RÐÐTCNT<br>RÐÐTSym                   | SDEVICE<br>SYMTAR<br>SYMTAR  | 90 18 77<br>VD<br>VD             | CHECK FOR AVAILABLE WORK AREA<br>NUMBER OF 4 WORD ENTRIES IN ROSTSYM<br>Symbol tol, W1=XA400, W2=ADDR, W3,4=NAME      |                                       |
| RRSG, RRBG                           | TSTHGP<br>Cach               | KP • 02 • 03<br>VG • 05          | FREE A GRANULF FOR A FILE OR SYMBIONT<br>BYTE, MAX MESSAGE SIZE BY LINE #                                             |                                       |
| RTMAINCL<br>RUNFLAG                  | DEFROM                       | 90 18 77<br>VA                   | PROCESS ABNORMAL READ OF INCLUDE FILE<br>BITS 10-14 ARE RUN FLAGS                                                     |                                       |
| RUNNER<br>RUNR                       | RUNPAM<br>CCI                |                                  | BUILD DEBUG TABLES<br>Run command processor                                                                           |                                       |
| SIAJP<br>SIAJP<br>Sibcl              | SSDAT<br>SSS<br>SSDAT        | AC<br>AC<br>AC                   | TEMP USED TO SAVE AJIT PP DURING SWAP<br>List of Ptrs to CMND List, (See Sbidsul                                      |                                       |
| SIBCL                                | SSS                          | ED.01                            | BEG OF CL FOR USER SWAPPED OUT                                                                                        |                                       |

----

| JUL 19,173 |           | INDEX BY ITEM | UTS TECHNICAL MANUAL                                               | 145 |
|------------|-----------|---------------|--------------------------------------------------------------------|-----|
| FOR ITEM   | IN MODILF | SEE SECTION   |                                                                    |     |
|            |           |               | LIST OF BEGIN DISC ADDR. (SEE SBIDSUL)                             |     |
| IBDA       | SSDAT     | VC            | FIRST DISC.ADR OF USER SWAPPED OUT                                 |     |
| IBDA       | SSS       | ED.01         | NUMBER OF JORS IN BATCH STREAM                                     |     |
| IBFIS      | SSDAT     | VC            | BATCH USERS ALLOWED ON THE SYSTEM                                  |     |
| BUAIS      | MIIMC     | VC            | COUNT OF BATCH USERS IN SYSTEM                                     |     |
| BUIS       | SSDAT     |               | POINTER TO WARD DESTROYED IN USER'S CL                             |     |
| CLP        | SSS       | ED+01         |                                                                    |     |
| ICLS       | SSS       | ED+01         | WORD DESTRAYED IN CL BY TIC                                        |     |
| ICUAIS     | MIIMC     | VC            | CURRENT USERS ALLOWED ON THE SYSTEM                                |     |
| ICUIS      | SSDAT     | VC            | COUNT OF USERS IN SYSTEM                                           |     |
| ICUM       | SSDAT     | VC            | CURRENT USER NUMBER                                                |     |
| IEAF       | SSDAT     | VC            | LACT AF REDO HR END AF CHAD LEFT                                   |     |
| IECL       | SSDAT     | VC            | LIST OF PTRS TO END OF CMND LIST<br>FND OF CL FOR USER SWAPPED OUT |     |
| FECL       | SSS       | EP+01         |                                                                    |     |
| IEDA       | SSDAT     | Ve            | LIST OF ENDING DISC ADDR (SEE SB:0SUL)                             |     |
| IEVF       | SSDAT     | VC            | EVENT HAS OCCURED FLAG                                             |     |
| IFPPC      | SSDAT     | Ve            | CAUNT OF NO. OF FREE PAGES IN SIFPT                                |     |
| FPPC       | SSS       | ED+01         | COUNT OF SWAPPER'S FREE PHY PAGE POOL                              |     |
| FPPH       | SSDAT     | VC            | HEAD OF SWAPPER FREE PAGE POOL                                     |     |
| 1 FPPH     | SSS       | ED+01         | HEAD OF SWAPPER'S FREE PHY PAGE POOL                               |     |
| IFPPT      | SSDAT     | VC            | TAIL OF SWAPPER FREE PAGE POOL                                     |     |
| IFPPT      | SSS       | ED+01         | TAIL OF SWAPPERIS FREE PHY PAGE POOL                               |     |
| IGJOBTEL   | SSDAT     | VC            | DW, NAME OF GHOST JOB BY GHOST JOB #                               |     |
| THIR       | SSDAT     | VC            | COUNT OF HI-PRIORITY JOBS READY TO RUN                             |     |
| IDLE       | SSDAT     | VC            | IDLE FLAG                                                          |     |
| ISUN       | SSDAT     | VC            | INSWAP USER NUMBER                                                 |     |
| ISUN       | SSS       | ED+05         | THE # OF THE USER TO PREPARE FOR EXEC                              |     |
| IJCL       | SSDAT     | VC            | COMMAND LIST FOR READING JIT OR AJIT                               |     |
| IJCL       | SSS       | ED + 02       | WHERE CL BUTLY TO SWAP IN AJIT & JIT                               |     |
| IJITERR    | SSS       | ED+02         | RAUTINE HANDLES JIT SWAP ERRARS                                    |     |
| IJSP       | SSDAT     | VC            | (JIT SECTOR PAS. + SOLAY)/P                                        |     |
| ijsp       | SSS       | E7.02         | SAVES JITS GRAN POS 1ST SWAP IN                                    |     |
| ILUN       | SSDAT     | Vr            | LAST USER NUMBER                                                   | •   |
| IÐSS       | SSDAT     | VC            | BUTSHAP SIZE                                                       |     |
| IOUAIS     | MIIMC     | Vr            | ANALINE USERS ALLOWED AN THE SYSTEM                                |     |

| 146               |                                                                                                    |                             |              |                                                                               |                                         |
|-------------------|----------------------------------------------------------------------------------------------------|-----------------------------|--------------|-------------------------------------------------------------------------------|-----------------------------------------|
| وفر بالار         | - ALC - 1 2 2 4 4 4 4 4 4 4 4 4 4 4 4 4 4 4 4 4                                                                  |                             | NDEX BY ITEM | UTS TECHNICAL MANUAL                                                          | 146                                     |
| POR               |                                                                                                    | N MODULE                    | SEE SECTION  | COMMENT                                                                       | · · · · · · · · · · · · · · · · · · ·   |
| SIPCT             | · · · · · · · · · · · · · · · · · · ·                                                                            | 8 8 8 8 8 8 8 8 9 9<br>BDAT | VC           | TOTAL PAGE COUNT FOR SWAP IN                                                  | * • • • • • • • • • • • • • • • • • • • |
| SIPCT             | S(                                                                                                    | BS                          | ED.02        | PAGE COUNT TO SWAP IN USER & PROCESSOR                                        | ۰.                                      |
| gf Scl            | State 1 - 81                                                                                                    | BDAT                        | Vc           | SWAPPER COMMAND LIST TABLE                                                    |                                         |
| SI 88             | <b>9</b>                                                                                                    | 88                          | ED.01        | WHERE CL'S BUILT TO SWAP OUT JITS                                             |                                         |
| SISCL             |                                                                                                    | SDAT                        | VC           |                                                                               |                                         |
| SISKT             |                                                                                                    | <b>\$</b> 5                 | EA           | STATE EVENT TRANSITION TABE                                                   |                                         |
| 81817             | and the second second second second second second second second second second second second second second second | SDAT                        | VC           | SWAP IN PROGRESS FLAG                                                         |                                         |
| 8101              | 가는 밤 이 가 가 가 가 나가 한 한 화제                                                                                         | 85                          | ED+02        | RESET AT END OF SWAP IN, SWAP COMPLETE                                        | }                                       |
|                   |                                                                                                    | DAT                         | , VC         | COUNT OF USERS TO BE SWAPPED IN                                               |                                         |
|                   |                                                                                                    | BDAT<br>85                  | VC           | SWAP COUNTER FOR SWAP IDENTIFICATION                                          |                                         |
| STEWPO            |                                                                                                    | SDAT                        | ED.01        | READ CHECK ID FOR NEXT OUTSWAP USER<br>Event trans. Vector for events >=X1401 |                                         |
| SI TRNI<br>SI UST |                                                                                                    | SDAT                        | VC<br>VC     | USER SYSTEM ID                                                                |                                         |
|                   |                                                                                                    |                             | EA           | STATE 18, USERS WAITING FOR COC BUFFER                                        |                                         |
| BACT              |                                                                                                    | ACT                         | FA STA       | QUEVED SYMBIANT AND COOP RESTART                                              |                                         |
| SAVEL             |                                                                                                    | CAL                         | ĨĂ           | LIMITED ONLINE CHECKPOINT                                                     |                                         |
| SAVEAL            |                                                                                                    | ACKUP                       | KA.01        | TYPE OF AUTOMATIC BACKUP                                                      | 3                                       |
| SAVER             | EGS I!                                                                                                    | NITROVR                     | LD           | REGISTERS SAVED FOR RECOVERY & ANALZ                                          | 1                                       |
| SAVHO             | T T                                                                                                    | STHOP                       | KB.02.02     | SAVE (FDA), (SSMI), AND (SMI) IN HGP                                          |                                         |
| SAVTH             |                                                                                                    | ASSIRAM                     | 90 18 77     | SAVE LOCCT TABLE FOR SYSTEM STORAGE                                           | •                                       |
| SAVSYI            |                                                                                                    | YMFILG                      | KB.04.01     | SAVE SYMFILE AND SYMFSDA                                                      |                                         |
| SBICO             |                                                                                                    | SDAT                        | VC           | COUNT OF USERS IN Q BY STATE #                                                |                                         |
| SBIET             | •                                                                                                    | <u>95</u>                   | EA           | EVENT INDEX INTO SIGET                                                        |                                         |
| SBIEXL            |                                                                                                    | <b>\$</b> \$                | EA           | LIST OF EXECUTABLE STATES                                                     |                                         |
| SBIPPL            |                                                                                                    | SDAT<br>BDAT                | VC           | LIST OF PROCESSORS FREED BY OUTSWAP                                           |                                         |
| 901000            |                                                                                                    | BDAT                        | VC           | NUMBER OF PROCESSORS FREED BY OUTSWAP<br>GHOST JOB FLAGS BY GHOST JOB #       |                                         |
|                   |                                                                                                    | SDAT                        | VC           | GHOST JOB USER NUMBER, BY GHOST JOB #                                         |                                         |
| SPIHI             |                                                                                                    | SDAT                        | VC           | Q BF QIS                                                                      |                                         |
| 981H1             |                                                                                                    | 55                          | EA           | LIST OF HIGH PRIORITY STATES                                                  |                                         |
| gBIHP             |                                                                                                    | SDAT                        | ve .         | PROES TEMP PHYSICAL PAGE CHAIN HEAD                                           |                                         |
| GOTHO             |                                                                                                    | DAY                         | vč           | USER # OF FIRST USER IN STATE D                                               |                                         |
| SU INP            | S                                                                                                    | SDAT                        | VC           | NUMBER OF PRACESSORS TO SWAP IN                                               |                                         |
| <b>SOINP</b>      | S                                                                                                    | 55                          | ED.02        | INDICATE HOW MANY PROCESSORS TO SWAPIN                                        |                                         |

--

| JUL 19,173 |           | NDEX BY ITEM    | UTS TECHNICAL MANUAL                   | 147 |
|------------|-----------|-----------------|----------------------------------------|-----|
| FOR ITEM   | IN MADILE | SEF SECTION     | COMMENT                                |     |
|            |           |                 | NUMBER AF BUTGBING USEPS               |     |
| SBIDSN     | SSDAT     |                 | NUMBER OF DUTADING USERS               |     |
| SBIOSN     | 555       | ED.01           |                                        |     |
| SBIOSUL    | SSDAT     | Vc              | LIST OF OUTGAING USERS                 |     |
| SB:0SUL    | SSS       | ED • 01         | USER NUMBERS OF USERS TO SWAP OUT      |     |
| SBIDSULT   | SSS       | ED+01           | TEMP WORK TARLE IDENTICAL TO SRIDSUL   |     |
| SBIPNL     | SSDAT     | VC              | # OF PROCESSORS TO SWAP IN (SEE SBINP) |     |
| SBIPNL     | SSS       | ED • 02         | LIST OF # OF PROCESSORS TO SWAP IN     |     |
| SBISET     | SSS       | EA              | STATE EVENT TRANSITION OF CODES        |     |
| SBISWP     | SSS       | EA              | LIST OF SWAPABLE STATES                |     |
| SBITQ      | SSDAT     | A C             | USER # AF 1ST USER IN STATE Q          |     |
| SBAT       | SSS       | EA              | STATE 9, BATCH COMPUTE BOUND USERS     |     |
| SBINOUT    | CONTRAT   | A C             | CANVERTS BINARY TO EBCDIC              |     |
| SBK        | SSS       | EA              | STATE 4, USERS WHO HAVE HIT BREAK      |     |
| SBLANK     | CONTRAI   | QA              | APPENDS A SPECIFIED # 3F BLANKS TO OUT | ·   |
| sC         | SSS       | EA              | STATE 7, HI PRIGRITY CAMPUTE Q         |     |
| SCAN       | TEL       | PB+03           | PARSE CRMMAND LINE                     |     |
|            |           | <u>91 18 77</u> | SYSGEN CHARACTER SCANNING ROUTINES     |     |
| SCANNER    | ANALZ     | LE.01           | INTERPRET ANALYZE CAMMANDS             |     |
| SCHEDULER  | BVERVIEW  | BD              | ACTION PERFORMED ON STATE QUEUES       |     |
| SCJOBX     | SYMSURR   | VI+03           |                                        |     |
| SCNTXT     | MISDEV    | VI•03           | SYMBIONT CONTEXT BLOCK ADDR BY SYMBION |     |
| SCOM       | SSS       | EA              | STATE 8, COMPUTE BOUND USERS           |     |
| SCREECH    | INITROVR  | LD              | BEGIN SINGLE USER ABORT OR RECOVERY    |     |
| SCU        | SSS       | EA              | STATE A, CURPENT USER                  |     |
| SDEC       | CANTRAL   | <b>A</b> ₽      | CONVERT EBODIC TO BINARY               |     |
| SDEVICE    | SYSGEN    | 90 18 77        | PROCESSES SDEVICE                      |     |
| SDEVICED   | SDEVICE   | 90 18 77        | PROCESS NEXT PARENTHETICAL FIELD       |     |
| SDEVO      | SDEVICE   | 90 18 77        | PROCESS NEXT YYNDD                     |     |
| SDEV8      | SDEVICE   | 90 18 77        | GENERATE MISDEV LOAD MADULE            |     |
| SDLAY      | SSDAT     | VC              | # OF SECTORS BETWEEN JIT & REST OF PGS |     |
| SDLAY      | SSS       | ED+08           | SECTOR DELAY BETWEEN JIT & USER GRAN   |     |
| SDOT       | CONTROI   | QA              | INSERT DECIMAL POINT                   |     |
| SDP        | SSS       | EA              | STATE D, USERS WAITING FOR SWAP RAD PG |     |
| SEARCH     | ANALZ     | LE • 01         | SEARCH FOR SPECIFIED VALUE WITHIN LIMI |     |

-

147

-

| ITEM | IN MODIL |         | SECTION                                | COMMENT       |
|------|----------|---------|----------------------------------------|---------------|
| **73 |          | INDEX B |                                        | UTS TECHNICAL |
|      |          |         | ···· · · · · · · · · · · · · · · · · · |               |

JUL:

.....

355

855

555

SSS

SSS UBCHAN

MIIMC

MIIMC

MIIMC

MIIMC MIIMC

MITME

MIIMC

MIIMC

٧J

SIDC

SIOW

SIR

SIDIP

SLIBB

SLIDC

SLIDT

SLITE

SHEWPID

SIZECHK

SLICORE SLIDC

SLIGHIN

SLIQUAN

| SEC                      | 585                     | EA                         | STATE 3, USFRS Q'ED FOR TEL (CANTROL E                                                         |
|--------------------------|-------------------------|----------------------------|------------------------------------------------------------------------------------------------|
| SEGLE                    | SEGLD                   | EC                         | USER OR SHARED PROCESSOR OVRLAY LOADER                                                         |
| SELECT                   | PASSIRAM                | 90 18 77                   | PROCESS ISELFCT COMMAND                                                                        |
| SEND                     | CONTRAI                 | QA                         | OUTPUT BUFFER                                                                                  |
| SENSE SWTCH 4            | 7810<br>888             | DB<br>EA                   | CHECK COMMAND LIST CHAIN<br>State 18, Operator Frrored User                                    |
| SERVDEV                  | IOG                     | DA+01                      | SERVICE I/0 DEVICE                                                                             |
| SETTALS                  | 7810                    | DB                         | ROUTINE SETS REGS IN TSID FOR NEWQ                                                             |
| SETALL<br>SETTERANO      | PASS1RAM<br>USCHAN      | 90 18 77<br>90 18 77       | PROCESS ALL OPTION ON SELECT/UPDATE CO<br>Build Hgp Bit Maps for PFA and PER                   |
| SETMODFY<br>SFIND<br>SGP | UBCHAN<br>Controi<br>MM | 90 18 77<br>QA<br>GA+01+08 | MANIPULATE LOAD MODULE<br>Determines an index value for name<br>swappe granulf allocation pool |
| SHITTA                   | 565                     | ED+01                      | LAST DISC ADR OF USER SWAPPED OUT                                                              |
| SMIJAJDA                 | SEDAT                   | VC                         | DISC ADDRESSES FOR JIT AND AJIT                                                                |
| SHEJAJDA                 | 555                     | ED.02                      | DISC ADDRESS TABLE FOR SIJCL                                                                   |
| SHIJDA                   | SEDAT                   | VE                         | DISC ADDRESS OF GHOST JOB JIT BY GHOST                                                         |
| SHISDA                   | SSDAT                   | VE                         | SEEK DISC ADDRESSES REFID BY SISCL                                                             |
| SHISDA                   | \$55                    | ED.01                      | AREA USED FOR DISC ADR FOR SISCL                                                               |
| SHARED PROGRM            | OVERVIEW                | BB                         | PURE PRACEDURES SHARED BY USERS                                                                |

|         | • C.     | and a star when the star of the started and the started and th |
|---------|----------|----------------------------------------------------------------------------------------------------|
|         | ED.01    | AREA USED FOR DISC ADR FOR SISCL                                                                                                    |
| · · · · | BB       | PURE PRACEDURES SHARED BY USERS                                                                                                    |
|         | ED.01    | HALF WORD IDS FOR READ CHECKING                                                                                                    |
|         | ËA       | STATE 12, USERS WITH I/D COMPLETE                                                                                                    |
|         | ËA       | STATE 11, USERS WITH I/A IN PRAGRESS                                                                                                    |
|         | ĒA       | STATE 10, USERS WAITING TO START 1/0                                                                                                    |
|         | ĒA       | STATE 5, USERS WITH TTY INPUT COMPLETE                                                                                                    |
|         | 90 18 77 | KEEP TRACK OF DISC OPTIONS                                                                                                    |
|         | ٧Ĵ       | BATCH BIAS                                                                                                    |
|         | νĴ       | MAX CORE ALLOWED ANY BATCH USER                                                                                                    |
|         | Ľν       | MAX CORF ALLAWED SPECIAL PRACESSORS                                                                                                    |
|         | τν       | MAX CORE ALLOWED ANY ON-LINE USER                                                                                                    |
|         | V.I      | MAX # AF TARES ALL BUED ANAL THE USERS                                                                                                    |

MANUAL

148

ŝ

TAMES ALLOWED UNALINE USERS ٧J 17AX # 778 ٧J MINIMUM QUANTUM QUANTUM FOR COMPUTE BOUND USERS ٧J # OF CHARS TO BLOCK TERMINAL OUTPUT

| JUL 19,173                                                                                                    |                                                                                                    | INDEX BY ITEM                                                                                                    | UTS TECHNICAL MANUAL                                                                                                    | 149                                                                                                    |
|----------------------------------------------------------------------------------------------------|----------------------------------------------------------------------------------------------------|----------------------------------------------------------------------------------------------------|----------------------------------------------------------------------------------------------------|----------------------------------------------------------------------------------------------------|
| FOR ITEM                                                                                                    | IN MODIL                                                                                                    | SEE SECTION                                                                                                    | COMMENT                                                                                                    |                                                                                                    |
| FOR ITEM<br>SLIUB<br>SLAVE<br>SLEEP CAL<br>SLIMS<br>SMAXOUT<br>SMBUIS<br>SMUIS<br>SMUIS<br>SNAME<br>SNAME<br>SPACE<br>SPACE<br>SPACE<br>SPACE<br>SQA<br>SQUIRREL<br>SRCHF<br>SRCHF<br>SRCHTBL | IN MODILE<br>MINC<br>VERVIEW<br>UCAL<br>SLIMS<br>SSDAT<br>MINC<br>CONTROL<br>SNAP<br>MISDEV<br>MISDEV<br>MISDEV<br>SSS<br>SSS<br>SSS<br>SSS<br>SSS<br>SSS<br>SSS<br>SSS<br>SSS<br>S | SEF SECTION<br>VJ<br>BB<br>IA<br>NONE<br>VC<br>VC<br>VC<br>VC<br>VC<br>VC<br>VC<br>VC<br>VC<br>VC<br>VC<br>VC<br>VC |                                                                                                    | 149                                                                                                    |
| SRET<br>SS<br>SSDAT<br>SSDAT<br>SSIG                                                                                                    | JIT<br>SSDAT<br>SSS<br>MISDEV                                                                                                    | VI • 01<br>VA<br>VC<br>EA<br>VI • 01                                                                                | BITS 26 TO 31 ARE PSFUDD SENSE SWITCHE<br>DATA BASE FOR SCHEDULER/SWAPPER<br>DATA BASE FOR SCHEDULER<br>BYTE, SIGNAL CHARACTER BY SYM # |                                                                                                    |
| SSS                                                                                                    | 5 <b>55</b>                                                                                                    | ΕΑ                                                                                                    | SCHEDULER AND SWAPPER                                                                                                    | $\frac{\partial (F_{i})}{\partial t} = \frac{\partial (F_{i})}{\partial t} + \frac{\partial (F_{i})}{\partial t} + \partial $ |

÷

| JUL 19, 73                             |           | INDEX BY ITEM  | UTS TECHNICAL MANUAL                   | 150                     |
|----------------------------------------|-----------|----------------|----------------------------------------|-------------------------|
| FOR ITEM                               | IN MODILE | SEE SECTION    | COMMENT                                |                         |
| •••••••••••••••••••••••••••••••••••••• | MISOFV    | VI•01          | BYTE, SYMBIANT STATUS BY SYMBIANT #    | ******                  |
| STADDR                                 | SDEVICE   | 90 18 77       | CALL MODIFY ROUTINE                    |                         |
|                                        | OVENVIEW  | 90 18 77<br>BB | UNIQUELY NAMED TEMP FILES BY SYSTEM ID |                         |
| STAR FILES<br>STAR FILES               | ACCTSUM   | PC•01          | RELEASE OF TEMPORARY FILES             |                         |
| START                                  | SSS       | EA             | EVENT 48, ADD REAL TIME USER           |                         |
| STARTIO                                | 190       |                | INITIATE ALL 1/0 OPERATIONS            |                         |
| STATE                                  |           | VG•05          | BYTE, STATE OF LINE BY LINE #          |                         |
| STATE QUEUES                           |           | BD             | STATE QUEUES ARE PRIORITY STRUCTURE    |                         |
| STATES                                 | ANALZ     | LE.01          | GET STATE                              | •                       |
| STBA                                   | SSS       | EA             | EVENT 461 COC BUFFER AVAILABLE         |                         |
| STCRD                                  | SSS       | EA             | EVENT 4AJ CRD TO CHECK FOR STIC CASE   |                         |
| STONM                                  | PASSIRAM  | 90 18 77       | PROCESS STD APTION                     |                         |
| STOPA                                  | SSS       |                | EVENT 44, DISC PAGE IS AVAILABLE       |                         |
| STEP                                   | STED      | ER             | MONITOR JOB STEP CONTROL ROUTINES      |                         |
| STI                                    | SSS       | EA             | STATE C. USERS INCORE AND TYPING IN    |                         |
| STIC                                   | SSS       | EA             | EVENT 49, IC WHEN USER IS CURRENT USER |                         |
| STIIP                                  | SSS       | ËÅ             | EVENT 47, 1/A IN PROGRESS              |                         |
| STIME                                  | CANTRAL   | QA             | RETURN TIME, IN SECANDS, SINCE SYSTEM  |                         |
| STIÐ                                   | SSS       | EA             | STATE 1A, LIKE STI, BUT NOT IN CORS    |                         |
| STIP                                   | SSS       | ĒA             | EVENT 43, GIVE 18 START PERMISSION     |                         |
| STKO                                   | SSS       | EA             | EVENT 4D, KICK USER OUT OF CORE        |                         |
| STNOP                                  | SSS       | ĒA             | EVENT 40, NO OPERATION                 |                         |
| STOB                                   | SSS       | EA             | STATE B, TTY OUTPUT BLOCKED USERS      |                         |
| STOBO                                  | SSS       | EA             | STATE 19, LIKE STON, BUT NAT IN CORE   |                         |
| STOC                                   | SSS       | EA             | STATE 6, USERS READY TO CONT. TTY OUT  |                         |
| STOFF                                  | SSS       | ĒA             | EVENT 45, OFF PROCESS                  |                         |
| STORVLP                                | PCL       | 703027         | ADDS ENTRY TA VLP OF OPEN PLIST        |                         |
| STQA                                   | SSS       | · EA           | EVENT 52, Q FAR ACCESS TO 1/0 DEVICE   |                         |
| STREGS                                 | SDEVICE   | 90 18 77       | SAVE REGISTERS                         |                         |
| STSABRT                                | SSS       | EA             | EVENT 51, SET ABORT FLAG               |                         |
| STSABRTC                               | SSS       | EA             | EVENT 4F, SFT ABORT FLAG AND CHANGE ST |                         |
| STSBK                                  | SSS       | EA             | EVENT 41, SFT BREAK FLAG               |                         |
| STSBKC                                 | SSS       | EA             | EVENT 48, SET BREAK AND CHANGE STATE   |                         |
| STSEC                                  | SSS       | EA             | EVENT 421 SFT EC FLAG                  |                         |
|                                        |           |                |                                        | · · · · · · · · · · · · |

•

| JUL 19,173                   |                     | INDEX BY ITEM  | UTS TECHNICAL MANUAL                                         | 151                                      |
|------------------------------|---------------------|----------------|--------------------------------------------------------------|------------------------------------------|
| FOR ITEM                     | IN MODULE           |                | CBMMENT                                                      | · · · · · · · · · · · · · · · · · · ·    |
| · · · ·                      |                     |                | EVENT 4C, SET EC AND CHANGE FLAG                             | ••••••••••••                             |
| STSECC                       | SSS                 | EA             | EVENT BOJ SET ECHANGE FLAG                                   |                                          |
| STSERRC                      | SSS                 | EA             | EVENT 4E, SET ERROR FLAG AND CHANGE ST                       |                                          |
| STSYME                       | SSS                 | EA             | EVENT 54, SYMFILE SLAT AVAILABLE                             |                                          |
| STUGA                        | SSS                 | EA             | EVENT 53, UN & FOR ACCESS TO I/O DEVIC                       |                                          |
| SUBR                         | CCI                 | PA             | UTILITY SUBRAUTINE MADULE                                    | 1                                        |
| SUPCLS                       | SUPCLS              | FA             | BUTPUT COOP, TERMINAL SYMBIANT FILE                          |                                          |
| SUPER                        | SUPER               | QC<br>Br       | LAGON CONTROL PROCESSOR<br>Authorize Users for Use of System |                                          |
| SUPER<br>SUSPTERM            | BVERVIEW            | Er<br>Fa       | TYPE SUSPEND AND TERMINATE MESSAGES                          |                                          |
| SVDNDEV                      | CYCHSR              | KB+03+02       | SAVE LIST OF DOWN DEVICES                                    |                                          |
| SV1                          | CYCUSR              | KR.03.06       | SAVE ONE ITEM IN RECOVERY BUFFER                             |                                          |
| SW                           | SSS                 | EA             | STATE E, USERS WAITING FOR A TIME                            |                                          |
| SWAP                         | ANALZ               | LE+01          | FORMAT AND PRINT SWAP TABLES                                 |                                          |
| SWAPIN                       | SSS                 | ED+05          | ENTRY TO SWAP IN PROCESSOR & JIT LOGIC                       |                                          |
| SWAPINIT                     | BOOTSURR            | NR             | WRITE MONITOR SVERLAYS TO SWAP RAD                           |                                          |
| SWAPINIT                     | OVERVIEW .          | BD             | SYSTEM INITIALIZATIAN MODULE                                 |                                          |
| SWAPBUT                      | SSS                 | ED.01          | ENTRY TO SWAP OUT                                            |                                          |
| SWAPPING RAD<br>SYMB BUFFFRS | OVERVIEW SYME       | BC<br>FA       | SYSTEM & PROCESSOR RESIDENCE<br>BUFFERS IN MANITOR MEMORY    |                                          |
| SYMBIONT FILF                |                     | BC             | RAD SPACE OCCUPIED BY SYMBIONT DATA                          | · · ·                                    |
| SYMBIONT/COOP                |                     | BD             | PERIPHERAL DEVICE 1/9 MANAGEMENT                             |                                          |
| SYMBIONTS                    | SYMP/CAN            | FA             | DEVICE 1/8 INTERRUPT DRIVEN ROUTINES                         |                                          |
| SYMBOL TABLE                 | LAAD                | RP • 01        | INTERNAL SYMBAL TABLES BUILT BY LOAD                         |                                          |
| SYMBOLMAP                    | ANALZ               | LE • 01        | SART AND PRINT MONITOR DEFS                                  |                                          |
| SYMBOLS                      | CONVENTN            | AB+01          | NAMING CONVENTIONS                                           |                                          |
| SYMCON                       | SYMCAN              | SE             | LOAD MODULE SYMBOL CONTROL PROCESSOR                         |                                          |
| SYMCON<br>Symfils            | BVERVIEW<br>Symfile | BF<br>KR•04•04 | SYMBOL CONTROL<br>Process symbiont tables                    |                                          |
| SYMNEX                       | SYMCAN              | SE             | SCAN NEXT SYMBOL FROM INPUT COMMAND                          |                                          |
| SYMSUBR                      | SYMSUBP             | FA             | MISCFLLANEOUS SYMBIANT SUBROUTINES                           |                                          |
| SYMTAR                       | SYMTAR              | LA             | EXECUTIVE DELTA SYMBOL TABLE                                 | an an an an an an an an an an an an an a |
| SYMTAB                       | SYMCON              | SE             | CHARACTER TYPE TABLE                                         |                                          |
| SYMX                         | MISDEV              | VC             | SYMBIONT MONITOR TABLE SEGMENT                               | and a first of a second and and          |

-

a a a a a a a

151

•••••

| FOR ITEM I                  | N MODILE      | * * * * * * * * * * * |                                                                                                    |                                     |                     |                |
|-----------------------------|---------------|-----------------------|----------------------------------------------------------------------------------------------------|-------------------------------------|---------------------|----------------|
|                             | IN CONCE      | SEE SECTION           | COMMENT                                                                                              | * * * * * * * * * * * * * * * * * * | • • • • • • • • • • | •••            |
| SYNTAX S                    | SYSGEN        | 90 18 77              | CARD SCANNER, GETS BPTINNS                                                                           | * • • • • • • • • • • • • • • • •   |                     | , <b>₩ ● ∢</b> |
|                             | IEL           | PB+03                 | COMMAND ERROR HANDLER                                                                                |                                     |                     |                |
|                             | reL           | PB+03                 | SYSTEM ERROR HANDLER                                                                                 |                                     |                     |                |
|                             | VERVIEW       | BF                    | GENERATE A UTS SYSTEM                                                                                |                                     |                     |                |
|                             | SYSGEN        | 90 18 77              | SYSGEN OVERVIEW                                                                                      |                                     |                     |                |
| SYSID J                     | SYSGEN<br>JIT | 90 18 77<br>VA        | SYSGEN LUAD MUDULE STRUCTURE<br>Buednline, b1=GHUST. B16-31 system ID                                |                                     |                     | •              |
|                             | SYSNAK        | KB+10<br>NE           | SAVE SYSTEM LIMITS<br>INITIALIZE SWAPPING RAD (PROCS, JITS)                                          |                                     |                     |                |
|                             | VERVIEW       | BD                    | SYSTEM INITIALIZATION MODULE                                                                         |                                     |                     |                |
|                             | VERVIEW       | 85                    | EXTERNAL AND INTERNAL UNIQUE JOB IDENT                                                               |                                     |                     |                |
| SYSTEM MANAGE O<br>SYSWRT P | PASS1RAM      | BD<br>90 18 77        | SCHEDULING, SWAPPING, JOB MANAGEMENT<br>Process isyswrt command                                      |                                     |                     |                |
|                             | ASSIRAM       | 90 18 77              | BATAIN FILES AND DO SYSWAT                                                                           |                                     |                     |                |
|                             | ACCTSUM       | PC+01                 | RELEASE OF TEMP FILES                                                                                |                                     |                     |                |
|                             | STEP<br>STEP  | EB<br>EB              | ENTRY POINT FOR ABORT CAL<br>Internal entry for a monitor abort                                      |                                     |                     |                |
|                             |               |                       | MAIN TIME ACCOUNTING SUBROUTINE                                                                      |                                     | ·· .                | •              |
|                             | ACCT .        | Î.C.                  | ENTRY FOR EXECUTION TIME ACCOUNTING                                                                  |                                     |                     |                |
|                             | ACCT          | 10                    | ENTRY POINT FOR OVERHEAD ACCOUNTING                                                                  | •                                   |                     |                |
| • • • • •                   | SSS           | EA                    | ADD A GHOST USER                                                                                     |                                     |                     |                |
|                             | JCAL          | I A                   | ROUTINE TO READ/WRITE ASSIGN-MERGE REC                                                               |                                     |                     |                |
|                             | STEP<br>JCAL  | EBIA                  | ASS <sup>O</sup> CIATE SHARED PROCESSOR ROUTINE<br>ASS <sup>O</sup> CIATE REQUESTED LIBRARY/DEBUGGER |                                     |                     |                |
|                             | SS            | EA                    | SCHEDULF BATCH                                                                                       |                                     | •                   |                |
|                             | 555           | EA                    | CHANGE STATE                                                                                         |                                     |                     |                |
|                             | JCAL          | ĨĂ                    | ROUTINE TO CHANGE CAC TRANSLATE TABLES                                                               |                                     |                     |                |
| TIDEL S                     | STEP          | EB                    | DEBUGGER EXIT CONTRAL LOGIC                                                                          |                                     |                     |                |
|                             | STEP          | EB                    | INTERNAL ENTRY TO DELETE A USER                                                                      |                                     |                     |                |
|                             | JCAL          | ΪA                    | DISASSACIATE LIBRARY/DEBUGGER                                                                        |                                     |                     |                |
|                             | SSS           | EA                    | GA TA TEL                                                                                            |                                     |                     |                |
|                             | SSS<br>Step   | EA<br>ER              | BREAK TO TEL<br>Entry point for error cal                                                            |                                     |                     | , <i>e</i> r   |
|                             | STEP          | ER                    | ENTRY PAINT FOR EXIT CAL                                                                             |                                     |                     |                |

| 73 ، 19 پال | IN                          | DEX BY ITEM | UTS TECHNICAL MANUAL                     | 153 |
|-------------|-----------------------------|-------------|------------------------------------------|-----|
| FOR ITEM    | IN MODALE                   | SEF SECTION | COMMENT                                  |     |
|             | • • • • • • • • • • • • • • | •••••       |                                          |     |
| TIFCP       | MM                          | GA • 71     | FREE CAMMON PG                           |     |
| TIFP        | MM                          | GA • 01     | FREE PG                                  |     |
| TIFPP       | MM                          | GA+C1       | FREE PHY PG                              |     |
| TIFVP       | MM                          | GA • 01     | FREE VIRTUAL PG                          |     |
| TIFVPM      | MM                          | GA • 01     | FREEVP MASTER                            |     |
| TIGAJP      | MM                          | GA•01       | GET AJIT PAGE                            |     |
| TIGCP       | MM                          | GA+01       | GET COMMON PG                            |     |
| TIGHOST     | UCAL                        | IA          | ROUTINE TO SEND ERR MSG IF GHOST ABORT   | . • |
| TIGJOBSTRT  | UCAL                        | J A         | ROUTINE TO START UP GHOST JABS           |     |
| T:GL        | MM                          | GA • 01     | GET COMMON LIMITS                        |     |
| TIGNVNPI    | MM                          | GA • 01     | GET N VP AND NO PP                       |     |
| TIGNVPI     | MM                          | GA • 01     | GET N VP AND PP                          |     |
| TIGP        | MM                          | GA•01       | GFT PG                                   |     |
| TIGPP       | MM                          | GA • 01     | GET PHY PG                               |     |
| TIGVGPI     | MM                          | GA+01       | GET N VP GIVEN PP                        |     |
| TIGVP       | MM                          | GA•01       | GET VIRTUAL PG                           |     |
| TIGVPI      | MM                          | GA • 01     | GET VP INTERNAL                          |     |
| TIGVPM      | MM                          | GA • 01     | GET VP MASTER                            |     |
| TIIACU      | MM                          | GA • 01     | INTERROGATE AC IN USER'S IMAGE           |     |
| TIINITJOB   | UCAL                        | I A         | ROUTINE TO PRACESS GHOST START CALS      |     |
| TIJOBENT    | TIJABENT                    | I A         | ENTER JAB IN SYMBIONT STREAM             |     |
| TINAMECHK   | T:OV                        | EC          | CHECK FOR VALID GHOST NAME               |     |
| TIOFF       | SSS                         | EA          | FARCE A USER OFF                         |     |
| TIOV        | TIOV                        | EC          | ASSECIATE MENITER EVERLAY                |     |
| TIOVER      | T:OV                        | EC          | ASSOCIAT OVERLAY - NO PETURN             |     |
| TIOVERLAY   | T:0V                        | EC          | ASSOCIAT OVERLAY - REMEMBER PETURN       |     |
| TIOVERLAY1  | T:0v                        | EC          | T: BVERLAY WITH NAME IN REGISTERS        |     |
| T10V2       | T:0V                        | EC          | T: BV WITH NUMBER SPECIFIED              |     |
| TIPAC       | MM                          | GA . 01     | PROCESSOR ACCESS CONTROL                 |     |
| TIPGCHK     | СНК                         | Kr          | MONITOR OR SWAPPER PAGE CHAIN CHECK      |     |
| TIPGCHK     | SSS                         | EP+01       | CKS VALIDITY AF MAN, SWAP, USER PG CHAIN |     |
| TIPROCOV    | T:OV                        | EC          | ASSOCIATE SHARED PRAC OVERLAY            |     |
| TIPULLA     | 355                         |             | PULL AN ENVIRONMENT TO ALT ADDR          |     |
| TIPULLE     | SSS                         | ΕΔ          | PULL AN ENVIRANMENT                      |     |
|             |                             |             |                                          |     |
| 153         |                             |             |                                          |     |

,

.

| 54                                     | · · · ·            |                         |                                                                                        |     |
|----------------------------------------|--------------------|-------------------------|----------------------------------------------------------------------------------------|-----|
| IUL 19,173                             | IN                 | DEX BY ITEM             | UTS TECHNICAL MANUAL                                                                   | 154 |
| FOR ITEM                               | IN MODILE          | SEE SECTION             | COMMENT                                                                                |     |
| ************************************** | •••••••••••<br>SSS | ••••••••••••<br>Ea      | REPORT & COC FVENT                                                                     | ,   |
| IRECORD                                | 858<br>555         |                         | REPORT EVENT ON CURRENT USER<br>CREATES SWAP DEBUG INFO                                |     |
| IREG<br>REMEMBER                       | SSS<br>T: OV       | EA<br>EC                | REPORT EVENT AND GIVE UP CPU<br>Record current seg and R11 For Return                  | •   |
| IRSTLMS                                | STEP<br>SSS        | EB                      | RESET ALL JIT MEMORY POINTERS<br>REPORT EVENT ON SPECIFIED USER                        |     |
| IRUNDOWN<br>IRVPI                      | STEP<br>MM<br>MM   | EB<br>GA+01             | INTERNAL ENTRY TO REINITIALIZE A USER<br>Release VP internal                           | l.  |
| rtsac<br>rtsac<br>rtsad                | MM<br>MM           | GA+01<br>GA+01<br>GA+01 | RELEASE VP SAVE PP<br>Set access<br>Search and display                                 |     |
| ISAVEGET                               | UCAL               | IA                      | ROUTINE TO PROCESS SAVE/GET CAL(CHKPT)<br>SCHEDULE FOR FXECUTION                       |     |
| TISELFDESTRUC                          | UCAL<br>SSS        | I A<br>ED               | ROUTINE TO DISASSOCIATE MON OVERLAY<br>ROUTINE RETURNS RAD HEAD POSITION               |     |
| ri sexit<br>ri sga                     | TSI8<br>Mm         | DB<br>GA+01             | ROUTINE USED TO RETURN TO CALLER<br>SWAP GRAN ALLOCATION                               |     |
| risgajit<br>risgr                      | MM<br>MM           | GA • 01 • 08<br>GA • 01 | SWAP GRANULE ALLOCATION WITHOUT A USER<br>SWAP GRAN RELEASE                            |     |
| risgrnu<br>risið                       | MM<br>TSIA         | GA+01+08<br>DB          | SWAP GRANULE RELEASE WITHOUT A USER<br>ENTRY TO TSID TO PERFORM SWAP 1/D               |     |
| rismmc<br>rismp<br>risnac              | MM<br>MM<br>MM     | GA•01<br>GA•01<br>GA•01 | SET UP MMC<br>Set memory protection<br>Set n access                                    |     |
| TISS<br>TISSE<br>TISSEM                | 555<br>555<br>555  | EA<br>EA<br>EA          | SCHEDULE SWAP<br>SCHEDULE SWAP AND EXECUTION<br>SCHEDULE SWAP AND EXECUTION MAPPED ENT |     |
| TISTPMT<br>TISXAC                      | UCAL<br>MM         | IA<br>GA • 01           | ROUTINE TO ESTABLISH PROMPT CHARACTER<br>EXECUTE AC                                    |     |
| TI SXMAP<br>TI SYS                     | MM                 | GA+01<br>IA             | EXECUTE MAP<br>Routine to give slave user master mode                                  |     |
| TISYSLOAD<br>TITOTESZ                  | UCAL<br>SSS        | IA<br>EA                | ROUTINE TO COMPUTE FIMF<br>CALCULATE USERS SIZE                                        |     |

| JUL 19, 73            |                    | NDEX PY ITEM           | UTS TECHNICAL MANUAL                                                            | 155                                     |
|-----------------------|--------------------|------------------------|---------------------------------------------------------------------------------|-----------------------------------------|
| FOR ITEM              | IN MEDULE          | SEE SECTION            | CAMMENT                                                                         |                                         |
| TIUTSXTS              | SSS                | ••••••••••••••••<br>EA | TRANSFER STACK ENVIRANMENT                                                      | • • • • • • • • • • • • • • • • • • • • |
| TIWAIT                | UCAL               | ΙA                     | ROUTINE TO PROCESS MIWAIT (SLEEP) CAL<br>ROUTINE TO WAKE UP SLEEPING USERS      |                                         |
| TIWAKEUP<br>TIWTERLOG | UCAL<br>RDERLAG    | Τ Δ<br>Τ Λ             | ROUTINE TO WRITE A RECARD TO ERROR LOG                                          |                                         |
| TIXMMC                | MM                 | GA • 01                | EXECUTE MMC                                                                     |                                         |
| TIZPUP                | MM                 | GA • 01                | ZERO PUPE PROCEDURE ACCESS                                                      |                                         |
| TABLE                 | PASSIRAM           | <u>97 18</u> 77        | ENTER NAME IN FILE AR STO TABLE                                                 |                                         |
| TABLES                | TABLES             | NONE<br>KR OD OF       | CONSTANTS, DATA<br>COPY RECOVERY DUMP TO TAPE                                   |                                         |
| TAPDMP                | CYCUSR<br>TAPECHST | K8+03+05<br>PD         | SYNTAX SCAN UTILITY POUTINES                                                    |                                         |
| TAPECHST<br>TAPEFCN   | TAPFECN            | Ph                     | COMMAND FUNCTION PROCESSOR                                                      | •                                       |
| TAPEP                 | ANALZ              | LE • 01                | READ EXEC DELTA-CREATED TAPE                                                    |                                         |
| TULSCAN               | PASSIRAM           | 90 18 77               | SEARCH TABLES (FILE/STD) FOR CURRENT F                                          |                                         |
| TCBADR                | JIT                | VA                     | ADDR OF TCB                                                                     | ·                                       |
| TEL                   | UVERVIEW           | BF                     | TERMINAL EXECUTIVE LANGUAGE                                                     |                                         |
| TEL                   | TEL                | PR                     | EXECUTIVE LANGUAGE PROCESSOR                                                    |                                         |
| TELLTEL               | STEP               | EP                     | ASSOCIATES TEL AND REPARTS FRAME CODE                                           |                                         |
| TELLUSR               | TELLUSP            | LP+04                  | PRINT MONITOR ERROR MESSAGES TO BATCH                                           |                                         |
| TELSCAN               | BATCH              | SC                     | SCAN ARGUMENT FIELD OF BATCH COMMAND                                            |                                         |
| TELSCOPE              | CCI                | PA                     | RUNATREEAND LOCCT TABLE OPTIMIZER                                               |                                         |
| TEMPSTACKS            | SYMCON             | C                      | GENERAL DESCRIPTION OF UTS STACKS<br>COMPARE TEXTO NAMES                        |                                         |
| TEXCOM<br>Textarg     | PCL                | SE<br>703027           | CHECKS ARGUMENT LENGTH                                                          |                                         |
| TEXTARG               | PCL                | 703027                 | PROCESSES TAPE REEL NUMBERS                                                     |                                         |
| TEXTOUT               | BATCH              | SC                     | TYPE OUTPUT TO TERMINAL                                                         |                                         |
| TFILFLGS              | JIT                | VA                     |                                                                                 |                                         |
| TIĈ                   | SSS                | É9.01                  | ABBREVIATION FOR TRANSFER IN CHAN INCO                                          |                                         |
| TIM                   | TIM                | ĪA                     | DATE/TIME CAL PROCESSOR                                                         |                                         |
| TIMTMP                | JIT                | VA                     | TEMPARARY TIME CELL IN JIT                                                      |                                         |
| TL<br>TMABNR          | CACD<br>PASE1RAM   | VG•05<br>90 18 77      | HW, LINK TO THE BUF FOR INPUT TAB SIMU<br>Process abnormal read when generating |                                         |
| TOPRT                 | TOPRT              | VE<br>VE               | SFG NAMES AND ENTRY POINT DISPLACEMENT                                          |                                         |
| TPEXT                 | JIT                | VA                     | TOTAL PROCESSOR EXECUTION TIME IN JIT                                           |                                         |
| TPIOT                 | JIT                | VA                     | TOTAL PROCESSAR IN TIME IN JIT                                                  |                                         |

| JUL 19,173                      |                         | INDEX BY ITEM                           | UTS TECHNICAL MÀNUAL                                                                                               | 156                                     |
|---------------------------------|-------------------------|-----------------------------------------|----------------------------------------------------------------------------------------------------|-----------------------------------------|
| FOR ITEM                        | IN MODILE               | SEE SECTION                             | COMMENT                                                                                                    |                                         |
| TPOVT                           | JIT                     | · • • • • • • • • • • • • • • • • • • • | TOTAL PROCESSAR OVERHEAD TIME IN JIT                                                                               | ) * • * • • • • • • • • • • • • • • • • |
| TRACE<br>TRAD<br>TRANS, TRANSSZ | ANALZ<br>IUSERS         | LE • 01<br>VN • 01<br>LE                | DUMP EVENT RECORDER<br>TEMPORARY RAD SPACE LIMIT<br>TRANSLATE BINARY WORD INTO EBCDIC                              |                                         |
| TRAP                            | JIT                     | VA<br>VA                                | LOCATION OF LAST TRAP FXECUTED<br>BITS 20-23 ARE THE CC AT THAT TRAP                                               |                                         |
| TRAP PROCESNG                   | ALT <u>CP</u>           | C                                       | EXECUTION TRAP PROCESSING                                                                                          |                                         |
| TRAPC                           | TRAPC                   | Nane                                    | BPM CAL PROCESSOR                                                                                                  |                                         |
| TREE                            | Defcom                  | Sd                                      | TABLE PRODUCED BY LOAD                                                                                             |                                         |
| TREER                           | Symcon<br>CCI           | Se<br>Pa                                | TABLE PRODUCED BY LOAD<br>TREE AND PTREE COMMAND PROCESSOR                                                         |                                         |
| TRUNDLE                         | TEL                     | PB+03                                   | COMPACT P-LIST                                                                                                    |                                         |
| TSCO                            | SSDAT                   | VC                                      | TEMPORARY SWAPPER CFLL O                                                                                           |                                         |
| TSC1                            | SSDAT                   | VC                                      | TEMPORARY SWAPPER CFLL 1                                                                                           |                                         |
| TSC2                            | SSDAT                   | VC                                      | TEMPORARY SWAPPER CFLL 2                                                                                           |                                         |
| TS10                            | TSIC                    | DB                                      | SWAPPER I/O ROUTINE                                                                                                |                                         |
| TSIO                            | SSS                     | ED+01                                   | ROUTINE USED TO PERFORM SWAP 1/O                                                                                   |                                         |
| TSTACK                          | JIT                     | VA                                      | STACK PTR DW AND STACK FOR TEMP CNTXT                                                                              |                                         |
| TSTHGP                          | TSTHGP                  | KR+02+01                                | VALIDITY CHECK OF HGP TABLES                                                                                       |                                         |
| TSTUSR                          | CYCUSR<br>COCD          | KB•03•03<br>VG•05                       | VERIFY USER CONTROL TABLES<br>TRANSLAT TBL FOR TTY INPUT BY ASCII                                                  |                                         |
| TTYOUT                          | UD                      | VG • 05                                 | TRANSLAT TBL FOR TTY OUTPUT BY EBCDIC                                                                              | ,                                       |
| TUEXT                           | JIT                     | VA                                      | TOTAL USER EXECUTION TIME IN JIT                                                                                   |                                         |
| TUIOT                           | JIT                     | VA                                      | TOTAL USER IN TIME IN JIT                                                                                          |                                         |
| ŤUBVŤ                           | JIT                     | V A                                     | TOTAL USER AVERHEAD TIME IN JIT                                                                                    |                                         |
| ÚBIAPR                          | MIIMC                   | V D                                     | PROCESSOR # OF PROC OVERLAY BY USER #                                                                              |                                         |
| UBIASP<br>UBIBL<br>UBIDB        | MIIMC<br>MIIMC<br>MIIMC |                                         | PROC # OF SPECIAL PROC EX TEL + CCI<br>BACKWARD LINK IN STATE QUE BY USER #<br>PROC # OF DEBUGGER IF ANY BY USER # | , ·                                     |
| UBIFL                           | MIIMC                   | VD                                      | FORWARD LINK IN STATE QUE BY USER #                                                                                |                                         |
| UBIJIT                          | MIIMC                   | VD                                      | Physical Page No OF JIT IF IN CARE                                                                                 |                                         |
| UBIJIT                          | SSS                     | ED+02                                   | JIT'S PHY PG # SET UP BY SWAP IN                                                                                   |                                         |
| UBIOV                           | Miimc                   | VD                                      | PROC # OF MONITOR OVERLAY REQUIRED                                                                                 |                                         |
| UBIPCT                          | Mm                      | GA                                      | INITIALIZED BY MEMORY MANAGEMENT(JIT)                                                                              |                                         |

.

. ...

| JUL 19, 73    |           | DEX BY ITEM | UTS TECHNICAL MANUAL                  | 157                                                                                                    |
|---------------|-----------|-------------|---------------------------------------|----------------------------------------------------------------------------------------------------|
| FOR ITEM      | IN MADILE | SEE SECTION | COMMENT                               |                                                                                                    |
|               |           |             |                                       | • • • • • • • • • • • • • • • • • • • •                                                                                                    |
| UBISWAPI      | MM        | GA+01+08    | USERIS SWAP RAD INDEX                 |                                                                                                    |
| UB:US         | MIIMC     | VD.         | USER STATE # BY USER #                |                                                                                                    |
| UBCHAN        | SYSGEN    | 90 18 77    | PROCESSES CHAN, DEVICE, STOLB, OSTOLB |                                                                                                    |
| UCAL          | UCAL      | IA          | PROCESSES MISCELLANEOUS UTS CALS      |                                                                                                    |
| UCLA          | ANALZ     | LE + 01     | CLOSE AND RE-APEN MILO TO DEVICE UC   |                                                                                                    |
| UHIAJIT       | MIIMC     | VD          | DISC ADDR OF ADDITIONAL JIT IF ANY    | ,                                                                                                    |
| UHIAJIT       | SSS       | ED•02       | DA OF AUIT OR IST TIME OF UIT         |                                                                                                    |
| UH:FLG        | MIIMC     | V D         | USER FLAGS BY USER #                  |                                                                                                    |
| UH:FLG        | MM        | G4+01       | PURE P FLG SFT                        |                                                                                                    |
| UH:FLG2       | TSIP      | DB          | BITS 13,14,15 FOR N SWAP ERRORS       | 1                                                                                                    |
| UHIID         | MIIMC     | VD          | USER ID # BY USER #                   |                                                                                                    |
| UH:ID         | SSS       | ED.02       | FLAGS SET ON N SWAP ERRORS            |                                                                                                    |
| UHIJIT        | SSS       | ED.02       | DA BE JIT BE FLAG FAR 1ST JIT SWAP    |                                                                                                    |
| UHITS         | SSS       | ED+02       | HEME DA FOR JJT IST TIME              |                                                                                                    |
| ULCLC         | SSS       | ED.01       | ROUTINE TO UNLINK CI AFTER SENSE      |                                                                                                    |
| UNAME         | JIT       | VA          | SEE JUNAME                            |                                                                                                    |
| UNMAP         | ANALZ     | LF.01       | RESET FLAG TA INDICATE MAPPING        |                                                                                                    |
| UPAGES        | ANALZ     | LE.01       | GET USERS HEAD, TAIL AND COUNT        |                                                                                                    |
| UPDATE        | ACCTSUM   | PC.01       | SUBRBUTINE TO UPDATE RAD SPACE USED   |                                                                                                    |
| UPDATE        | PASSIRAM  | 90 18 77    | PROCESS SUPDATE COMMAND               |                                                                                                    |
| USE           | JIT       | VA          | BIT 24 AF JIABC, FLAG FOR 18SP        |                                                                                                    |
| USER          | OVERVIEW  | BB          | TERMINAL USER, BATCH OR GHAST JOB     |                                                                                                    |
| USER NUMBER   | BVERVIE!  | BR          | INTERNAL UNIQUE NUMBER FOR EACH JOB   |                                                                                                    |
| USERS         | ANALZ     | LF.01       | PRINT USER TABLES                     |                                                                                                    |
| UTILITY       | PCL       | 703027      | UTILITY AND CONVERSION ROUTINES       |                                                                                                    |
| UTMBPMBT      | SYSGEN    | 90 18 77    | WRITES BOOTABLE PART OF PAPED TAPES   |                                                                                                    |
| UTMBPMBT      | UTMAPMAT  | 90 18 77    | WRITE UTS BASE SYSTEM TO PO TAPE      |                                                                                                    |
| UTS           | UTS       | UD          | USED FAR ASSEMBLING UTS MANITAR       |                                                                                                    |
| VALID         | SDEVICE   | 90 18 77    | CHECK FAR AVAILABLE DEVICES           |                                                                                                    |
| VALU          | FRGD      | 90 18 77    | OBTAIN INTERNAL CONTROL TABLE ENTRY V | <b>A</b>                                                                                                    |
| VDCB          | VoCa      | RA          |                                       |                                                                                                    |
| VIRTUAL MEMRY |           | BB          | LOGICAL MEMORY SEEN BY USFR           | $\Delta (a) = -2\pi i T (a) + a (a) + 2\pi i T (a) + 2\pi i T (a) +$ |
| VLDCHCK       | BATCH     | SC          | DETECT ACCOUNT AND NAME ERRORS        |                                                                                                    |
| WATCHDOGTIMER | TABLES    | CD          | WATCHDAG TPAP PROCESSING              |                                                                                                    |

| JUL 19, 73                 |                      | INDEX BY ITEM                    | UTS TECHNICAL MANUAL                                                                                               | 158                                     |
|----------------------------|----------------------|----------------------------------|----------------------------------------------------------------------------------------------------|-----------------------------------------|
| FOR ITEM                   | IN MODILE            | SEE SECTION                      | CBMMENT                                                                                                    | • • • • • • • • • • • • • • • • • • • • |
| WDBGPGM                    | TABLES               | ۰۰۰۰۰۰۰۰۰۰<br>CD                 | WATCHDOG TIMER TRAP ROUTINE                                                                                        | • • • • • • • • • • • • • • • • • • • • |
| WRITAM<br>WRITE            | TEL                  | PE.03<br>90 18 77                | WRITE AVM TABLE ENTRY<br>WRITE MIABS LOAD MODULE TO MIABS FILE                                                     |                                         |
| WRITE                      | PASS1RAM<br>SDEVICE  | •                                | BATAIN FILES FROM BIVEL DEVICE<br>PERFORM LOAD MODULE WRITE                                                        |                                         |
| WRITELM<br>WRITEMON        | SYSAEN               | 90 18 77<br>90 18 77             | WRITES SYSGEN LOAD MADULES<br>GENERATE BOOTABLE PORTION OF BOM/BTM B                                               |                                         |
| WRITETM                    | FRGD                 | 90 18 77<br>90 18 77             | WRITE MIFROD LOAD MADULE PARTS<br>WRITE MIFROD LOAD MADULE                                                         |                                         |
| WRITM                      | PASSBRAM             | 90 18 77<br>90 18 77<br>90 18 77 | WRITE ROOT LAAD MODULE TO ROOT FILE                                                                                |                                         |
| WRITEET                    | COC<br>PASSIRAM      | DC+01+04<br>90 18 77             | GET FIRST BUFFER OF OUTPUT CHAIN<br>GENERATE BOOTABLE PORTION OF PO TAPE                                           |                                         |
| WRTMSDEV                   | SDEVICE<br>BOOTSURR  | 90 18 77<br>90 18 77<br>NB       | WRITE MISDEV LUAD MADULE TO MISDEV FIL<br>WRITE MONITOR ROOT TO SWAP RAD                                           |                                         |
| WRTROOT                    | OVERVIEW<br>XDELTA   |                                  | SYSTEM INITIALIZATION MODULE<br>EXECUTIVE DELTA                                                                    |                                         |
| XDELTA<br>XITCTRL          | STEP                 | EB                               | HANDLES EXIT CONTROL TO DELTA                                                                                      |                                         |
| XLIMIT<br>Xmðnitðr         | SYSGEN<br>Sysgen     | 90 18 77<br>90 18 77             | PROCESSES OLIMIT, BLIMIT, DLIMIT<br>PROCESSES UTM, MONITOR                                                         |                                         |
| XSL<br>Z <sup>ap</sup> fil | JIT<br>TSTHGP        | VA<br>KB•03•08                   | BITS 20-23 OF JIRNST, EXECUTION SEVERI<br>Delete file directory entry                                              |                                         |
| 0A<br>0B<br>0C             | TSI8<br>TSI8<br>TSI8 | DR<br>DR<br>DR                   | SOFTWARE CK - INCONSISTANT ORDER IN CL<br>Software CK - NO SENSE OR SEEK IN CL<br>Software CK - Bad Phy PG # in CL |                                         |
| 0<br>0<br>0<br>E           | TSIA<br>TSIA         | DP<br>DP                         | SOFTWARE CK - CL DOFSN'T END AS EXPECT SOFTWARE CK - NO CL                                                         |                                         |
| OF<br>1400 SIMULATR        | TSI8<br>RVERVIEW     | DB<br>BF                         | SOFTWARE CK - BAD FON PARAMETER<br>INTERPRETIVE SIMULATOR                                                          |                                         |
| 4 CHAR<br>7 TAP            | BASHANDL<br>774P     | DA • 02<br>DA • 03               | LOAD FOUR BYTES FROM CALLER'S BUFFER<br>7.TRACK TAPF HANDLER                                                       | •                                       |
| 93<br>94                   | TSIA<br>TSIA         | DB                               | SOFTWARE CK - N ERRARS & NO CL FOUND<br>SOFTWARE CK - BAD ORDER ON WRT CK                                          |                                         |
| 95                         | TSIO                 | DB                               | SOFTWARE CK - N ERRORS & BAD TIO ADR                                                                               |                                         |

| JUL 19.17 |              | INDEX BY MADE |                                                                                                    | 159                                                                                                    |
|-----------|--------------|---------------|----------------------------------------------------------------------------------------------------|----------------------------------------------------------------------------------------------------|
| IN MODULE | FAR ITEM     | SEE SECTION   | COMMENT                                                                                                    | ,                                                                                                    |
|           |              |               | LAGAN FILE -AUTHORIZED USEPS                                                                                                    |                                                                                                    |
| USERS     | USERS        | VN•D1         | LEGEN FILE PAUTHERIZED USFES                                                                                                    |                                                                                                    |
| ACCT      | ACCT         |               | MANITAR TIME ACCOUNTING ROUTINES                                                                                                    |                                                                                                    |
| ACCTSUM   | ACCMITSUM    | PC • 01       | LAGAFE ACCAUNTING LOG SUBPRUTINE                                                                                                    |                                                                                                    |
| ACCTSUM   | ACCTSUM      | PC.           | UPDATE ACCOUNT LOG, RELFASE TEMP.FILES                                                                                                    |                                                                                                    |
| ADDF      | ADDF         | FA            | ADD FILES TO SYMFILE TABLES                                                                                                    |                                                                                                    |
| ALTCP     | ALTCP        | n C           | DECODE CALS 3-5,8,9 AND TRAPS                                                                                                    |                                                                                                    |
| ALTMN     | ALTMON       | 19 <b>F</b>   | LAAD ALTERNATE MANITOR FRAM BOOTFILE                                                                                                    |                                                                                                    |
| ANALZ     | ANALZ        | LE            | SYSTEM CRASH ANALYSIS PROGRAM                                                                                                    |                                                                                                    |
| AVR       | AVR          | - <b>⊣</b> B  | TAPE MOUNTING                                                                                                    |                                                                                                    |
| BACKUP    | BACKUP       | KA+01         | CAPIES USER'S FILES TO BACKUP TAPE                                                                                                    |                                                                                                    |
| BASHANUL  | CRDIN        | CA+ CR        | CARD READER HANDLER                                                                                                    |                                                                                                    |
| BASHANDL  | DISCIP       | 0A • 03       | RAD I/P HANDLER                                                                                                    |                                                                                                    |
| BASHANDL  | KBT19        | DA+03         | TYPEWRITER HANDLER                                                                                                    |                                                                                                    |
| BASHANDL  | MTAP         | DA+03         | 9.TRACK TAPE HANDLER                                                                                                    |                                                                                                    |
| BASHANDL  | PRTOUT       | DA+OR         | LINE PRINTER HANDLER                                                                                                    |                                                                                                    |
| BASHANDL  | PRTOUTL      | DAHOR         | LOW COST LINE PRINTER HANDLER                                                                                                    |                                                                                                    |
| BATCH     | BATCH        | °C            | TERMINAL JAB ENTRY PROCESSOR                                                                                                    |                                                                                                    |
| BITOTM    | BITATM       | ND            | CAPY TAPE TO DISC                                                                                                    |                                                                                                    |
| BOOTSUBR  | BEETSUBE     | NB            | MANITAR BART SUBRAUTINES                                                                                                    |                                                                                                    |
| BPM       | PPM          | UE            | TO ASSEMBLE MONITOR SERVICE PROCEDURES                                                                                                    |                                                                                                    |
| BUFGRAN   | BUFGRAN      | FA+03+02      | SYSTEM BUFFER-GRANULE MANAGEMENT                                                                                                    |                                                                                                    |
| CALPREC   | CALPROC      | CB            | DECODE CALS 1.2                                                                                                    |                                                                                                    |
| CCI IDD   | LIMP         | P A           | LIMIT, MESSAGE, TITLE COMMAND PROCESSR                                                                                                    |                                                                                                    |
| cci i     | LOADR        | DA            | LOAD AND EVERLAY COMMAND PROCESSOR                                                                                                    |                                                                                                    |
| CCI       | TREFR        | PA            | TREE AND PTREE COMMAND PROCESSOR                                                                                                    |                                                                                                    |
|           | CCIO         | ND            | PASSO CANTRAL CARD PRACESSING                                                                                                    |                                                                                                    |
| CHK       | CHK          | KČ            | SYSTEM CONSISTENCY CHECK ROUTINE                                                                                                    |                                                                                                    |
| CLOCK4    | CLOCK4       | CD            | CLOCK 3 INTERRUPT PROCESSAR                                                                                                    |                                                                                                    |
| CLS1      | CLS1         | ND            | CHARACTER SCAN POUTINES FOR PASSO                                                                                                    |                                                                                                    |
| C9C       | CBC          | nC            | CSC HANDLER                                                                                                    |                                                                                                    |
| Caco      | 000          | 50            | TABLES FOR COC HANDLER                                                                                                    |                                                                                                    |
| COCI      | C9C1         | 20+01+04      | INITIALIZATION OF 7611                                                                                                    | ,                                                                                                    |
| CONTROL   | CONTROL      |               | BN-LINE PERFORMANCE MUNITOR AND CONTROL                                                                                                    |                                                                                                    |
| COOP      | COOP         | FA            | INPUT/BUTPUT COOPERATIVES                                                                                                    |                                                                                                    |
|           | and an and a |               | and when the state of the state of the state | $(h_{1}, \dots, h_{n}) = h_{n} + h_{n} + $ |

· ·

159

• • • • •

| JUL 19,17      | 3                   | INDEX BY MEDI | UTS TECHNICAL MANUAL                                                       | 160                                     |
|----------------|---------------------|---------------|----------------------------------------------------------------------------|-----------------------------------------|
| IN MODULE      | FOR ITEM            | SEE SECTION   | Свимент                                                                    | • • • • • • • • • • • • • • • • • • • • |
| CRDOUT         | CRDeUT              |               | CARD PUNCH HANDLER                                                         | • • • • • • • • • • • • • • • • • • • • |
| CYCUSR         | CYCUSR              | KB•03         |                                                                            |                                         |
| DEBUGTV        | DFBUGTV             |               | VERIFY USER TABLES, CLOSE USER FILES<br>TRANSFER VECTOR FOR DEBUG ROUTINES |                                         |
| DEFCOM         | DEFCOM              | SD            | LOAD MODULE REFIDEF STACK EXTRACTION                                       |                                         |
| DELPRI         | DELPRI              | HA            | DELETE FILES FRAM SYMFILE AND DISC                                         |                                         |
| DELTA          | DELTA               | 1. A          | CONVERSATIONS PROGRAM DEBUGGING PROC.                                      |                                         |
| DISPLAY        | DISFLAY             | HA            | DISPLAY SPECIFIED MONITOR INFORMATION                                      |                                         |
| DPAK           | DPAK                | DA+03         | DISC PACK HANDLER                                                          |                                         |
| DSCIE          | DSCIB               | NONE          | REMOTE BATCH HANDLER                                                       |                                         |
| DUMP           | DUMP                | LB.OF         | CORE DUMP ROUTINE                                                          |                                         |
| FDCON          | FDCAN               | NONE          | BATCH PPOCESSOR FOR EDIT FORMAT FILES                                      |                                         |
| FDIT           | FDIT                | JONF          | CONTEXT EDITOR                                                             |                                         |
| FNTRY          | FNTRY               | CA            | ENTRY AND FXIT FOR PROCESSING CALS                                         |                                         |
| ERRIFIL        | FRRIFIL             | KE . 02       | PROGRAM TO COPY FRAORLAG TO KEYED FILE                                     |                                         |
| FRRILIST       | FRRILIST            | KE . 05       | ERRER LAG FORMATTING & LISTING PRAGRAM                                     |                                         |
| ERRISUM        | FRRISUM             | KE.03         | ERROR LAG SUMMARY PROCESSAR                                                |                                         |
| ERRMWR         | ERRMWR              | UB            | ERROR MESSAGE FILE CONTROL PROCESSOR                                       |                                         |
| FBCD           | FBCD                | NONE          | FORTRAN BCD CONVERSION                                                     |                                         |
| FILL           | FILL                | KA . Öz       | RESTARES USER'S FILES FROM BACKUP TAPE                                     | · · · ·                                 |
| GETF           | GETF                | FA            | GET FILE FROM SYMFILE                                                      |                                         |
| GHOST1D        | GH8ST1D             | NC            | GHOST 1 DRIVER                                                             |                                         |
| GPHGP          | GPHGP               | NG            | READ/WRITE HGP TA SWAP RAD (ALSO XDELT                                     |                                         |
| HANDLERS       | HANDLERS            | DA            | REQUIRED HANDLERS                                                          |                                         |
| HGPRECON       | HGPRECON            | KB+08         | HGP RECONSTRUCTION DURING RECOVERY                                         |                                         |
| INITIAL        | INITIAL<br>INITROVR |               | INITIALIZE MONITOR                                                         |                                         |
| INITROVR       |                     | FA            | INITIALIZE RECOVERY                                                        |                                         |
| 1 NSYM<br>1 80 | INSYM<br>Ibq        |               | INPUT SYMBIONT (CARD READER)<br>BASIC I/O STARTER                          |                                         |
| IDREC          | 18RFC               | ЧА            | DEVICE KEYIN ROUTINES                                                      |                                         |
| JIT            | JIT                 | VA            | JOR INFORMATION TABLE                                                      |                                         |
| JULIAN         | JULIAN              |               | CONVERT MONITOR DATASTIME TO JULIAN                                        |                                         |
| KEYN           | KEYN                |               | OPERATOR CONSOLF COMMAND PROCESSOR                                         |                                         |
| KEYSUB         | KEYSUB              | HA            | KEYIN ROUTINES                                                             |                                         |
| LINK           |                     | RA            | LADER PROGRAM                                                              |                                         |
| Les de l'Aller |                     |               |                                                                            |                                         |
|                |                     |               | ,                                                                          |                                         |
|                |                     |               |                                                                            |                                         |

| JUL 19,17 | ş        | INDEX BY MADI   | UTS TERMICAL MANUAL                  | 161 |
|-----------|----------|-----------------|--------------------------------------|-----|
| IN MOULE  |          | - 3FE SECTION   | COMMENT                              |     |
|           |          |                 | RPUTINE TO PROCESS LOAD & LINK CALS  |     |
| LNKTRC    | LDLNK    | ₽C              | ROUTINE TO PROCESS LOAD & LINK CALS  |     |
| LNKTRC    | LDTEC    | 30              | REUTINE TO PROCESS LOAD & TRANS CONT | •   |
| LBAD      | LOAD     | PB•01           | INTERNAL SYMBAL TABLE FARMAT, ANLY   |     |
| OGON 1    | LOGON    | PC              | LAGAN TERMINAL USER, LAGAFF ALL JABS |     |
| MIALDCB   | MIALDCB  | VB•04           | ACCOUNTING LOG DCB                   |     |
| MIBIDCB   | MIBIDCB  | VB•04           | BINARY INPUT DCB                     |     |
| MIBODCB   | MIBADCB  | VB•04           | BINARY PUTPUT DCR                    |     |
| M: CDCB   | MICPCB   | VB•04           | CANTROL COMMAND INPUT DOB            |     |
| YICIDCB   | MICIDCB  | VB • 04         | COMPRESSED INPUT DCB                 |     |
| Y: CODCB  | MICPDCB  | VB•04           | CAMPRESSED BUTPHT DCB                |     |
| M: DODCB  | MIDODCB  | VB•04           | DIAGNESTIC BUTPHT DCB                |     |
| MIEIDCÓ   | MIEIDCB  | VB+04           | ELEMENT INPUT DOR                    |     |
| MIERDCB   | MIEPDCB  | VB • 04         | ELEMENT BUTPUT DCB                   |     |
| 41 GADCB  | MIGADCB  | VB+04           | EXECUTION BUTPHT DCB                 |     |
| MILIDCB   | MILIDCB  | VE•04           | LIBRARY INPUT DCB                    |     |
| MILLDCB   | MILLDCB  | VB • 04         | LISTING LAG DCR                      |     |
| MILADCR   | MILEDCB  | VB•04           | LISTING BUTPUT DCB                   |     |
| MIBCDCB   | MIBCDCB  | VB•04           | OPERATORIS CONSOLE DCB               |     |
| HIP9DCB   | MIPADCB  | VB•04           | PUNCH BUTPUT DCB                     |     |
| HISIDCB   | MISIDCB  | VB+04           | SAURCE INPUT DOR                     |     |
| 1:SLDCB   | MISLDCB  | VB . 04         | SYSTEM LOG DCB                       |     |
| 1: SODCH  | M: SHDCB | VB+04           | SAURCE AUTAUT DOB                    |     |
| MAILERX   | MAILBAX  | ш <b>С</b>      | DELIVERS MESSAGES TO USERS           |     |
| 4 M       | MM       | <b>3</b> A      | MEMARY MANAGEMENT                    |     |
| ABDIFY    | MEDIFY   | 30 <u>18</u> 77 | BUILDS LAAD MADULES                  |     |
| 19NFIX    | MONFIX   | LG              | MONITOR DEBUGGING AND REPLACING      |     |
| AUTSYM    | AUTSYM   | FA              | AUTPUT SYMAIANT (LP,CP)              |     |
| ۶CL       | BLDCB    | 703027          | BUILDS PPEN PLIST AND PPENS DCB      |     |
| >CL       | COMPINE  | 703027          | CHECKS FOR VALID SPTIGN COMMINATIONS |     |
| °CL       | COPYALL  | 703027          | EXEC ROUTINE FAR COPYALL AND COPYRTD |     |
| PCL       | COPYTO   | 703027          | FXECUTIVE POUTINE FOR CAPY           |     |
| °CL       | COPYTRAN | 703027          | SYNTAX ANALYZER FAR CORY CRAMAND     |     |
| 2CL       | DEVTRAN  | 703027          | CHECKS FOR VALID DEVICE IN CADE      |     |
| °CL       | ERROR    | 703027          | RECARDS ERROR CANDITION              |     |

.

- ---

| UL 19,173        |          | INDEX BY MODUL | E UTS TECHNICAL MANUAL                                        | 162                                                                                                    |
|------------------|----------|----------------|---------------------------------------------------------------|----------------------------------------------------------------------------------------------------|
| IN MODULE        | FOR ITEM | SEE SECTION    | COMMENT                                                       |                                                                                                    |
| PCL              | FILTRAN  |                | YNTAX ANALYZER FOR FILE IDENTIFIER                            |                                                                                                    |
| PCL              | FIXARG   |                | ABLE SEARCH SUBROUTINE                                        |                                                                                                    |
| PCL              | GETARG   |                | SMMAND SCANNER                                                |                                                                                                    |
| PCL              | HEXDUMP  | 703027 H       | EXADECIMAL DUMP PROCESSOR                                     |                                                                                                    |
| PCL              | INTARG   | 703027 E       | DCDIC-BINARY DECIMAL CONVERSION                               |                                                                                                    |
| PCL              | PCL      |                | CL EXECUTIVE                                                  |                                                                                                    |
| PCL              | PCLLIST  |                | IST, DELETE, REW, SPE COMMAND PROCESSR                        |                                                                                                    |
| PCL              | PRTERR   |                | RINTS ERROR MESSAGES                                          |                                                                                                    |
| PÇL              | RDWRT    |                | ERFORMS FILE COPY                                             |                                                                                                    |
| PCL              | STORVLP  |                | DDS ENTRY TO VLP OF OPEN PLIST                                |                                                                                                    |
| PCL              | TEXTARG  |                | HECKS ARGUMENT LENGTH                                         |                                                                                                    |
| PCL              | UTILITY  |                | TILITY AND CONVERSION ROUTINES                                |                                                                                                    |
| PFSR             | PFSR     |                | WER FAIL SAFE ROUTINES                                        |                                                                                                    |
| PHASEA<br>Phaseb | PHASEA   |                | ROCESS GENOP,GENCHN, AND GENDCB<br>RANSLATE GENMD AND GENDICT |                                                                                                    |
| PHASEC           | PHABED   |                | BPY PD TO ISYS ACCOUNT, ADD GENMDS                            |                                                                                                    |
| PHASED           | PHASED   |                | 10P. REPLACED BY SYSMAK                                       |                                                                                                    |
| pM               | PM       |                | FRFORMANCE MEASUREMENT ROUTINES                               | 2                                                                                                    |
| PMD              | PMD      |                | BUTINE TO PROCESS PMDS AND PMDIS                              |                                                                                                    |
| PMDAT            | PMDAT    | •              | ATA BASE FOR PERFORMANCE MEASUREMENT                          | 1                                                                                                    |
| PODCBS           | PODCBS   |                | CBIS FER PASSO                                                |                                                                                                    |
| PPP              | PPP      |                | NCIENT NULL TAPLE                                             |                                                                                                    |
| PTAP             | PTAP     | DA • 03 P      | APER TAPE HANDLER                                             |                                                                                                    |
| RATES            | RATES    |                | HARGE RATE CONTROL PRACESSOR                                  |                                                                                                    |
| RCVCTL           | RCVCTL   |                | ECOVERY MAIN CONTROL                                          |                                                                                                    |
| RDERLOG          | RDERLOG  |                | EAD ERROR LOG                                                 |                                                                                                    |
| RECORD           | RECORD   |                | VENT RECORD ROUTINE AND BUFFER                                |                                                                                                    |
| RECOVER2         | RECOVER2 |                | ESTORE SYSTEM TABLES                                          |                                                                                                    |
| REGDC            | REGDC    |                | ISC AND CORE ALLOCATION FOR SYMB, COOP                        |                                                                                                    |
| RUNROM           | RUNNER   |                | UILD DEBUG TABLES                                             |                                                                                                    |
| SACT             | SACT     |                | UEUED SYMBIONT AND COAP RESTART                               |                                                                                                    |
| SEGLD            | SEGLD    |                | ISER OR SHARED PROCESSAR OVRLAY LOADER                        |                                                                                                    |
| SLIMS            | SLIMS    |                | NCIENT NULL TABLE                                             |                                                                                                    |
| SNAP             | SNAP     | LB+02 E        | XECUTION TIME PROCESSAR FOR DEBUG CAL                         | and the second second second second second second second second second second second second second second second |

| JUL 19.17 | 3          | INDEX BY MAD         | ULF        | UTS TECHNICAL MANUAL        | 163                                     |
|-----------|------------|----------------------|------------|-----------------------------|-----------------------------------------|
| IN MODULE |            | SFE SECTION          |            | C7MMENT                     | * . * * * * * * *                       |
|           | •••••••••• |                      |            |                             | • • • • • • • • • • • • • • • • • • • • |
| SRCHE     | SRCHE      | F A                  |            | FILE TO DELETE FILE         |                                         |
| SSDAT     | SSDAT      | VC                   |            | FOR SCHEDULER/SWAPPER       |                                         |
| SSS       | SSS        | ΓA                   |            | AND SWAPPER                 | · · · · · · · · · · · · · · · · · · ·   |
| STEP      | STEP       | FB                   |            | AB STEP CANTRAL PAUTINES    |                                         |
| SUPCLS    | SUPCLS     | FA                   |            | P, TERMINAL CYMPIANT FILF   |                                         |
| SUPER     | SUPER      | 0 <b>C</b>           |            | RAT DOUCESSHD               |                                         |
| SUSPTERM  | SUSPTERM   | μ                    | TYPE SUCPE | IND AND TERMINATE MESSAGES  |                                         |
| SYMCON    | SYMCON     | SE                   | LPAD MANUL | E SYMBAL CANTER PRACESSAR   |                                         |
| SYMFILS   | SYMFILS    | KB•04•04             | PROCESS S' | MBIANT TABLES               |                                         |
| SYMSUER   | SYMSURR    | FA                   | MISCELLANE | AUS SYMPTENT SUPRENTINES    |                                         |
| SYMTAB    | SYMTAR     | 6                    | EXECUTIVE  | DELTA SYMBOL TABLE          | •                                       |
| SYSGEN    | ABS        | 90 18 77             | PPACESSES  | ABS (REM BNLY)              |                                         |
| SYSGEN    | BTM .      | 90 18 77             | - ·, -     | ATM (RPM BNLY)              |                                         |
| SYSGEN    | DEF        | 20 18 77             | WRITES PA  |                             |                                         |
| SYSGEN    | FRGD       | 20 18 77             |            | FRGD, INTLB                 |                                         |
| SYSGEN    | IMC        | 90 18 77             | PROCESSES  |                             |                                         |
| SYSGEN    | LOCCT      | 90 18 77             | BUILDS LOG |                             |                                         |
| SYSGEN    | PASSI      | 20 18 77             |            | E MANAGER WRITES BA TAPES   |                                         |
| SYSGEN    | PASS2      | 90 19 77             |            | BLE BIITI DER               |                                         |
| SYSGEN    | PASS3      | <b>30 18 77</b>      |            | TUR AND PRACESSARS          |                                         |
| SYSGEN    | PECCI      | 30 18 77             |            | ASSIGNS PASSA COMMANDS      |                                         |
| SYSGEN    | P2CAC      | 90 19 77             | PROCESSES  |                             |                                         |
| SYSGEN    | SDEVICE    | 90 19 77             | PRACESSES  |                             |                                         |
| SYSGEN    | SPRECS     |                      | PRACESSES  |                             |                                         |
| SYSGEN    | UBCHAN     | 70 13 77<br>90 18 77 |            | CHAN, DEVICE, STDLB, BSTALB |                                         |
| SYSGEN    | XLIMIT     | 90 18 77             |            | ALIMIT, BLIMIT, DLIMIT      |                                         |
|           |            |                      |            | -                           |                                         |
| SYSGEN    | XMANITER   | 90 18 77             |            | UTM, MANITER                |                                         |
| SYSMAK    | SYSMAK     | ME                   |            | SWAPPING RAD (PROCS, JITS)  |                                         |
| TIJOBENT  | TIJABENT   | TA<br>TC             |            | IN SYMBIANT CTREAM          |                                         |
| TIOV      | TIOV       | FC                   |            | MONITOR OVERLAY             |                                         |
| TABLES    | TABLES     | NONE                 | CONSTANTS  |                             |                                         |
| TAPECHST  | TAPECHST   | PD                   |            | N UTILITY ROUTINES          |                                         |
| TAPEFON   | TAPFFCN    | 0                    |            | INCTION PROCESSOR           |                                         |
| TELLUSR   | TELLUSR    | LB•04                | PEINT MONI | THR FRRAR MESSAGES TH BATCH |                                         |

\_

-

163

\_

| 164                           |                                |                            |                                                                                                    |          |
|-------------------------------|--------------------------------|----------------------------|----------------------------------------------------------------------------------------------------|----------|
| JUL 19+7                      |                                | INDEX BY MODU              | UTS TECHNICAL MANUAL                                                                                                    | 164      |
| IN MODULE                     |                                | SEE SECTION                | COMMENT                                                                                                    | •••••••• |
| TIM<br>TOPRT<br>TRAPC<br>TSIO | TIM<br>TOPRT<br>TRAPC<br>TISIO | IA<br>VE<br>NONE<br>DB     | DATE/TIME CAL PROCESSOR<br>SEG NAMES AND ENTRY POINT DISPLACEMENT<br>BPM CAL PROCESSOR<br>ENTRY TO ISID TO PERFORM SWAP 1/0 |          |
| TSIO<br>TSTHGP<br>UCAL<br>UTS | TSIC<br>TSTHGP<br>UCAL<br>UTS  | 08<br>K8+02+01<br>IA<br>UD | SWAPPER I/A ROUTINE<br>VALIDITY CHECK OF HGP TABLES<br>PROCESSES MISCELLANEOUS UTS CALS<br>USED FOR ASSEMBLING UTS MONITOR  | ů.       |
| VDCB<br>XDELTA<br>7TAP        | VDCB<br>XDELTA<br>7TAP         | RA<br>LA<br>DA+03          | EXECUTIVE DELTA<br>7-TRACK TAPE HANDLER                                                                                     |          |

.

.

## XEROX

## **Reader Comment Form**

| We would appreciate your comments and suggestions for improving this publication.                                                                                                    |                                        |  |  |  |  |
|----------------------------------------------------------------------------------------------------|----------------------------------------|--|--|--|--|
| Publication No. Rev. Letter Title                                                                                                    | Current Date                           |  |  |  |  |
| How did you use this publication?         Learning       Installing         Reference       Maintaining                                                                                                    | Is the material presented effectively? |  |  |  |  |
| What is your overall rating of this publication?         Very Good       Fair         Good       Poor                                                                                                    | What is your occupation?               |  |  |  |  |
| Your other comments may be entered here. Please be specific and give page, column, and line number references where applicable. To report errors, Please use the Xerox Software Improvement or Difficulty Report (1188) instead of this form. |                                        |  |  |  |  |
|                                                                                                    |                                        |  |  |  |  |
|                                                                                                    |                                        |  |  |  |  |
|                                                                                                    |                                        |  |  |  |  |
|                                                                                                    |                                        |  |  |  |  |
|                                                                                                    |                                        |  |  |  |  |
|                                                                                                    |                                        |  |  |  |  |
|                                                                                                    |                                        |  |  |  |  |
|                                                                                                    |                                        |  |  |  |  |
|                                                                                                    |                                        |  |  |  |  |
|                                                                                                    |                                        |  |  |  |  |
|                                                                                                    |                                        |  |  |  |  |
| · · · · · · · · · · · · · · · · · · ·                                                                                                    |                                        |  |  |  |  |
|                                                                                                    |                                        |  |  |  |  |
|                                                                                                    |                                        |  |  |  |  |
|                                                                                                    |                                        |  |  |  |  |
|                                                                                                    |                                        |  |  |  |  |
|                                                                                                    |                                        |  |  |  |  |
|                                                                                                    |                                        |  |  |  |  |
|                                                                                                    | Your Name & Return Address             |  |  |  |  |
|                                                                                                    |                                        |  |  |  |  |
|                                                                                                    |                                        |  |  |  |  |
|                                                                                                    |                                        |  |  |  |  |

\_Fold

First Class Permit No. 229 El Segundo, California

## BUSINESS REPLY MAIL No postage stamp necessary if mailed in the United States

## Postage will be paid by

Xerox Corporation 701 South Aviation Boulevard El Segundo, California 90245

Attn: Programming Publications

Fold